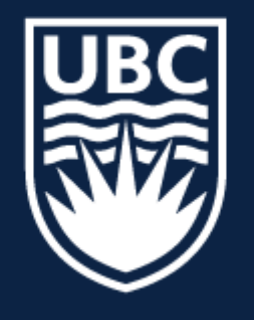

#### THE UNIVERSITY OF BRITISH COLUMBIA

**Lecture 5:** Image Filtering (final)

## **CPSC 425: Computer Vision**

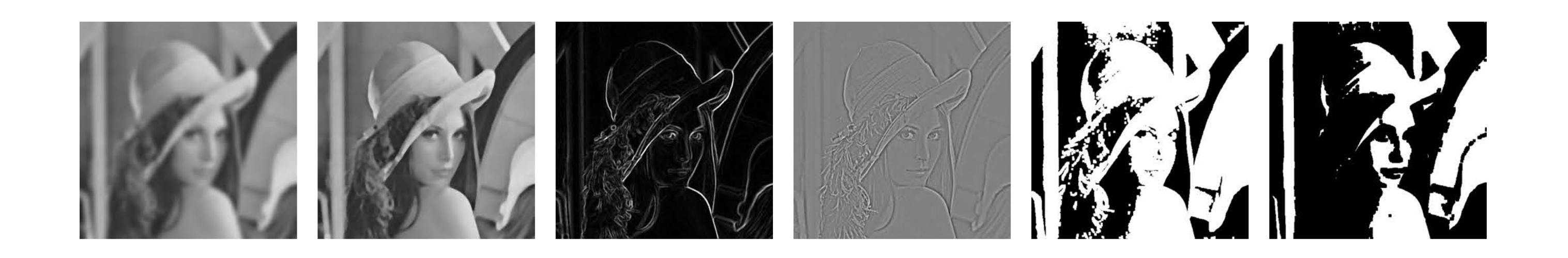

( unless otherwise stated slides are taken or adopted from **Bob Woodham, Jim Little** and **Fred Tung** )

## **Menu** for Today

### **Topics:**

### —**Linear Filtering** recap —Efficient convolution, Fourier aside

#### **Reminders:**

- **Assignment 1:** Image Filtering and Hybrid Images due **January 29th**
- **Quiz 1:** Due **tomorrow** (opens up after class), 15 min, 4 Questions

### — **Non-linear** Filters: Median, ReLU, Bilateral Filter

### **Readings:**

### — **Today's** Lecture: Szeliski 3.3-3.4, Forsyth & Ponce (2nd ed.) 4.4

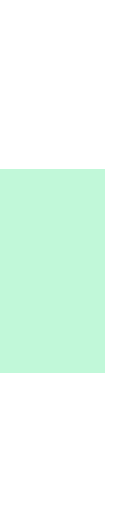

$$
I'(X,Y)=\sum
$$

output

*k*  $j = -k$   $i = -k$  $\blacktriangledown$ *k*

$$
\frac{1}{k}\frac{\left|F(i,j)\right|I(X+i,Y+j)}{\text{filter}}
$$

**Slide Credit**: Ioannis (Yannis) Gkioulekas (CMU) 3

5

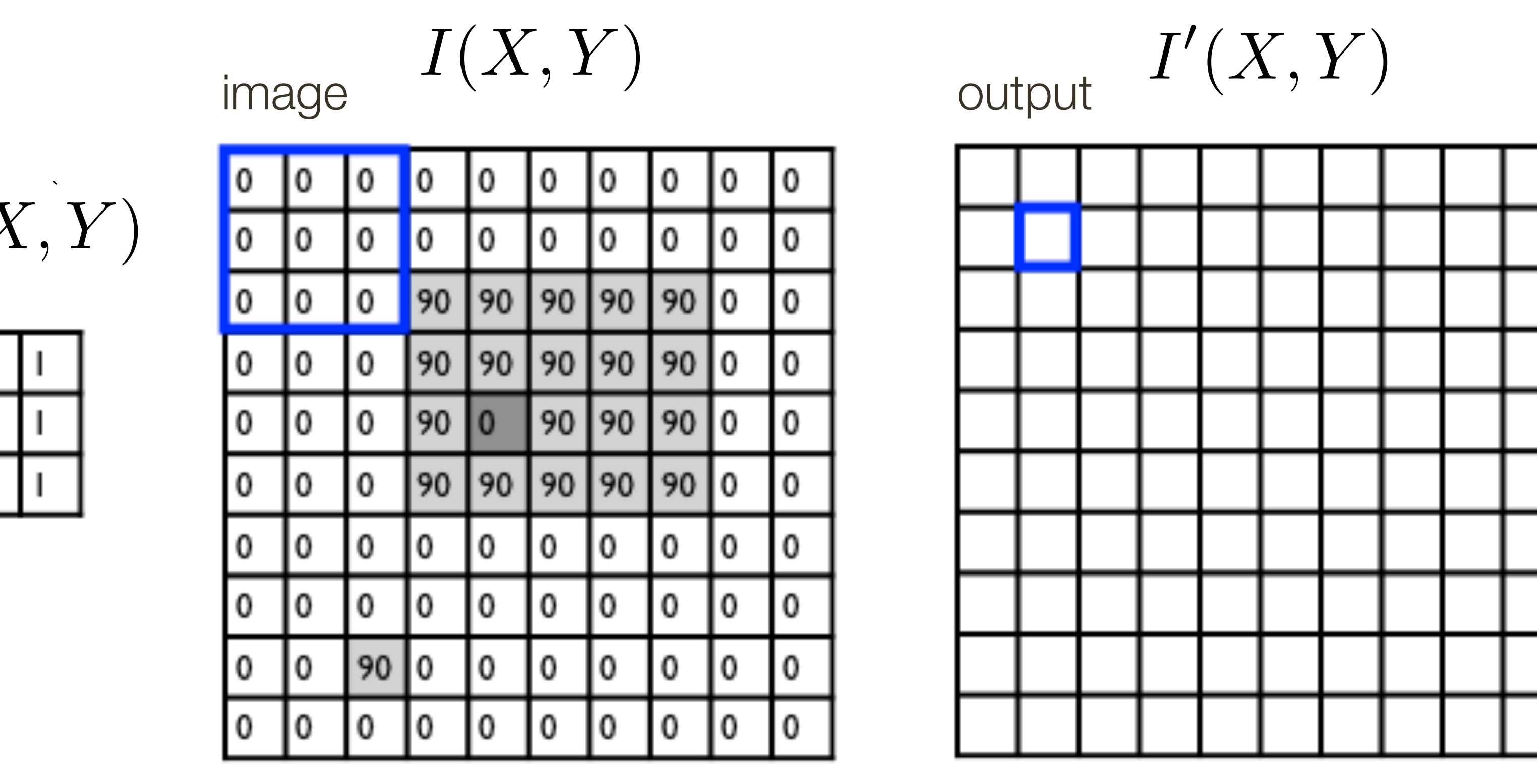

 $F(X,Y)$ filter *n* ⇥ *n* 1 <del>m</del>  $\overline{9}$ **m** <del>in</del> in

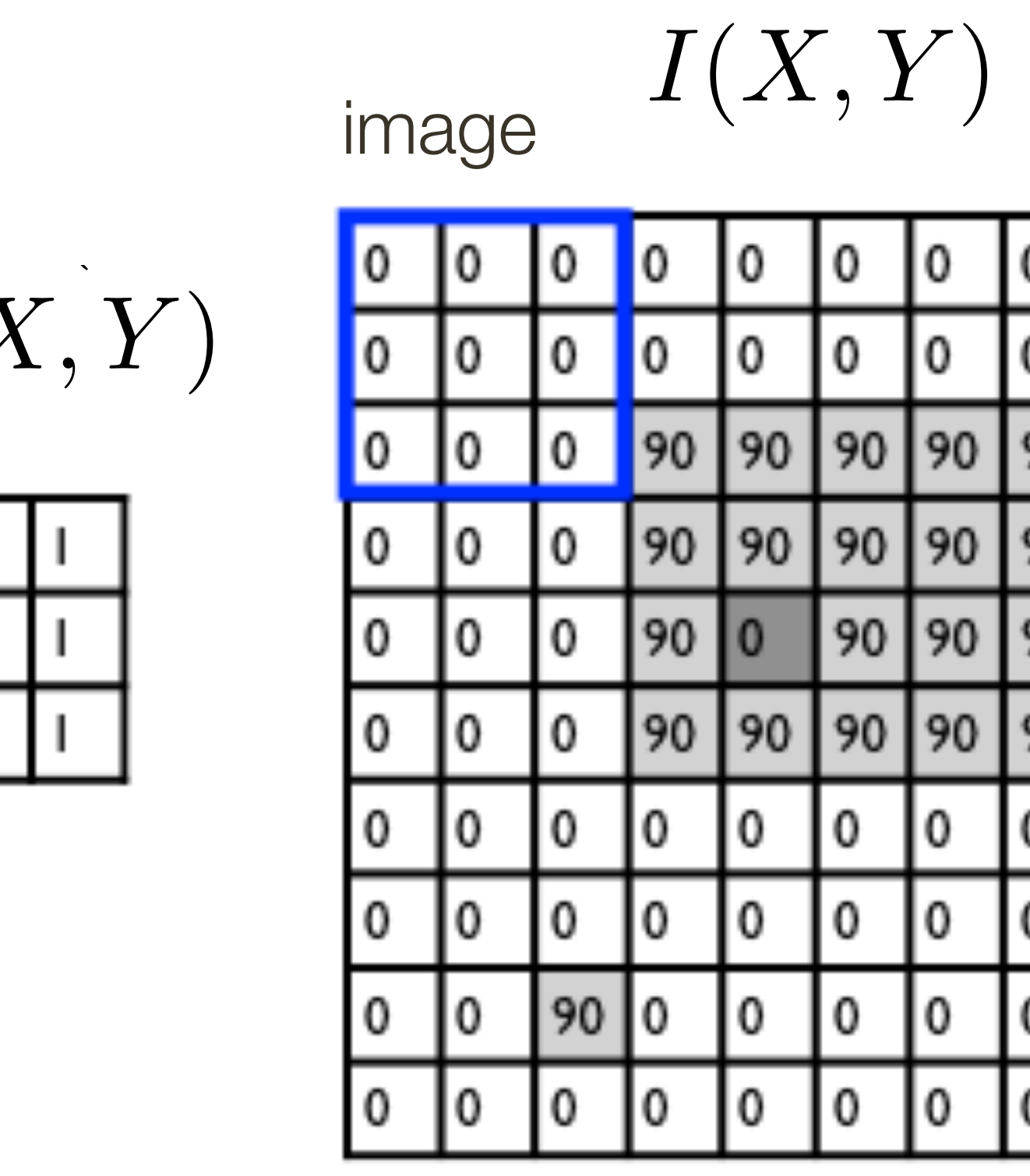

 $F(X,Y)$ filter *n* ⇥ *n*  $\frac{1}{9}$ <del>m</del> **m** <del>in</del> in

$$
I'(X,Y)=\sum
$$

output

*k*  $j = -k$   $i = -k$  $\blacktriangledown$ *k*

**Slide Credit**: Ioannis (Yannis) Gkioulekas (CMU) 4

$$
\frac{1}{k}\frac{\left[F(i,j)\right]I(X+i,Y+j)}{\text{filter}}
$$

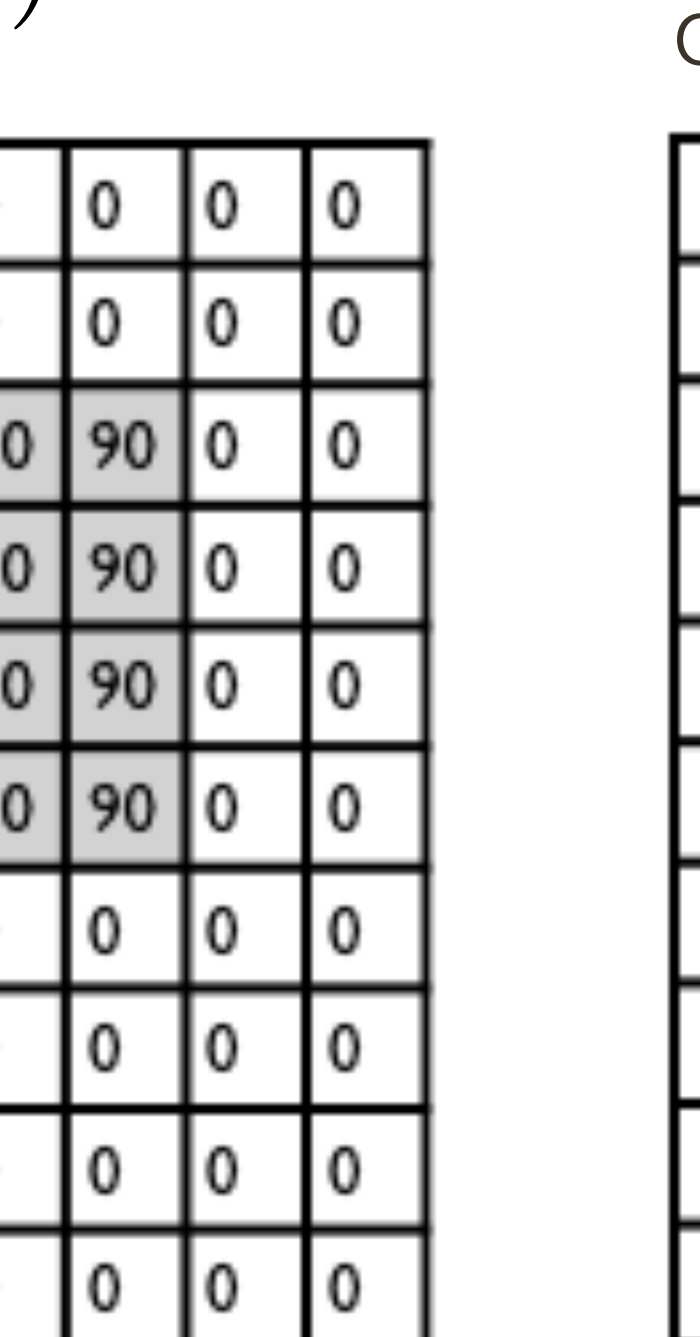

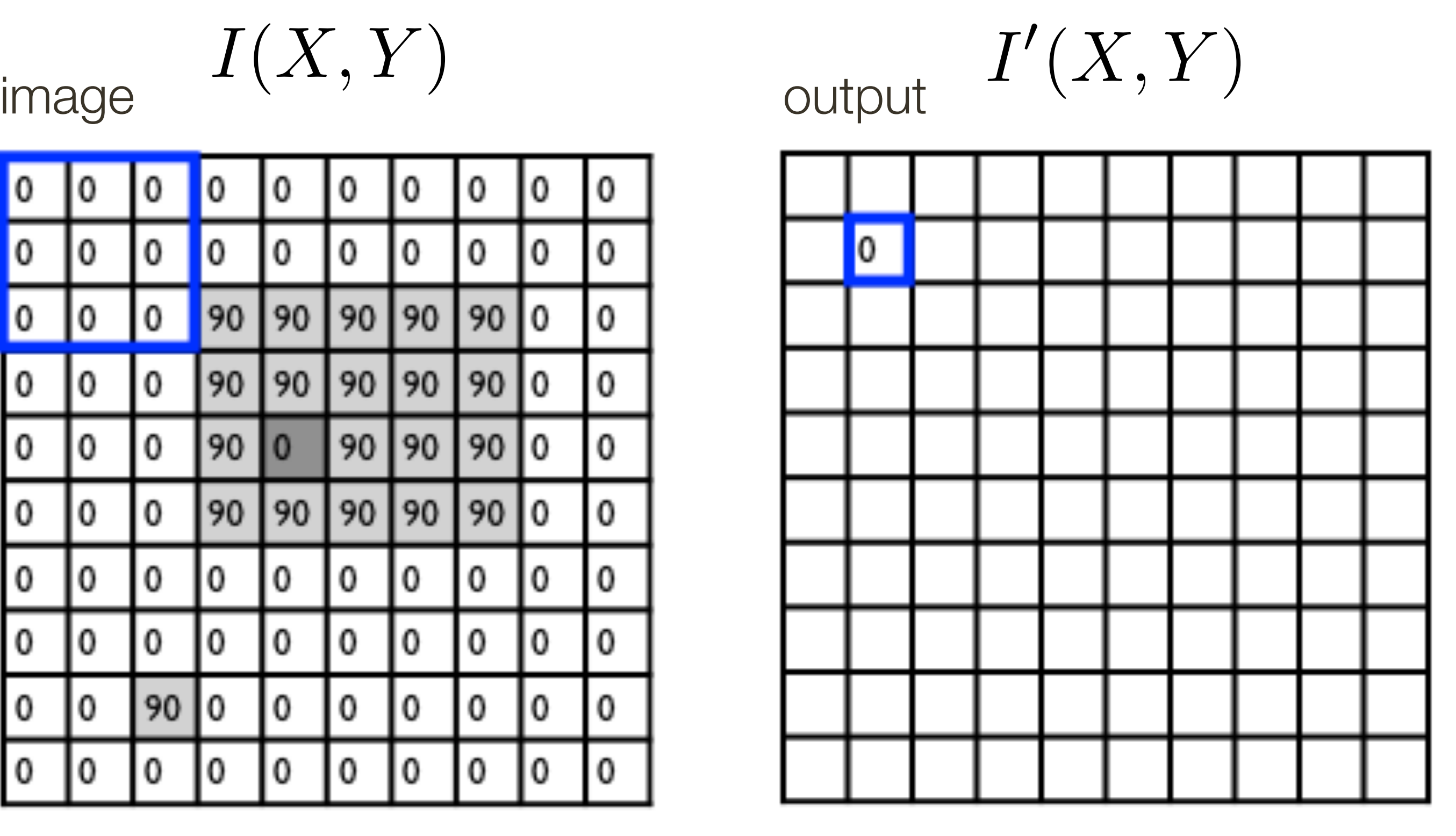

*F*(*X, Y* ) filter *n* ⇥ *n* 1 <del>m</del>  $\overline{9}$ **m** <del>in</del> in

$$
I'(X,Y)=\sum
$$

output

*k*  $j = -k$   $i = -k$  $\blacktriangledown$ *k*

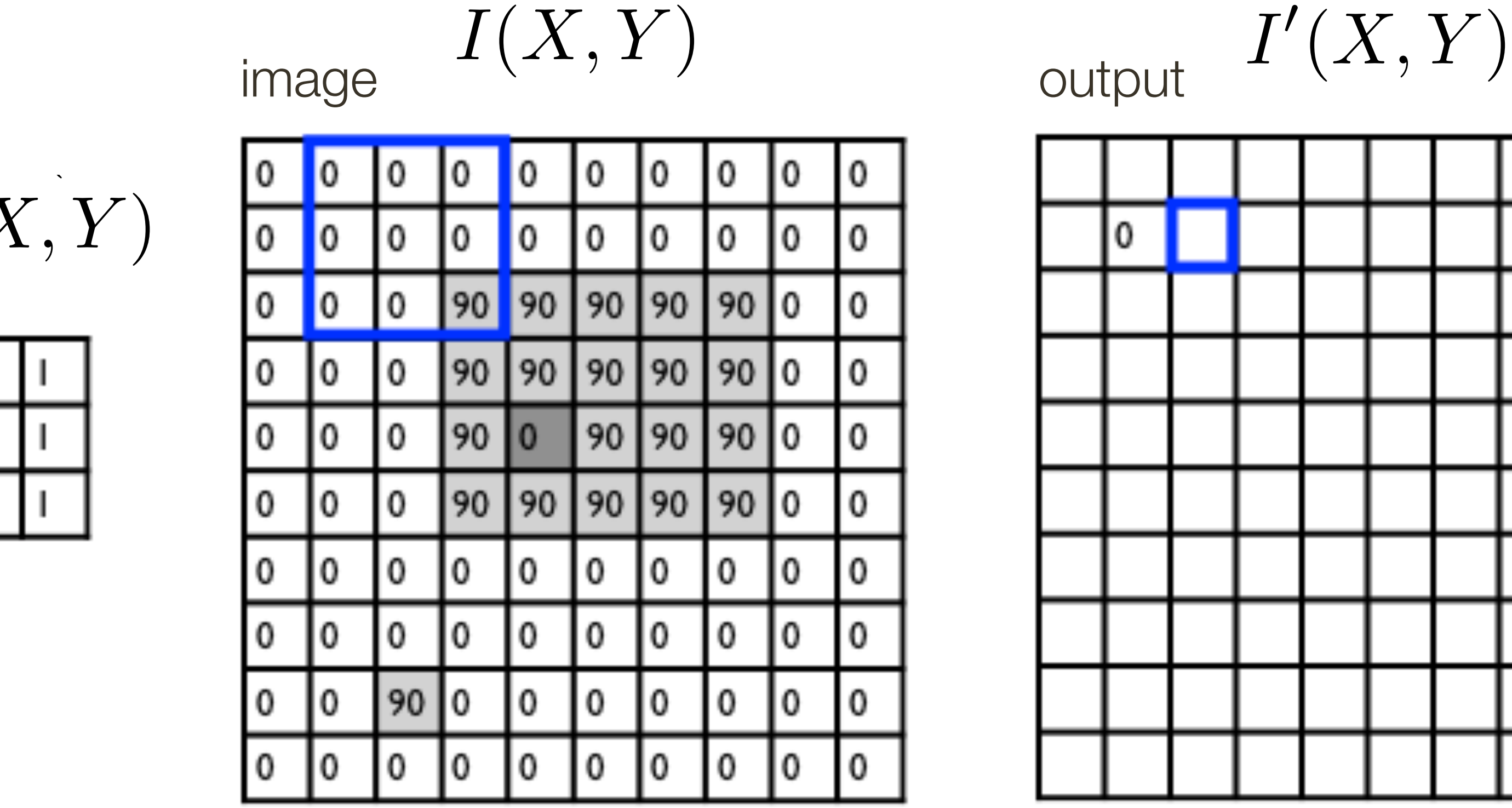

**Slide Credit**: Ioannis (Yannis) Gkioulekas (CMU) 5

$$
\frac{1}{k} \frac{F(i,j)}{F(i+1)} I(X+i, Y+j)
$$

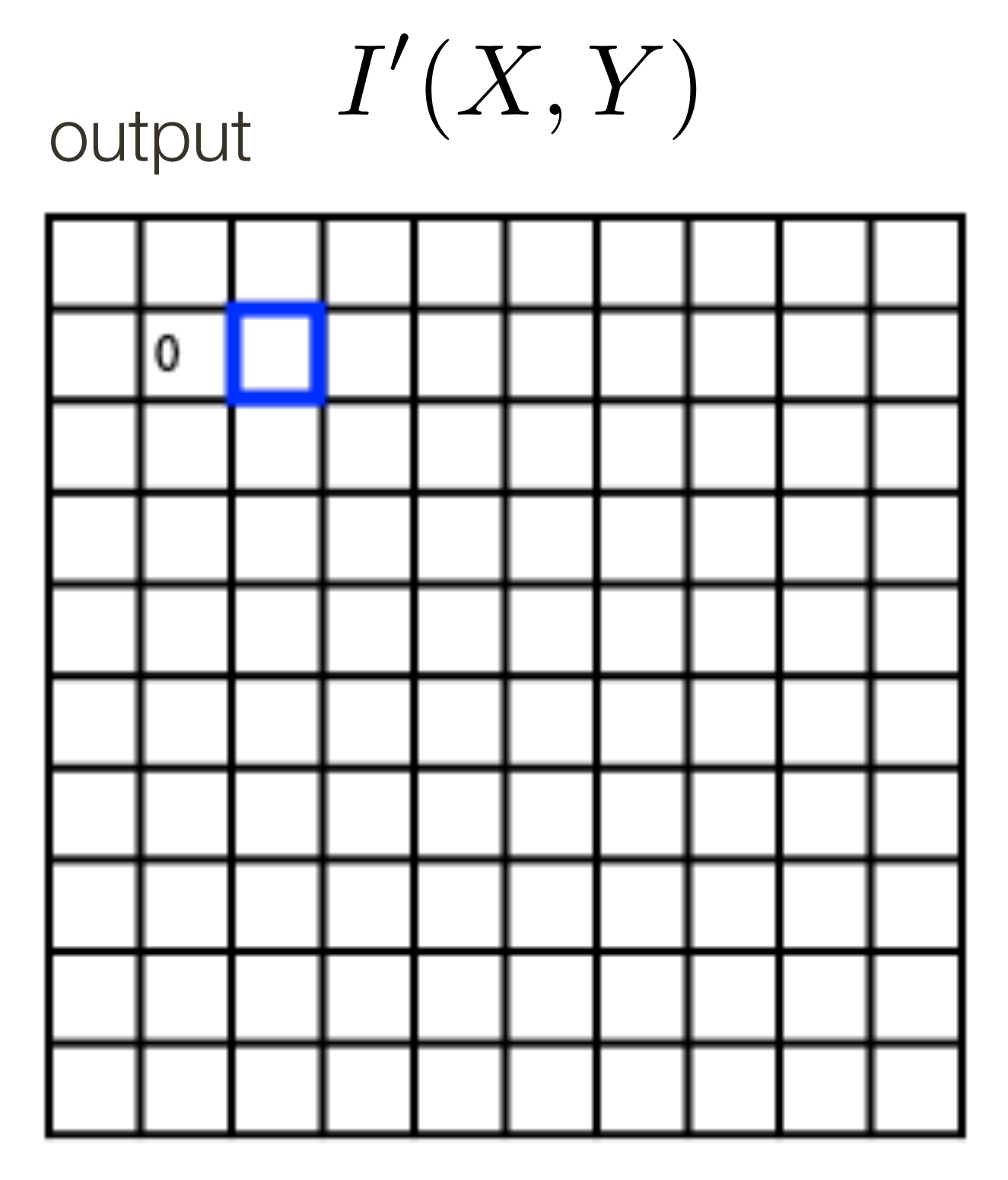

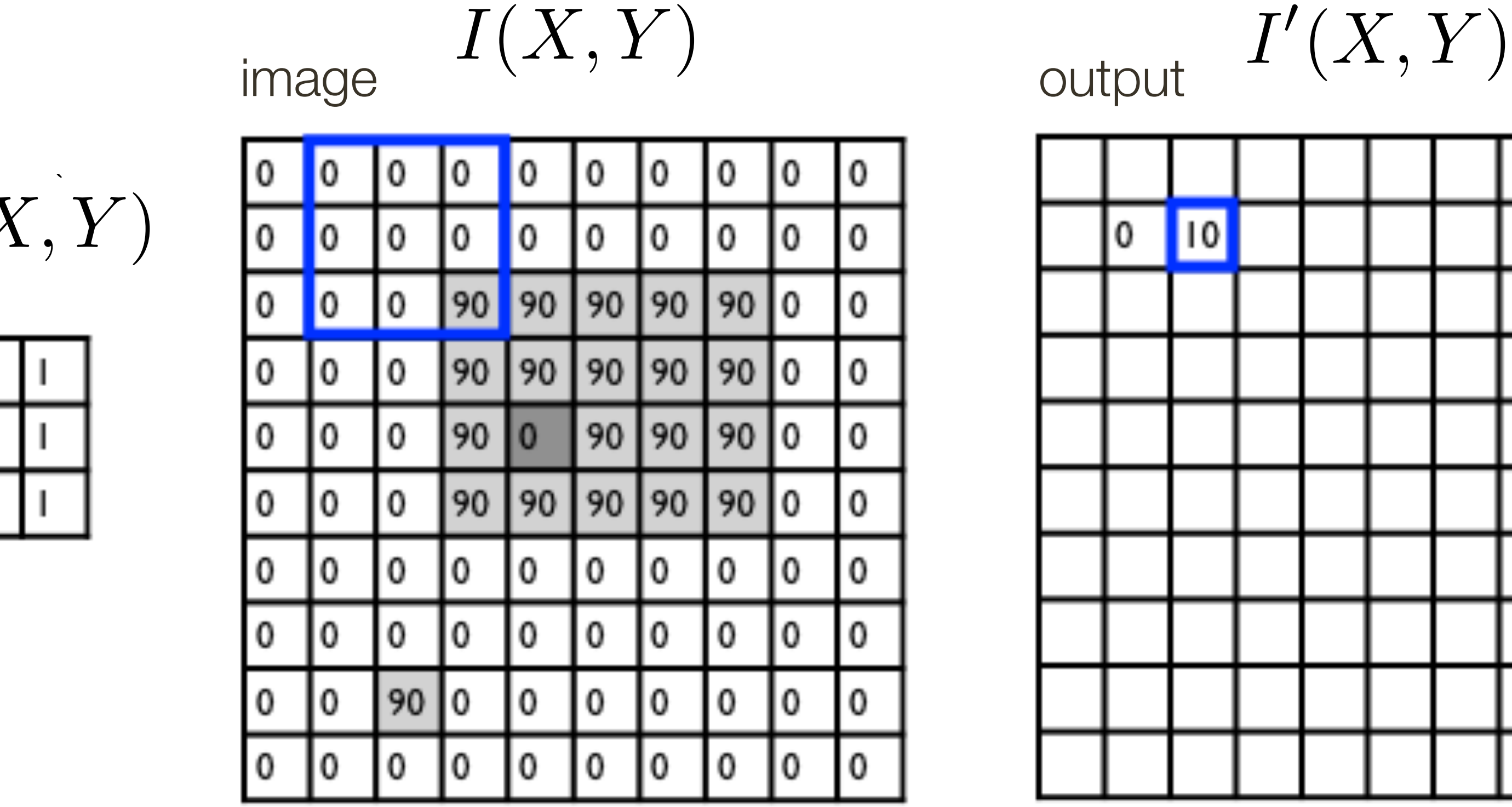

*F*(*X, Y* ) filter *n* ⇥ *n*  $\frac{1}{9}$ <del>m</del> **m** <del>in</del> in

$$
I'(X,Y)=\sum
$$

output

*k*  $j = -k$   $i = -k$  $\blacktriangledown$ *k*

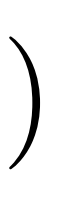

**Slide Credit**: Ioannis (Yannis) Gkioulekas (CMU) 6

$$
\frac{1}{k}\frac{\left[F(i,j)\right]I(X+i,Y+j)}{\text{filter}}
$$

5

 $\frac{1}{2}$ 

 $\overline{\mathcal{L}}$ 

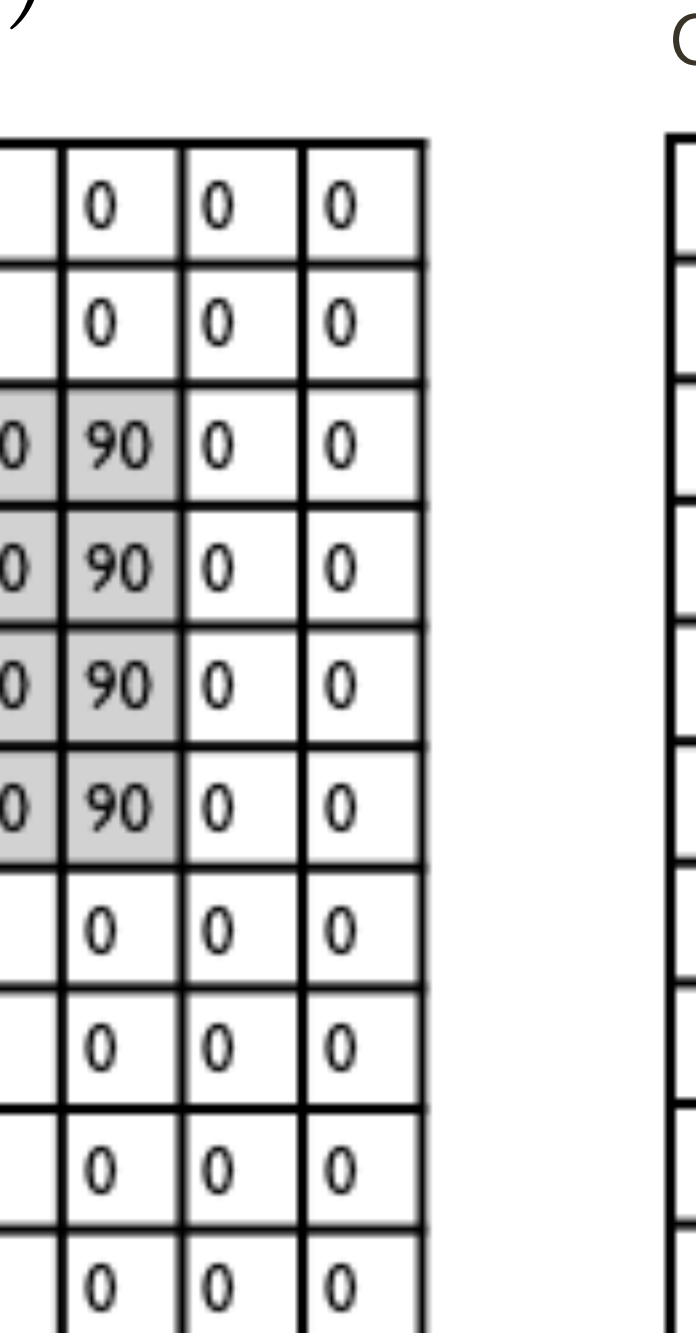

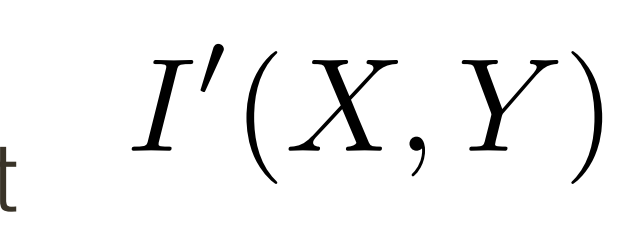

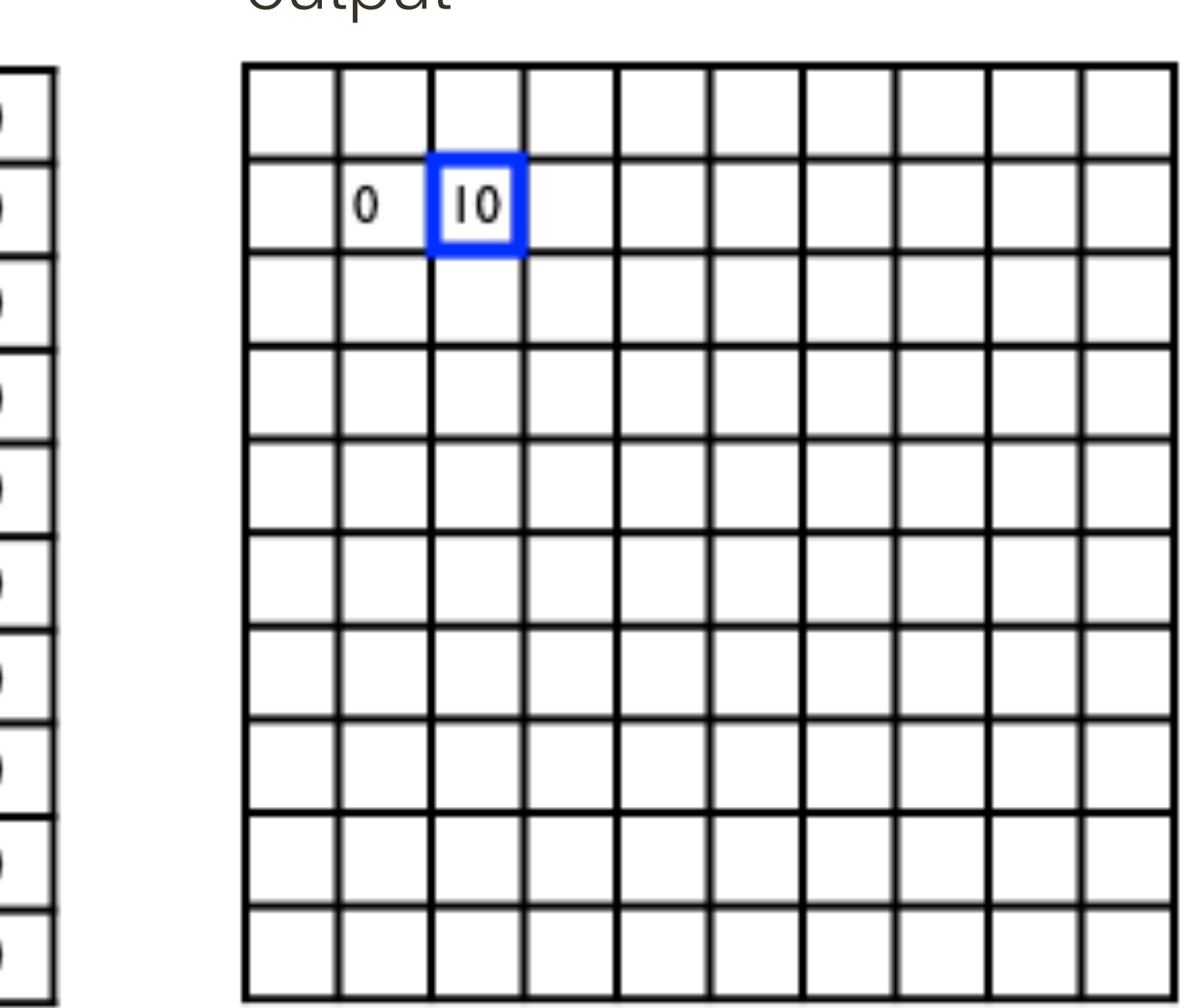

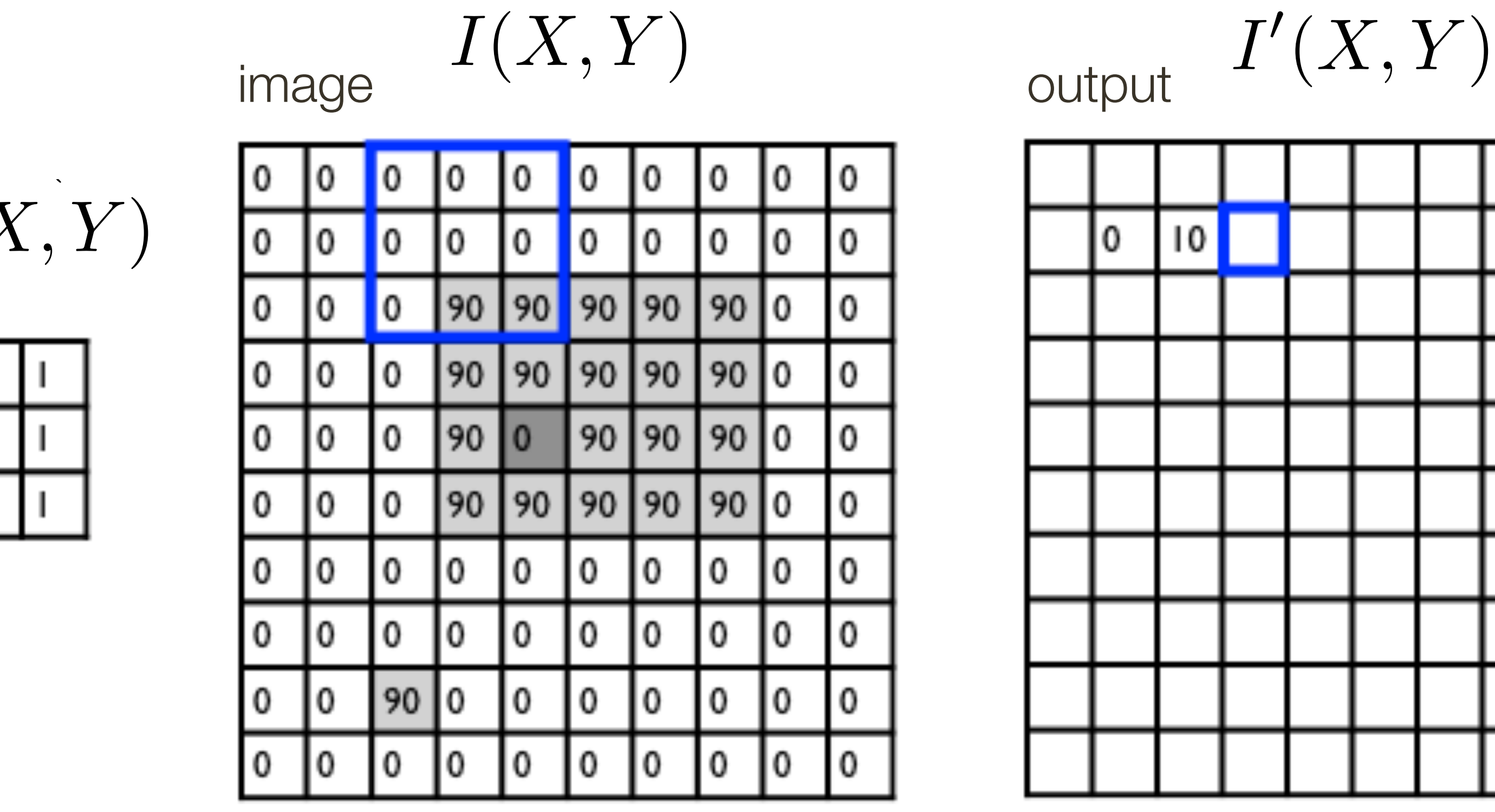

*F*(*X, Y* ) filter *n* ⇥ *n*  $\frac{1}{9}$ <del>m</del> **m** <del>in</del> in

$$
I'(X,Y) = \sum
$$

output

*k*  $j = -k$   $i = -k$  $\blacktriangledown$ *k*

**Slide Credit**: Ioannis (Yannis) Gkioulekas (CMU) 7

$$
\frac{1}{k}\frac{\left|F(i,j)\right|I(X+i,Y+j)}{\text{filter}}
$$

5

 $\frac{1}{2}$ 

 $\overline{\mathcal{L}}$ 

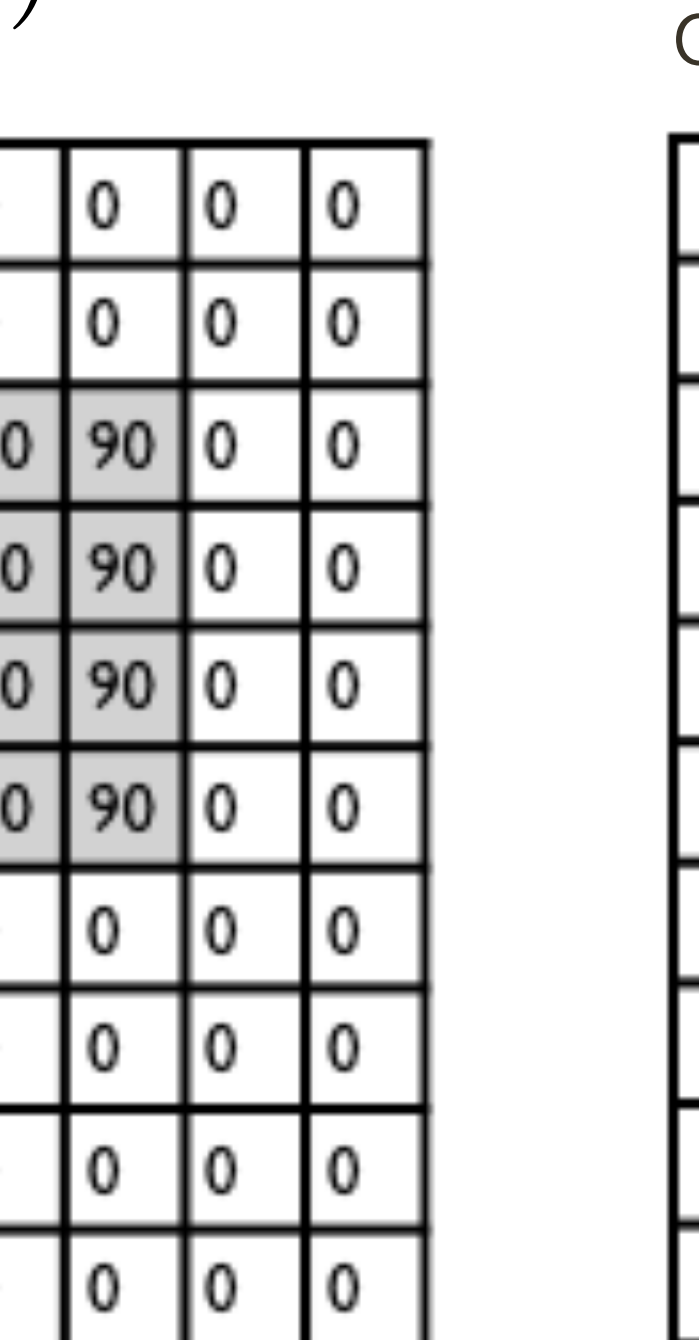

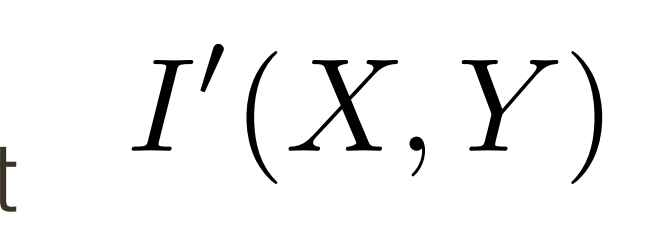

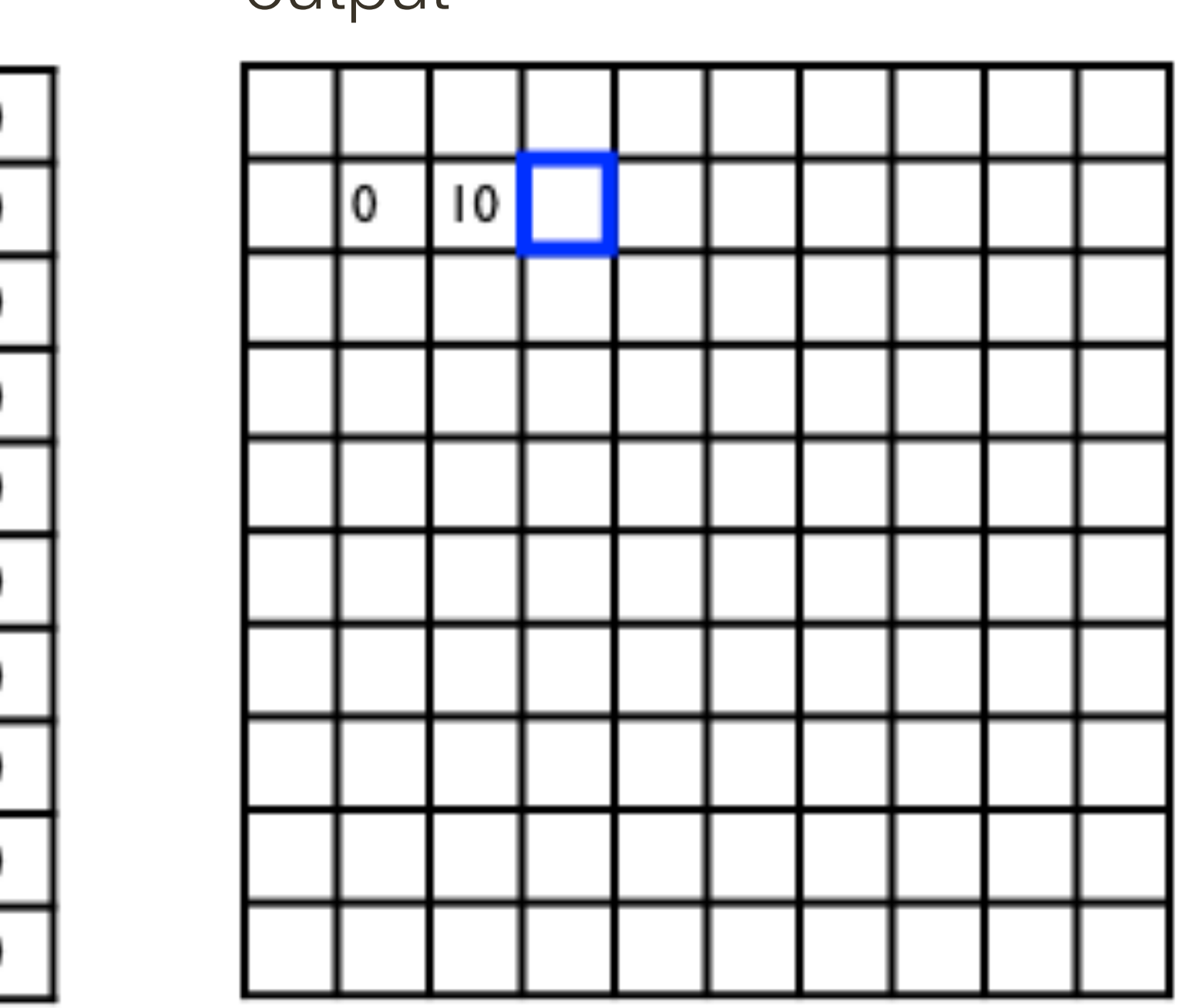

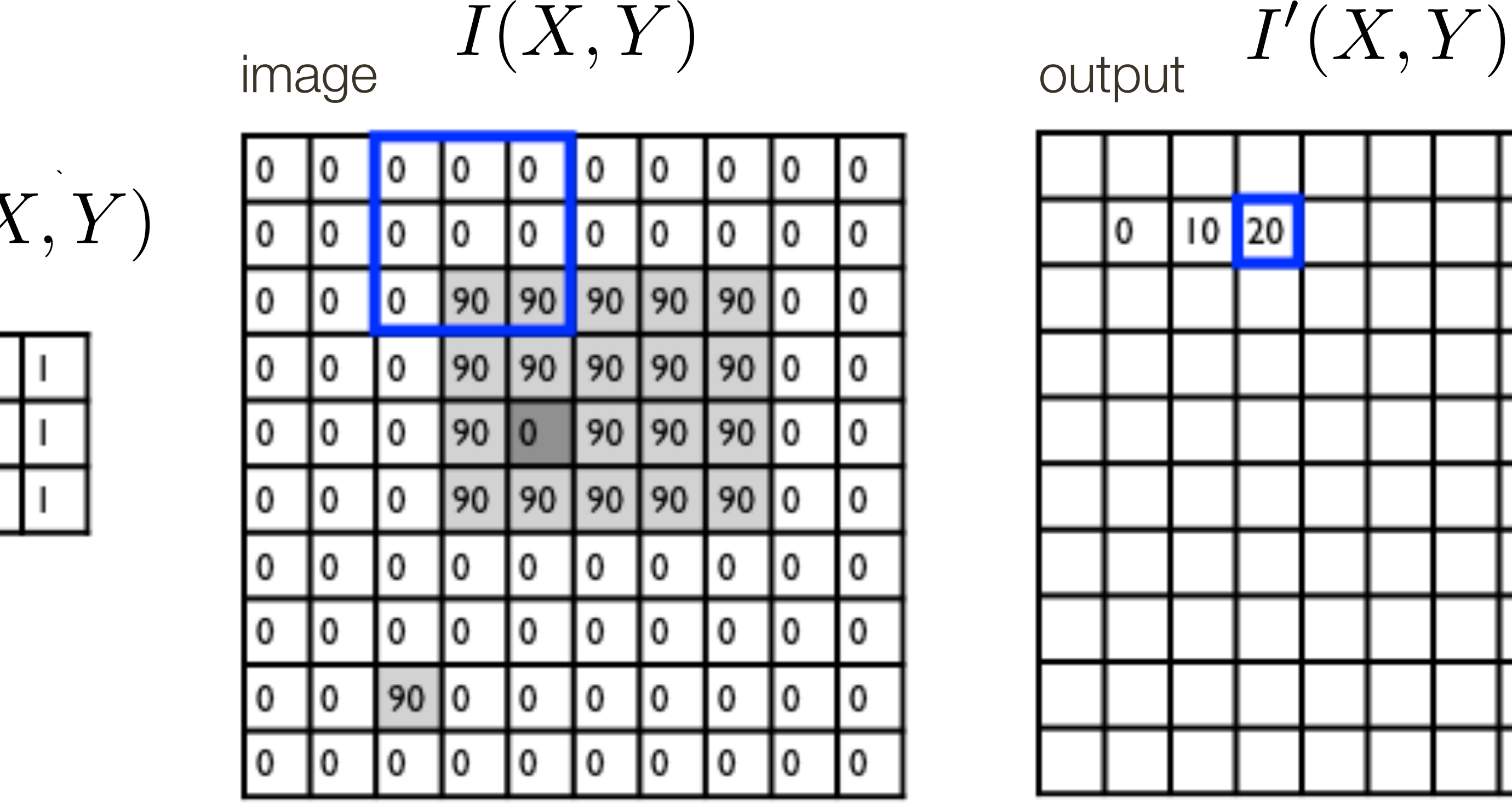

*F*(*X, Y* ) filter *n* ⇥ *n*  $\frac{1}{9}$ <del>m</del> **m** <del>in</del> in

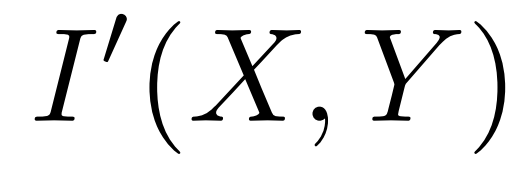

$$
I'(X,Y) = \sum
$$

output

*k*  $j = -k$   $i = -k$  $\blacktriangledown$ *k*

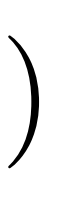

$$
\frac{1}{k}\frac{\left[F(i,j)\right]I(X+i,Y+j)}{\text{filter}}
$$

5

 $\frac{1}{2}$ 

 $\overline{\mathcal{L}}$ 

i<br>L

8 **Slide Credit**: Ioannis (Yannis) Gkioulekas (CMU)

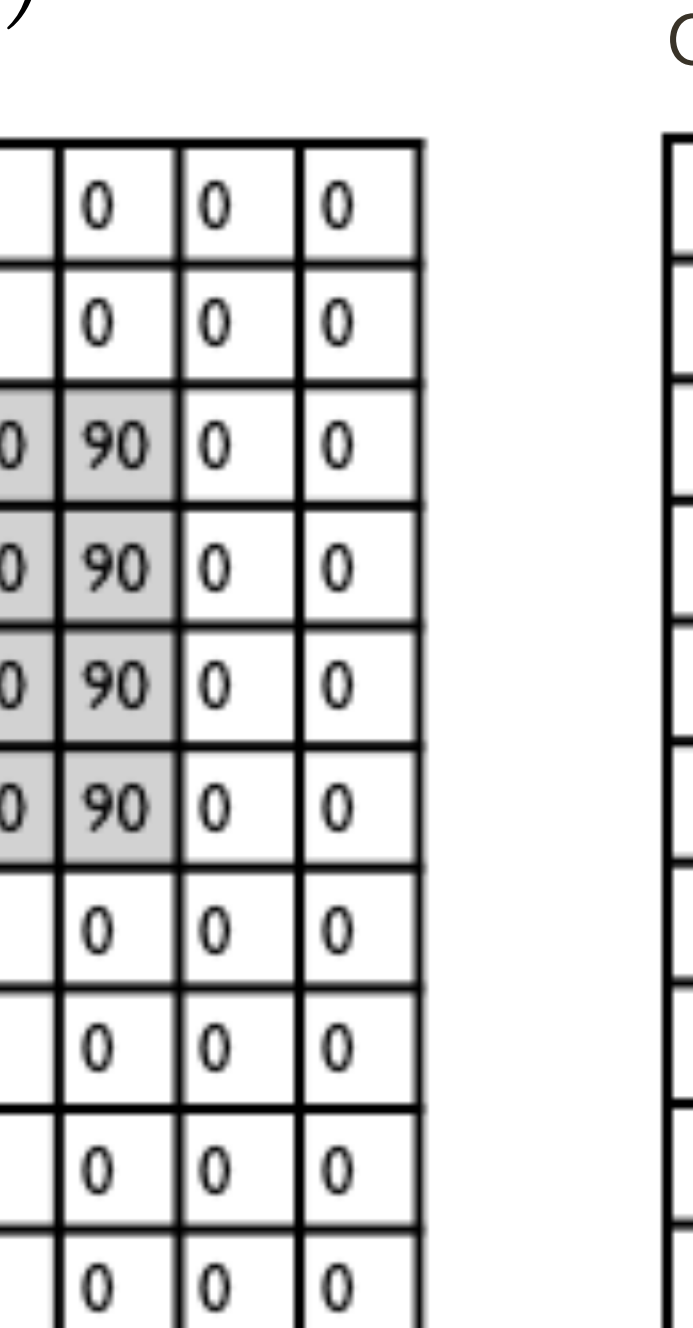

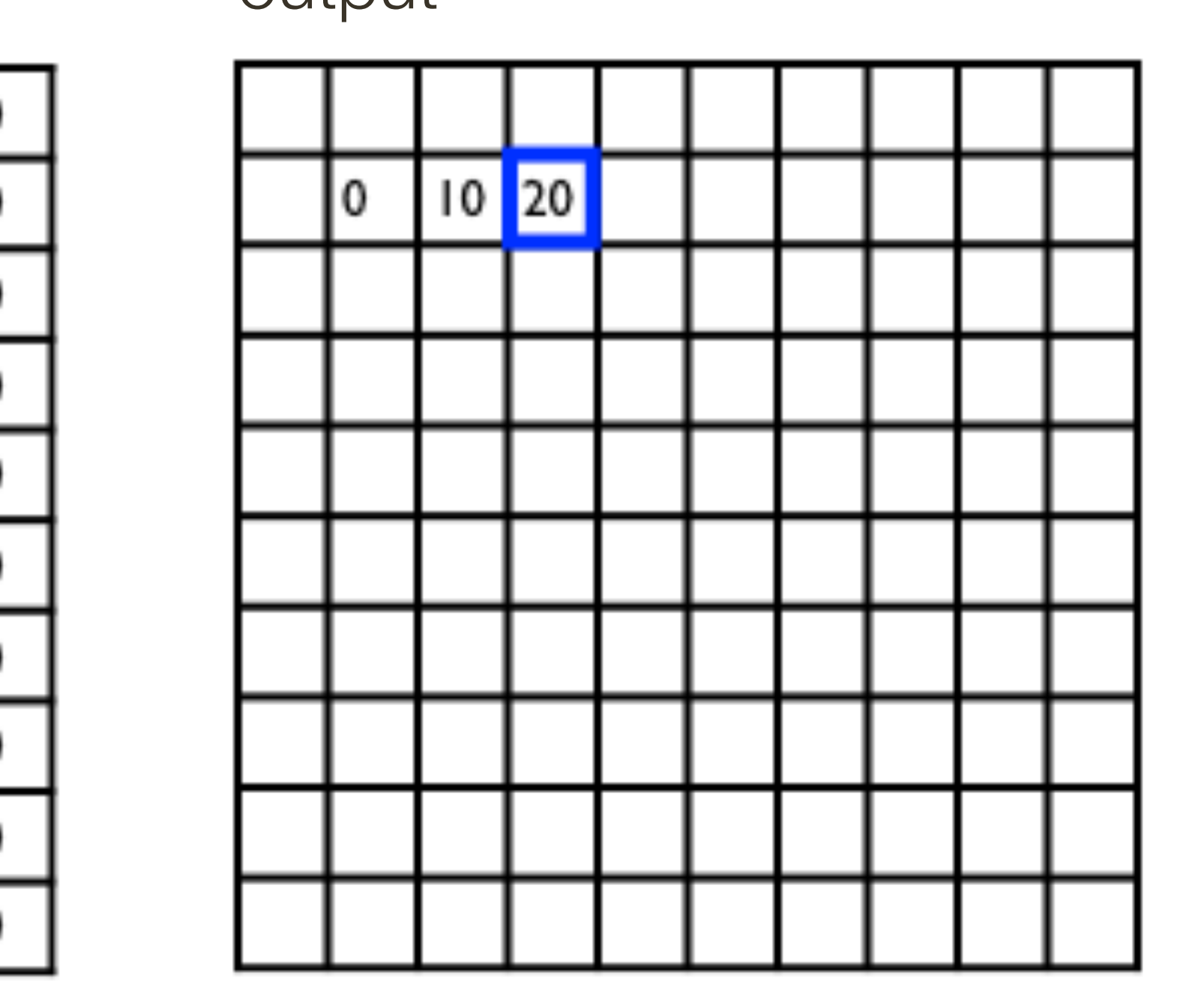

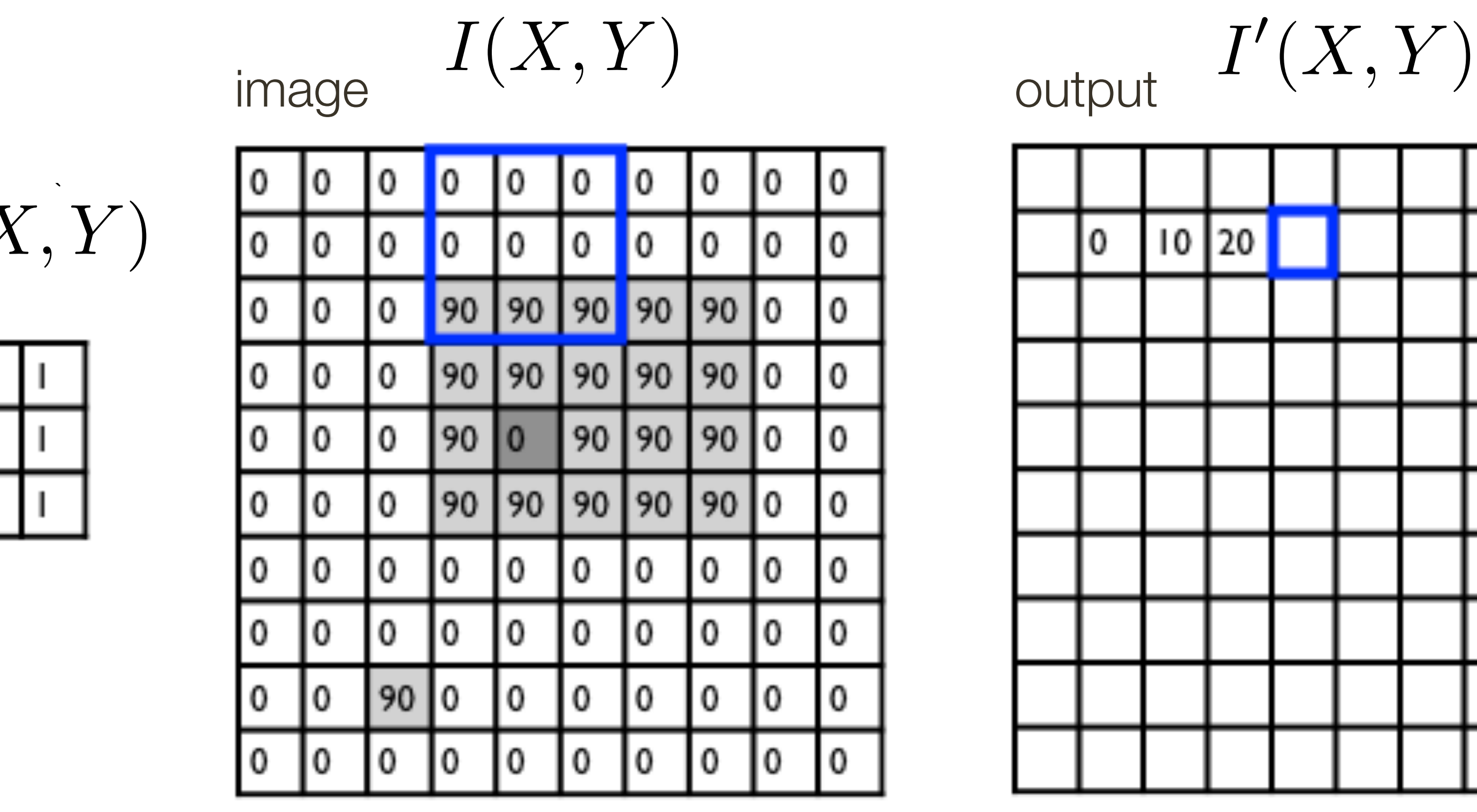

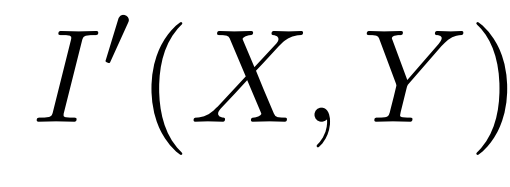

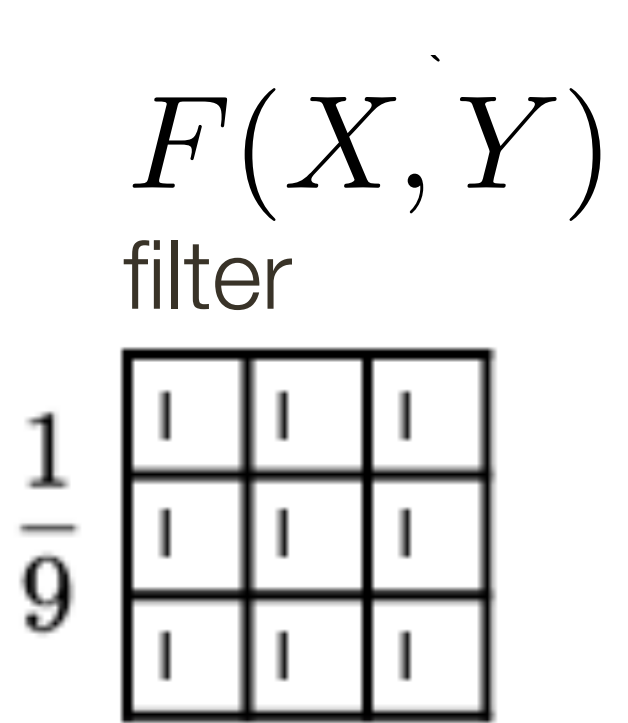

$$
I'(X,Y) = \sum
$$

output

*k*  $j = -k$   $i = -k$  $\blacktriangledown$ *k*

**Slide Credit**: Ioannis (Yannis) Gkioulekas (CMU) 9

$$
\frac{1}{k}\frac{\left|F(i,j)\right|I(X+i,Y+j)}{\text{filter}}
$$

5

 $\frac{1}{2}$ 

 $\overline{\mathcal{L}}$ 

i<br>L

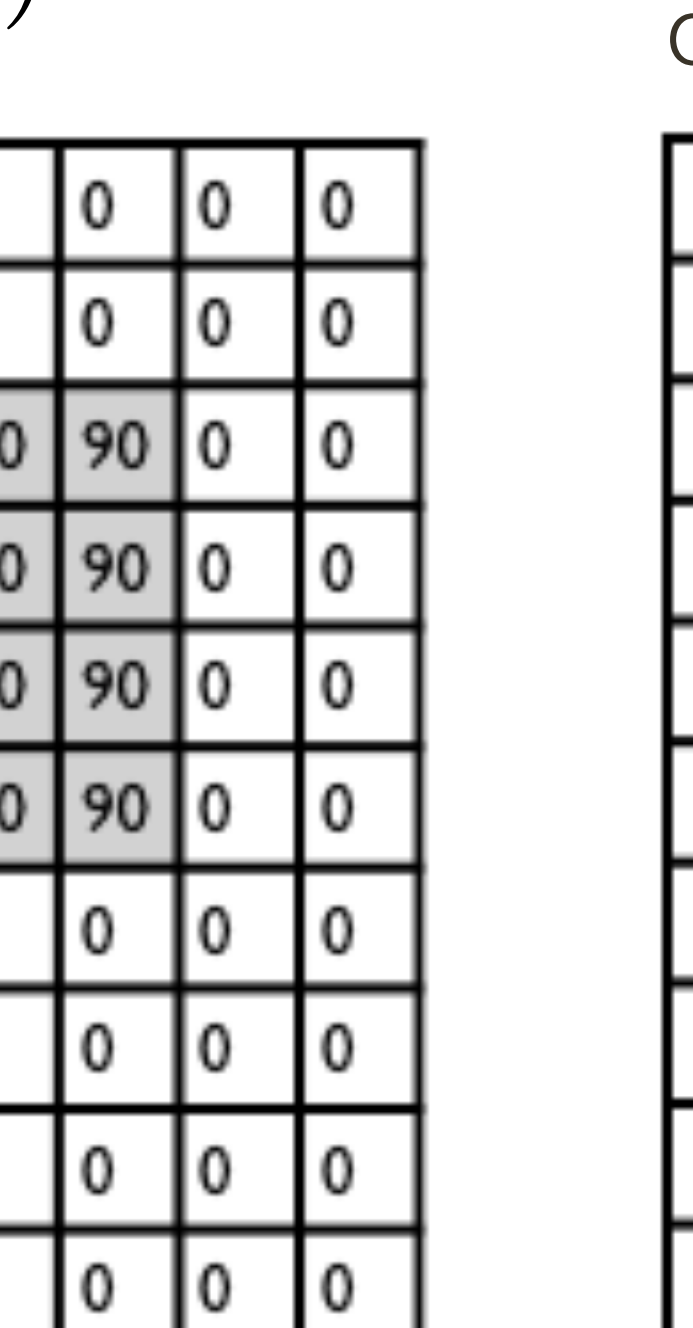

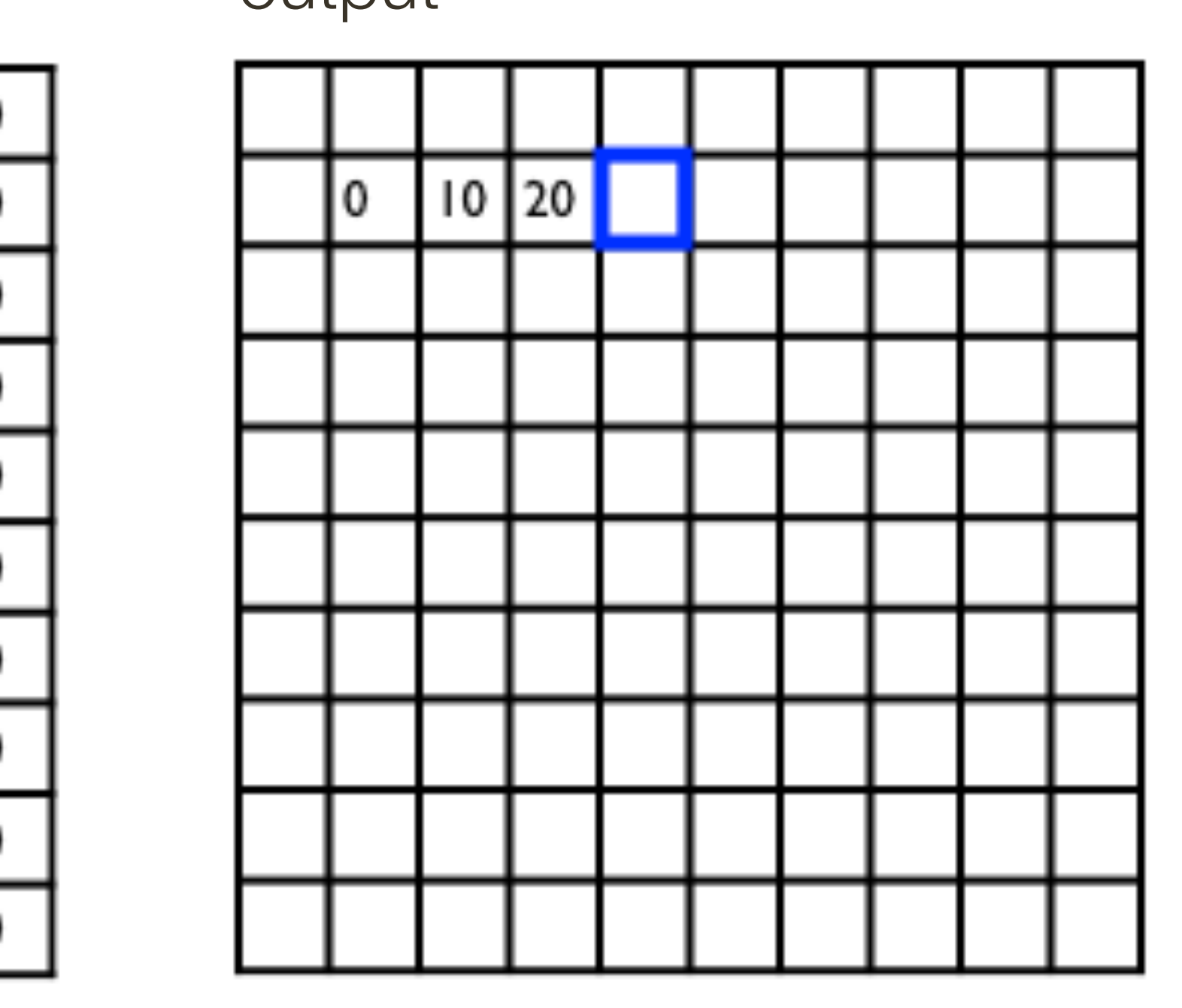

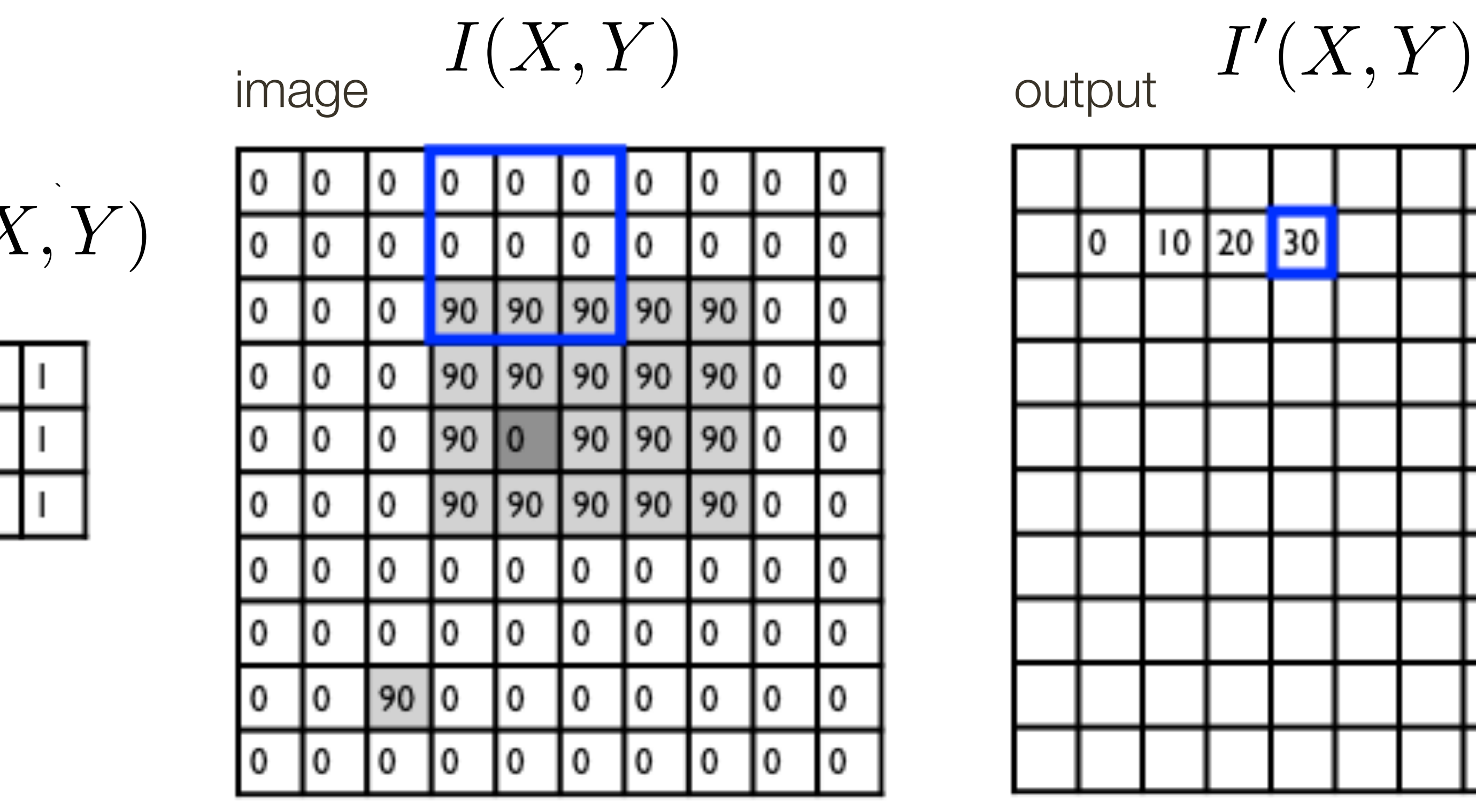

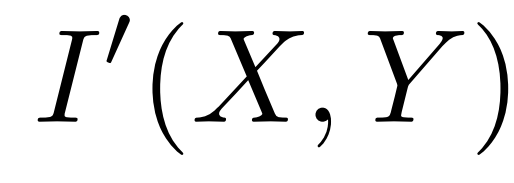

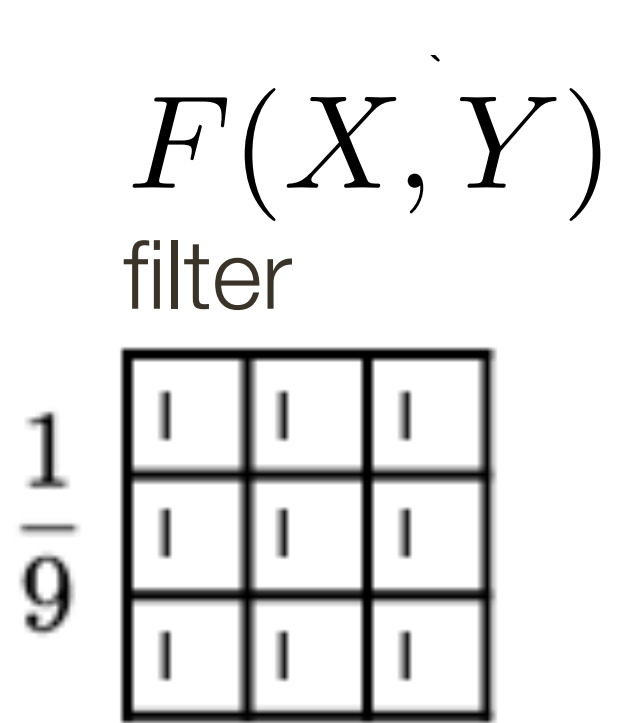

$$
I'(X,Y) = \sum
$$

output

*k*  $j = -k$   $i = -k$  $\blacktriangledown$ *k*

**Slide Credit**: Ioannis (Yannis) Gkioulekas (CMU) 10

$$
\frac{1}{k}\frac{\left[F(i,j)\right]I(X+i,Y+j)}{\text{filter}}
$$

5

 $\frac{1}{2}$ 

i<br>L

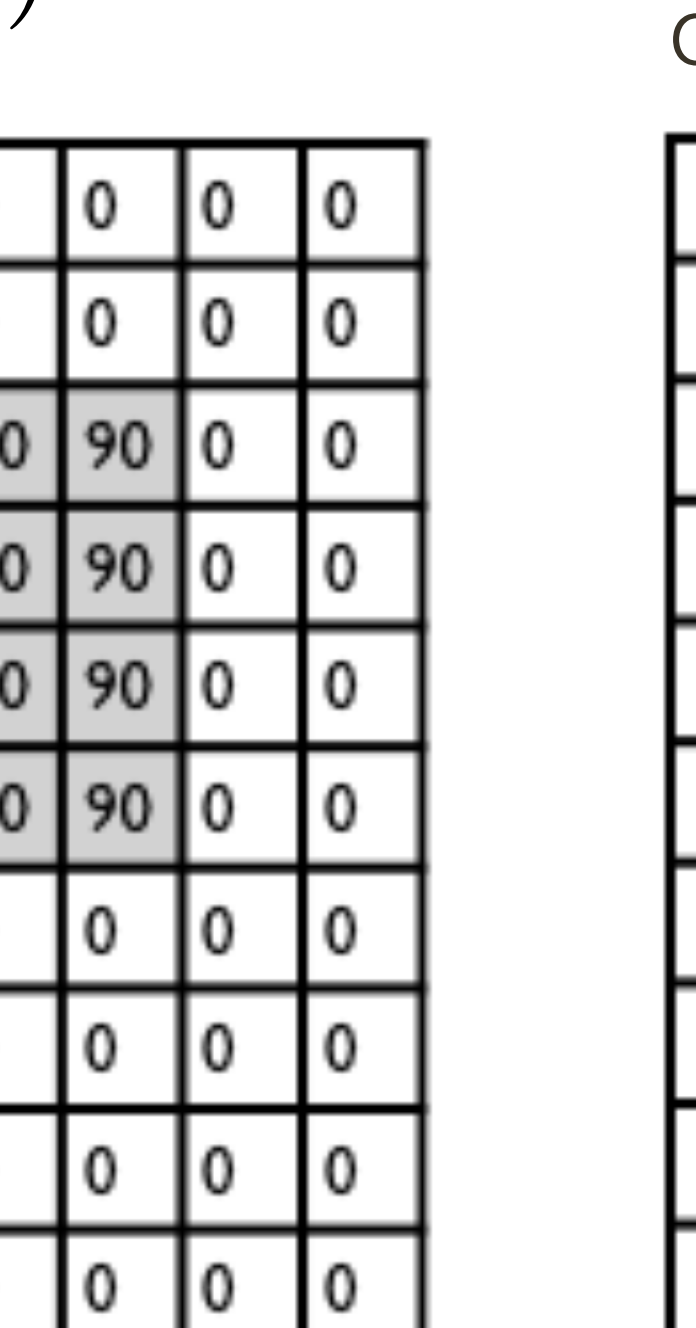

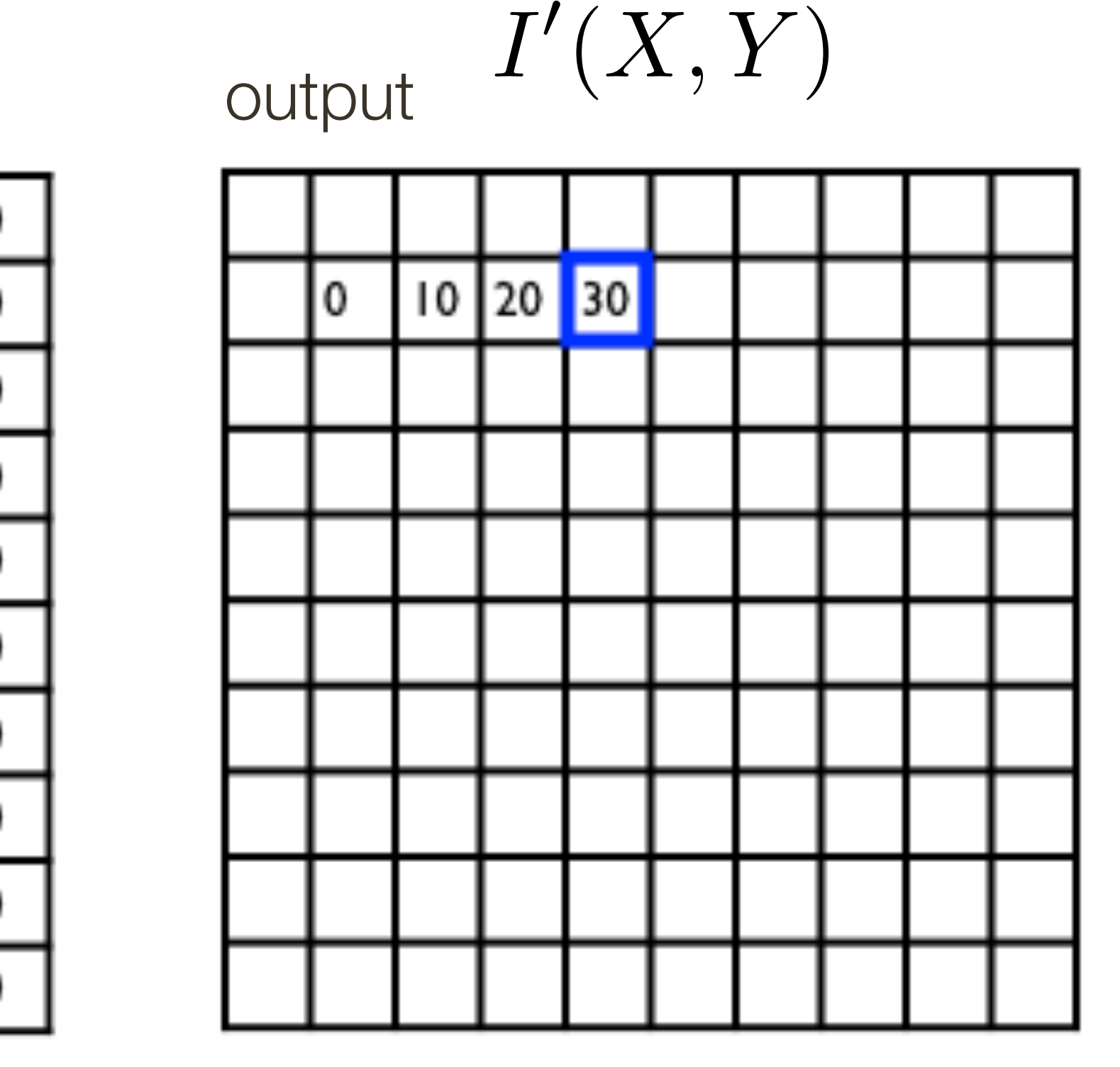

*F*(*X, Y* ) filter *n* ⇥ *n*  $\frac{1}{9}$ <del>m</del> **m** <del>in</del> in

![](_page_10_Picture_294.jpeg)

$$
I'(X,Y)=\sum
$$

output

*k*  $j = -k$   $i = -k$  $\blacktriangledown$ *k*

![](_page_10_Picture_295.jpeg)

*y*  $\overline{1}$   $\overline{1}$ I٥ 10  $\frac{1}{2}$ <sup>=</sup> *<sup>f</sup>*<sup>0</sup> *<sup>x</sup>* 0 *height* 0  $\overline{0}$ 

![](_page_10_Figure_1.jpeg)

$$
\int_{k} \frac{F(i,j)I(X+i,Y+j)}{\text{filter}}
$$

5

 $\frac{1}{2}$ 

 $\overline{\mathcal{L}}$ 

i<br>L

11 **Slide Credit**: Ioannis (Yannis) Gkioulekas (CMU)

![](_page_10_Picture_296.jpeg)

1. **Ignore these locations:** Make the computation undefined for the top and

2. **Pad the image with zeros**: Return zero whenever a value of I is required

- bottom *k* rows and the leftmost and rightmost *k* columns
- at some position outside the defined limits of *X* and *Y*
- leftmost column wraps around to the rightmost column
- 

![](_page_11_Figure_7.jpeg)

3. **Assume periodicity**: The top row wraps around to the bottom row; the

4. **Reflect boarder**: Copy rows/columns locally by reflecting over the edge

![](_page_11_Picture_74.jpeg)

## Linear Filters: **Boundary** Effects

Four standard ways to deal with boundaries:

## **Lecture 4**: Re-cap

**Linear** filtering (one interpretation):

- new pixels are a weighted sum of original pixel values
- "filter" defines weights

**Linear** filtering (another interpretation): — each pixel creates a scaled copy of point spread function in its location — "filter" specifies the point spread function

## **Low-pass** Filtering = "Smoothing"

![](_page_13_Figure_2.jpeg)

![](_page_13_Figure_1.jpeg)

All of these filters are **Low-pass Filters**

**Low-pass filter**: Low pass filter filters out all of the high frequency content of the image, only low frequencies remain

## Example: Separable Filter

![](_page_14_Figure_1.jpeg)

 $\overline{\mathbf{1}}$  $\overline{4}$ 6  $\overline{4}$  $\blacktriangleleft$ 

 $\mathbf 1$  $\overline{256}$ 

![](_page_14_Picture_47.jpeg)

## Gaussian Blur

### 2D Gaussian filter can be thought of as an outer product or convolution of row and column filters

![](_page_15_Picture_2.jpeg)

## Assignment 1: **Low/High Pass** Filtering

![](_page_16_Picture_1.jpeg)

![](_page_16_Picture_2.jpeg)

*I*(*x, y*)

 $I(x, y) * g(x, y)$ 

![](_page_16_Picture_7.jpeg)

#### Low-Pass Filter

Original Low-Pass Filter High-Pass Filter High-Pass Filter

 $I(x, y) - I(x, y) * g(x, y)$ 

![](_page_16_Picture_12.jpeg)

![](_page_16_Picture_13.jpeg)

#### Point Spread Function Optional subtitle

![](_page_17_Picture_41.jpeg)

![](_page_17_Picture_2.jpeg)

 $\ast$ 

 $\overline{2}$ 

5

![](_page_17_Picture_42.jpeg)

#### Point Spread Function **Optional subtitle**

![](_page_18_Figure_1.jpeg)

![](_page_18_Picture_2.jpeg)

 $\overline{2}$ 

5

8

![](_page_18_Picture_98.jpeg)

![](_page_18_Figure_4.jpeg)

## **Advanced Convolution Topics**

- Multiple filters
- Fourier transforms

## **Linear Filters**: Properties

Let  $\otimes$  denote convolution. Let  $I(X, Y)$  be a digital image

**Superposition**: Let  $F_1$  and  $F_2$  be digital filters **Superposition**: Let  $F_1$  and  $F_2$  be digital filters

(*F*<sup>1</sup> + *F*2) ⌦ *I*(*X, Y* ) = *F*<sup>1</sup> ⌦ *I*(*X, Y* ) + *F*<sup>2</sup> ⌦ *I*(*X, Y* )  $(F_1+F_2)\otimes I(X,Y)=F_1\otimes I(X,Y)+F_2\otimes I$ (*F*<sup>1</sup> + *F*2) ⌦ *I*(*X, Y* ) = *F*<sup>1</sup> ⌦ *I*(*X, Y* ) + *F*<sup>2</sup> ⌦ *I*(*X, Y* ) ⌦ *k F*<sup>1</sup> *F*<sup>2</sup> *F I*(*X, Y* )

- **Scaling**: Let F be digital filter and let k be a scalar (*F*<sup>1</sup> + *F*2) ⌦ *I*(*X, Y* ) = *F*<sup>1</sup> ⌦ *I*(*X, Y* ) + *F*<sup>2</sup> ⌦ *I*(*X, Y* )  $f(kF) \otimes I(X,Y) = F \otimes (kI(X,Y)) = k(F \otimes I(X,Y))$ (*F*<sup>1</sup> + *F*2) ⌦ *I*(*X, Y* ) = *F*<sup>1</sup> ⌦ *I*(*X, Y* ) + *F*<sup>2</sup> ⌦ *I*(*X, Y* )  $(kF)\otimes I(X,Y)=F\otimes (kI(X,Y))=k(F\otimes I(X,Y))$ (*F*<sup>1</sup> + *F*2) ⌦ *I*(*X, Y* ) = *F*<sup>1</sup> ⌦ *I*(*X, Y* ) + *F*<sup>2</sup> ⌦ *I*(*X, Y* )
	- **Shift Invariance**: Output is local (i.e., no dependence on absolute position)

An operation is **linear** if it satisfies both **superposition** and **scaling**

 $(F_1 + F_2) \otimes I(X, Y) = F_1 \otimes I(X, Y) + F_2 \otimes I(X, Y)$ 

## **Linear Filters**: Additional Properties

Let  $\otimes$  denote convolution. Let  $I(X, Y)$  be a digital image. Let  $F$  and  $G$  be digital filters (*kF*) ⌦ *I*(*X, Y* ) = *F* ⌦ (*kI*(*X, Y* )) = *k*(*F* ⌦ *I*(*X, Y* ))

— Convolution is **symmetric**. That is, (*G* ⌦ *F*) ⌦ *I*(*X, Y* )=(*F* ⌦ *G*) ⌦ *I*(*X, Y* )

Convolving  $I(X, Y)$  with filter  $F$  and then convolving the result with filter  $G$  can be achieved in single step, namely convolving  $I(X,Y)$  with filter  $G \otimes F = F \otimes G$ 

(*kF*) ⌦ *I*(*X, Y* ) = *F* ⌦ (*kI*(*X, Y* )) = *k*(*F* ⌦ *I*(*X, Y* )) (*F*<sup>1</sup> + *F*2) ⌦ *I*(*X, Y* ) = *F*<sup>1</sup> ⌦ *I*(*X, Y* ) + *F*<sup>2</sup> ⌦ *I*(*X, Y* ) **Note**: Correlation, in general, is **not associative**. (think of subtraction)

### $G \otimes (F \otimes I(X, Y)) = (G \otimes F) \otimes I(X, Y)$

### $(G \otimes F) \otimes I(X,Y) = (F \otimes G) \otimes I(X,Y)$

(*kF*) ⌦ *I*(*X, Y* ) = *F* ⌦ (*kI*(*X, Y* )) = *k*(*F* ⌦ *I*(*X, Y* )) — Convolution is **associative**. That is,

## **Symmetricity Example**

![](_page_22_Picture_43.jpeg)

```
onv A=
40 84 105]
97 137 130]
96 107 83]]
```
 $conv(A, B) = conv(B, A)$ 

)rr A= 102 97 109] 24 159 78] 79 111 34]]

 $corr(A, B) \neq corr(B, A)$ 

## **Linear Filters**: Additional Properties

Let  $\otimes$  denote convolution. Let  $I(X, Y)$  be a digital image. Let  $F$  and  $G$  be digital filters (*kF*) ⌦ *I*(*X, Y* ) = *F* ⌦ (*kI*(*X, Y* )) = *k*(*F* ⌦ *I*(*X, Y* ))

— Convolution is **symmetric**. That is, (*G* ⌦ *F*) ⌦ *I*(*X, Y* )=(*F* ⌦ *G*) ⌦ *I*(*X, Y* )

Convolving  $I(X, Y)$  with filter  $F$  and then convolving the result with filter  $G$  can be achieved in single step, namely convolving  $I(X,Y)$  with filter  $G \otimes F = F \otimes G$ 

(*kF*) ⌦ *I*(*X, Y* ) = *F* ⌦ (*kI*(*X, Y* )) = *k*(*F* ⌦ *I*(*X, Y* )) (*F*<sup>1</sup> + *F*2) ⌦ *I*(*X, Y* ) = *F*<sup>1</sup> ⌦ *I*(*X, Y* ) + *F*<sup>2</sup> ⌦ *I*(*X, Y* ) **Note**: Correlation, in general, is **not associative**. (think of subtraction)

### $G \otimes (F \otimes I(X, Y)) = (G \otimes F) \otimes I(X, Y)$

## $(G\otimes F)\otimes I(X,Y)=(F\otimes G)\otimes I(X,Y)$

(*kF*) ⌦ *I*(*X, Y* ) = *F* ⌦ (*kI*(*X, Y* )) = *k*(*F* ⌦ *I*(*X, Y* )) — Convolution is **associative**. That is,

 $filter = boxfilter(3)$ signal.correlate2d(filter, filter,' full')

![](_page_24_Figure_2.jpeg)

#### 3x3 Box

3x3 Box

![](_page_24_Picture_44.jpeg)

$$
\frac{1}{81}
$$

 $=$ 

![](_page_24_Picture_45.jpeg)

![](_page_25_Figure_5.jpeg)

![](_page_25_Figure_2.jpeg)

Treat one filter as padded "image"

3x3 **Box**

#### **Output**

![](_page_25_Picture_7.jpeg)

### **Note**, in this case you have to pad maximally until two filters no longer overlap

Treat one filter as padded "image"

![](_page_26_Figure_2.jpeg)

3x3 Box

### Output

![](_page_26_Figure_5.jpeg)

![](_page_26_Figure_6.jpeg)

Treat one filter as padded "image"

![](_page_27_Figure_2.jpeg)

3x3 Box

### Output

![](_page_27_Figure_5.jpeg)

1

1

![](_page_27_Figure_6.jpeg)

Treat one filter as padded "image"

![](_page_28_Figure_2.jpeg)

3x3 Box

### Output

![](_page_28_Figure_5.jpeg)

1

1

![](_page_28_Figure_6.jpeg)

![](_page_29_Picture_247.jpeg)

![](_page_29_Figure_2.jpeg)

3x3 **Box**

3x3 **Box**

### **Output**

=

$$
\begin{array}{c|cccc}\n1 & 2 & 3 & 2 & 1 \\
\hline\n1 & 2 & 3 & 2 & 1 \\
\hline\n2 & 4 & 6 & 4 & 2 \\
\hline\n2 & 4 & 6 & 4 & 2 \\
\hline\n1 & 2 & 3 & 2 & 1 \\
\hline\n\end{array}
$$

Treat one filter as padded "image"

![](_page_30_Figure_2.jpeg)

3x3 **Box**

### 3x3 **Box**

### **Output**

#### =

![](_page_30_Picture_250.jpeg)

Treat one filter as padded "image"

 $filter = boxfilter(3)$ temp = signal.correlate2d(filter, filter,' full') signal.correlate2d(filter, temp,' full')

![](_page_31_Figure_2.jpeg)

![](_page_31_Picture_3.jpeg)

$$
\frac{\frac{1}{1} + \frac{1}{1}}{\frac{1}{1} + \frac{1}{1}}
$$
 =  $\frac{1}{729}$   
\n
$$
\frac{1}{1} + \frac{1}{1}
$$
  
\n
$$
\frac{1}{729}
$$
  
\n
$$
\frac{1}{1} + \frac{1}{1}
$$
  
\n
$$
\frac{1}{729}
$$
  
\n
$$
\frac{1}{1} + \frac{1}{1}
$$
  
\n
$$
\frac{1}{729}
$$
  
\n
$$
\frac{1}{1} + \frac{1}{1} + \frac{1}{1}
$$
  
\n
$$
\frac{1}{1} + \frac{1}{1} + \frac{1}{1}
$$
  
\n
$$
\frac{1}{1} + \frac{1}{1} + \frac
$$

$$
\begin{array}{|c|c|c|c|c|c|c|c|c|c|}\n\hline\n & 3 & 6 & 7 & 6 & 3 & 1 \\
\hline\n3 & 9 & 18 & 21 & 18 & 9 & 3 \\
\hline\n6 & 18 & 36 & 42 & 36 & 18 & 6 \\
\hline\n7 & 21 & 42 & 49 & 42 & 21 & 7 \\
\hline\n6 & 18 & 36 & 42 & 36 & 18 & 6 \\
\hline\n3 & 9 & 18 & 21 & 18 & 9 & 3 \\
\hline\n1 & 3 & 6 & 7 & 6 & 3 & 1\n\end{array}
$$

![](_page_32_Figure_1.jpeg)

 $\overline{4}$ 6  $\overline{4}$  $\overline{\mathbf{1}}$ 

![](_page_32_Picture_41.jpeg)

 $\bigcap$  $\bigcap$  $\overline{0}$  $\overline{0}$  $\bigcup$  $\bigcirc$  $\overline{0}$  $\overline{0}$  $\overline{0}$  $\bigcirc$  $\boxed{0}$  $\boxed{0}$  $\overline{0}$  $\boxed{0}$  $\mathbf{1}$ 6  $\overline{4}$  $\mathbf{1}$  $\overline{4}$ 16  $\overline{0}$  $\overline{0}$  $\overline{0}$  $\overline{0}$  $\begin{matrix} \end{matrix}$  $\overline{0}$  $\overline{0}$  $\bigcap$  $\overline{0}$  $\bigcirc$  $\bigcup$  $\bigcap$  $\overline{0}$  $\bigcap$  $\bigcap$  $\bigcap$ 

 $\frac{1}{16}$ 

 $\bigotimes$ 

![](_page_33_Figure_3.jpeg)

 $\mathbf 1$ 

 $\overline{256}$ 

 $\mathbf 1$ 

 $\bigcap$  $\bigcap$  $\bigcap$  $\overline{0}$  $\bigcap$  $\bigcup$  $\begin{array}{c} \begin{array}{c} \hline \end{array} \end{array}$  $\overline{0}$  $\overline{0}$  $\overline{0}$  $\bigcirc$  $\bigcirc$  $\overline{0}$  $\overline{0}$  $\boxed{0}$  $\begin{matrix} \end{matrix}$  $\bigcup$  $\mathbf 1$  $\overline{4}$  $\overline{4}$  $\overline{1}$ 6  $\mathbf{1}$ 16  $\overline{\bigcup}$  $\overline{0}$  $\overline{0}$  $\overline{0}$  $\begin{matrix} \end{matrix}$  $\overline{0}$  $\overline{0}$  $\bigcirc$  $\overline{0}$  $\bigcup$  $\bigcirc$  $\bigcap$  $\overline{0}$  $\bigcap$  $\bigcap$  $\bigcap$ 

 $\frac{1}{16}$ 

 $\bigotimes$ 

![](_page_34_Figure_3.jpeg)

 $\overline{256}$ 

![](_page_34_Picture_115.jpeg)

 $\bigcap$  $\bigcap$  $\overline{0}$  $\overline{ }$  $\overline{0}$  $\overline{0}$  $\bigcup$  $\bigcup$  $\bigcup$  $\overline{0}$  $\overline{0}$  $\overline{0}$  $\overline{0}$  $\overline{0}$  $\overline{0}$  $\overline{0}$  $\bigcirc$  $\begin{matrix} \end{matrix}$  $\bigcup$  $\mathbf{1}$  $\mathbf{1}$  $\mathbf{1}$ 6  $\overline{4}$  $\overline{4}$ 16  $\overline{0}$  $\overline{0}$  $\overline{0}$  $\overline{0}$  $\begin{matrix} \end{matrix}$  $\overline{0}$  $\overline{0}$  $\bigcap$  $\overline{0}$  $\begin{matrix} \end{matrix}$  $\overline{0}$  $\bigcap$  $\bigcap$  $\bigcap$  $\overline{0}$  $\bigcap$  $\bigcap$  $\bigcap$ 

 $\frac{1}{16}$ 

 $\bigotimes$ 

![](_page_35_Figure_3.jpeg)

 $\overline{256}$ 

![](_page_35_Picture_123.jpeg)
## **Example**: Separable Gaussian Filter

1 16

=

1 256

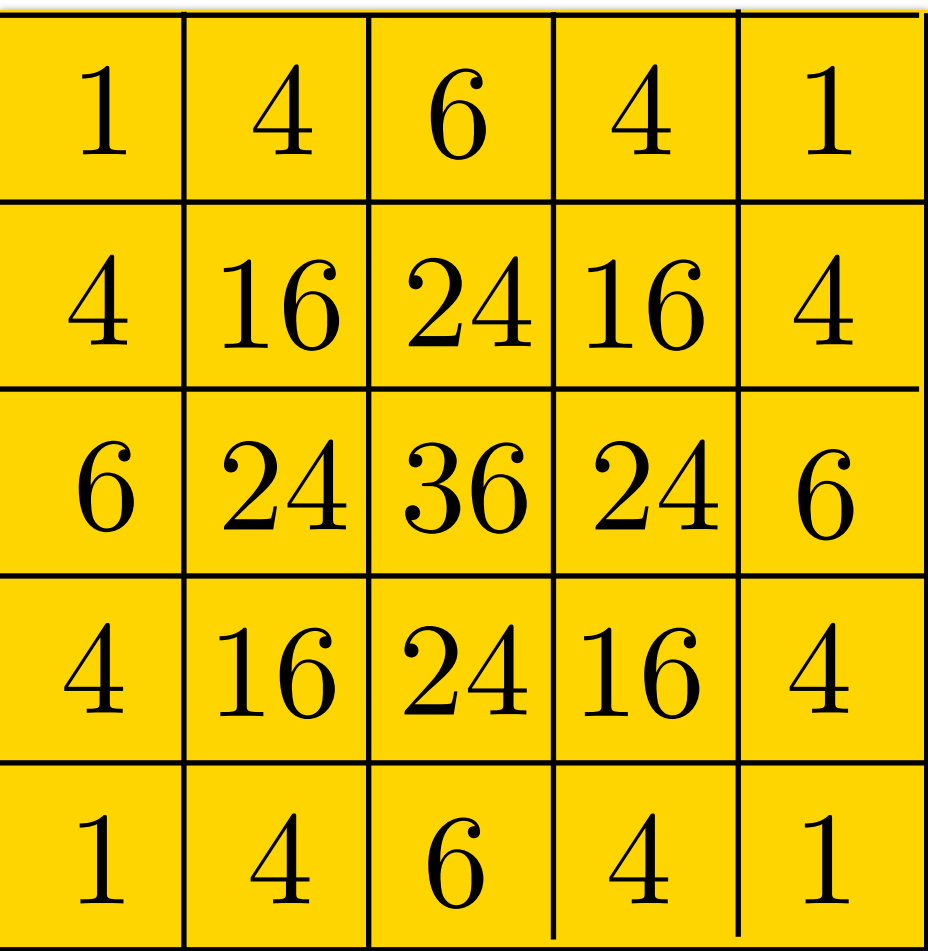

### **Pre-Convolving** Filters

Convolving two filters of size  $m \times m$  and  $n \times n$  results in filter of size:

 $(n+m-1) \times$ 

More broadly for a set of  $K$  filters of sizes  $m_k \times m_k$  the resulting filter will have size:

$$
\binom{m_1 + \sum_{k=2}^{K} (m_k - 1)}{k}
$$

$$
\left<\left(n+m-1\right)\right.
$$

$$
\times \left( m_1 + \sum_{k=2}^{K} (m_k - 1) \right)
$$

### **Gaussian**: An Additional Property

$$
x) = G_{\sqrt{\sigma_1^2 + \sigma_2^2}}(x)
$$

Let  $\otimes$  denote convolution. Let  $G_{\sigma_1}(x)$  and  $G_{\sigma_2}(x)$  be be two 1D Gaussians JU LVV  $G_{\sigma_1}(x)$  and  $G_{\sigma_2}(x)$  be be two 1  $1$ (*x*)

 $G_{\sigma_1}(x) \otimes G_{\sigma_2}(x)$ 

Convolution of two Gaussians is another Gaussian

**Special case**: Convolving with  $G_{\sigma}(x)$  twice is equivalent to  $G_{\sqrt{2}\sigma}(x)$ 

# What follows is for fun (you will NOT be tested on this)

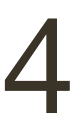

## **Convolution** using **Fourier Transforms**

Let  $i'(x, y) = f(x, y) \otimes i(x, y)$ 

then  $\mathcal{I}'(w_x, w_y) = \mathcal{F}(w_x, w_y) \mathcal{I}(w_x, w_y)$  $\mu \rightarrow (\omega_x, \omega_y) = \nu(\omega_x, \omega_y) = (\omega_x, \omega_y)$ 

where  $\ \mathcal{I}'(w_x,w_y)$ ,  $\mathcal{F}(w_x,w_y)$ , and  $\mathcal{I}(w_x,w_y)$  are Fourier transforms of  $\ i'(x,y)$ ,  $f(x, y)$  and  $i(x, y)$  $f(x, y)$  and  $i(x, y)$ 

Convolution **Theorem**:

convolution can be reduced to (complex) multiplication

#### [ Szeliski 3.4 ]

- 
- 
- 

At the expense of two Fourier transforms and one inverse Fourier transform,

#### How would you generate this function?

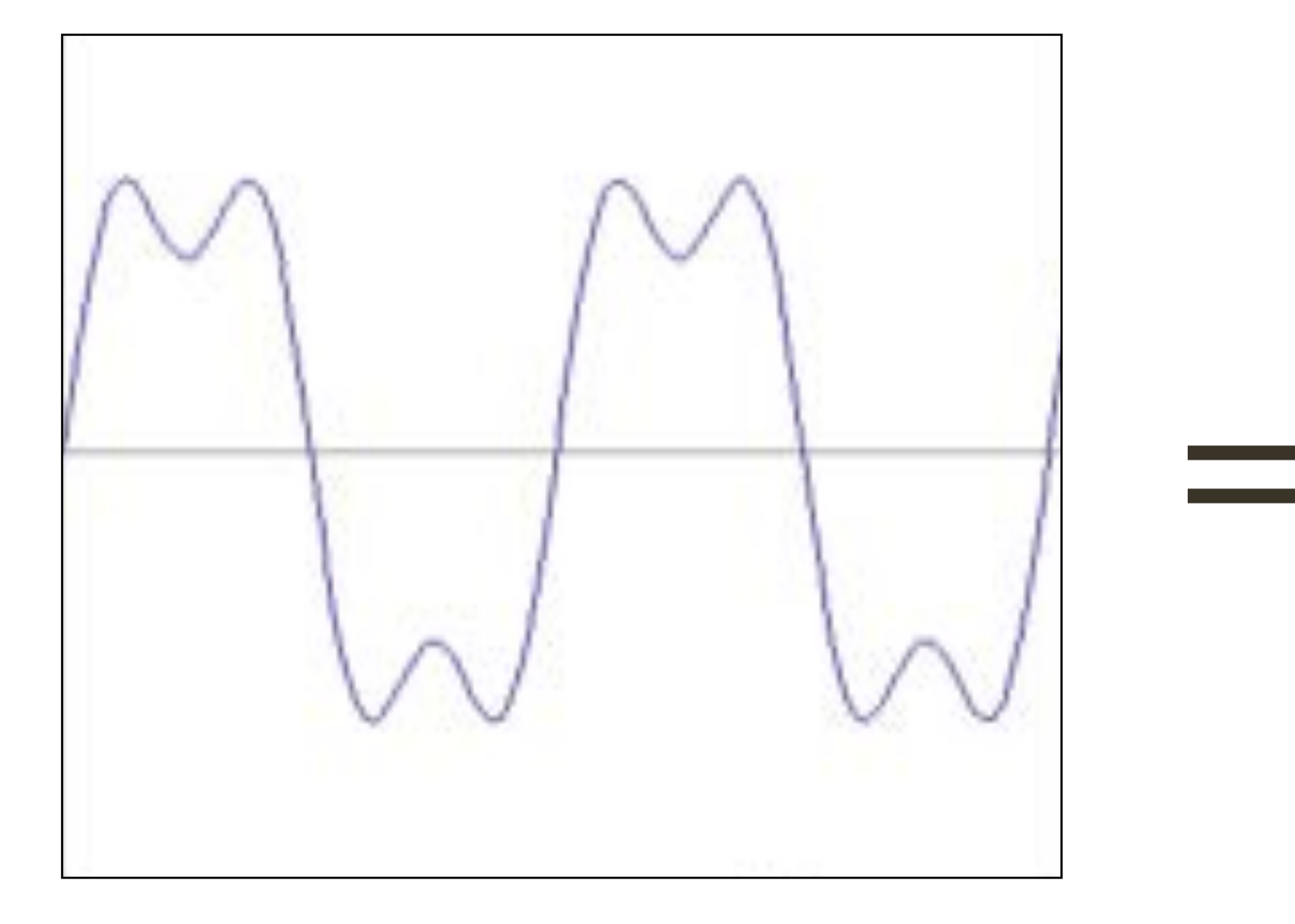

? ?  $=$   $?$   $+$ 

## **Fourier** Transform (you will **NOT** be tested on this)

?

#### How would you generate this function?

## **Fourier** Transform (you will **NOT** be tested on this)

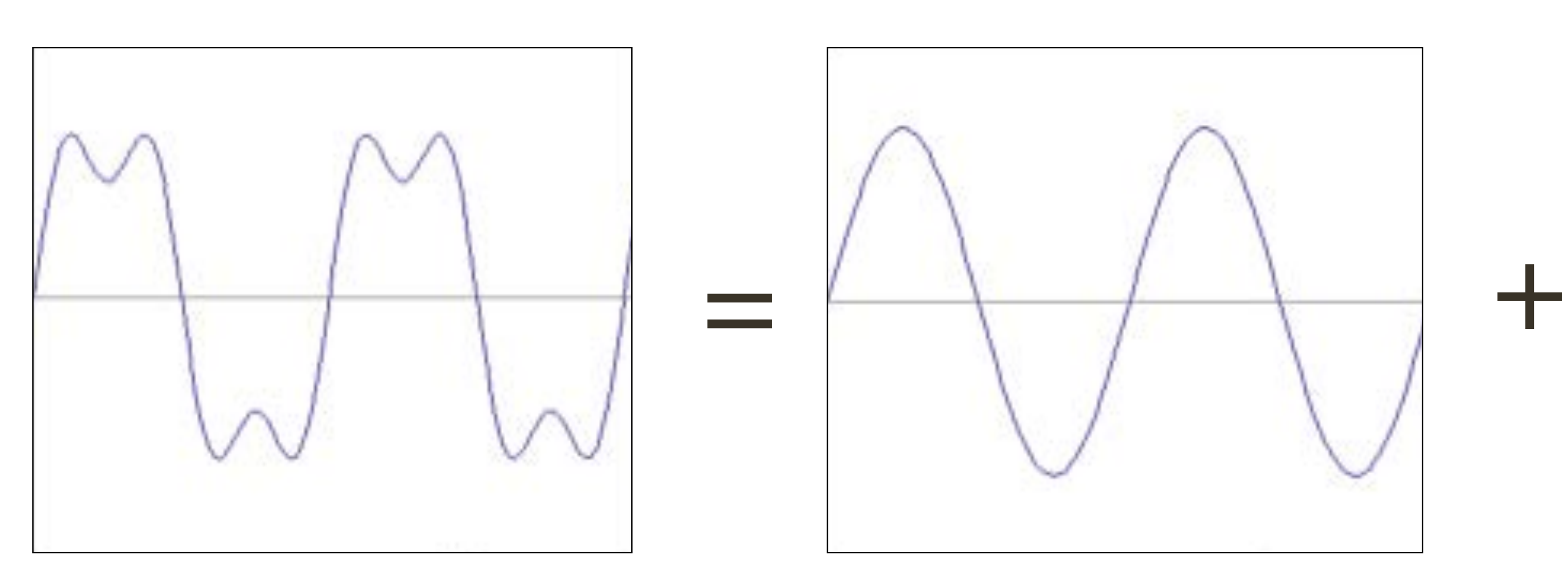

 $\sin(2\pi x)$ 

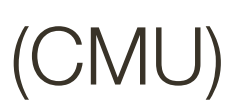

#### How would you generate this function?

## **Fourier** Transform (you will **NOT** be tested on this)

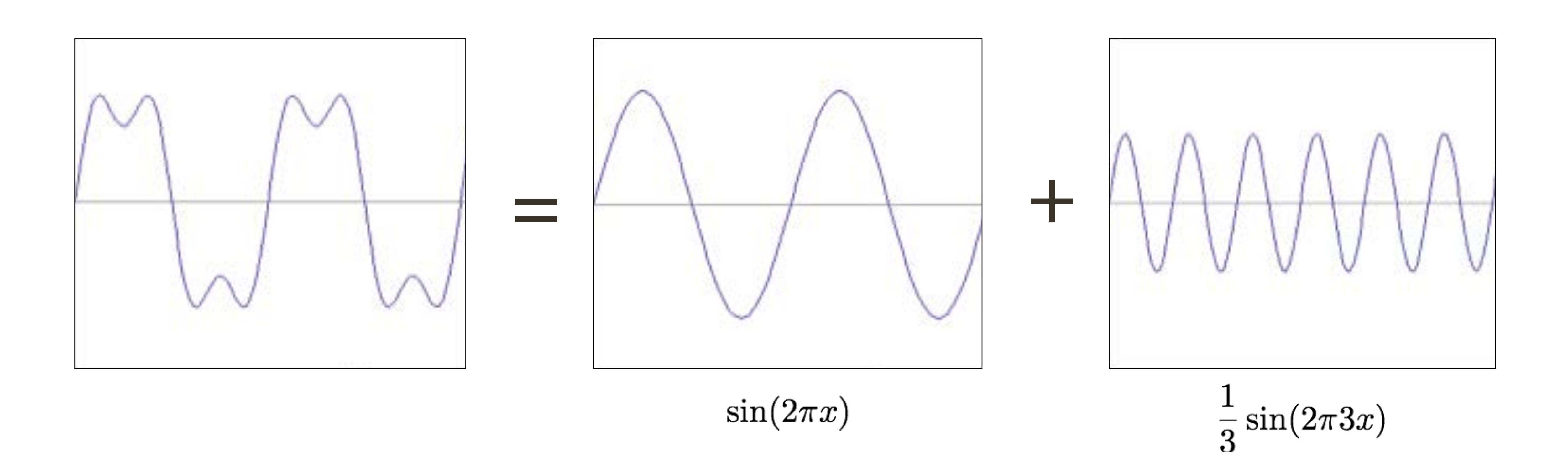

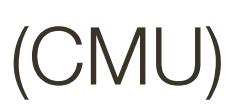

#### How would you generate this function?

## **Fourier** Transform (you will **NOT** be tested on this)

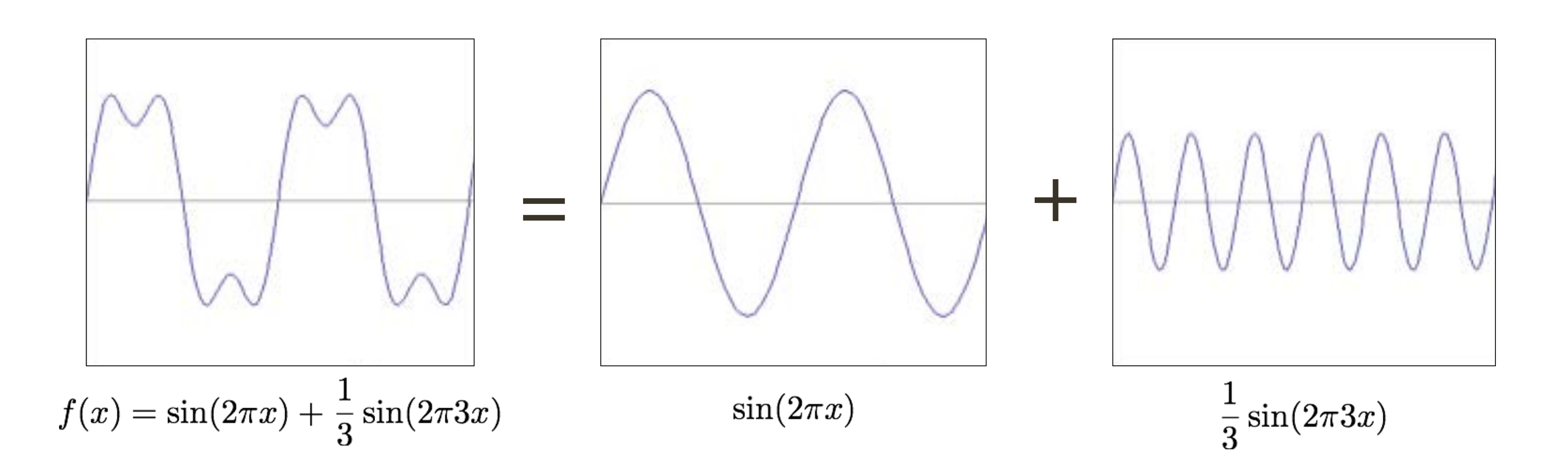

+  $?$  +  $?$ 

square wave

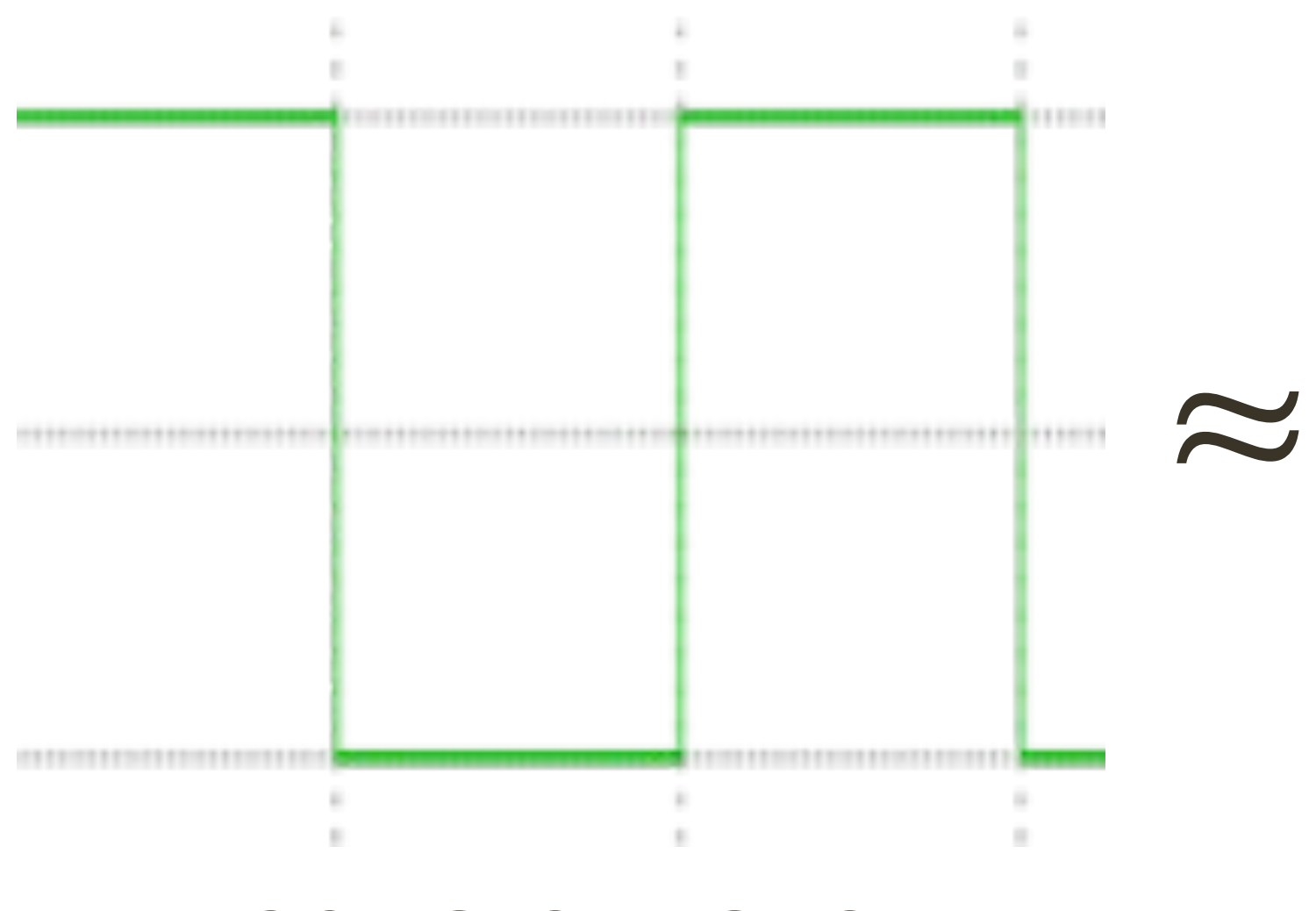

## **Fourier** Transform (you will **NOT** be tested on this)

How would you generate this function?

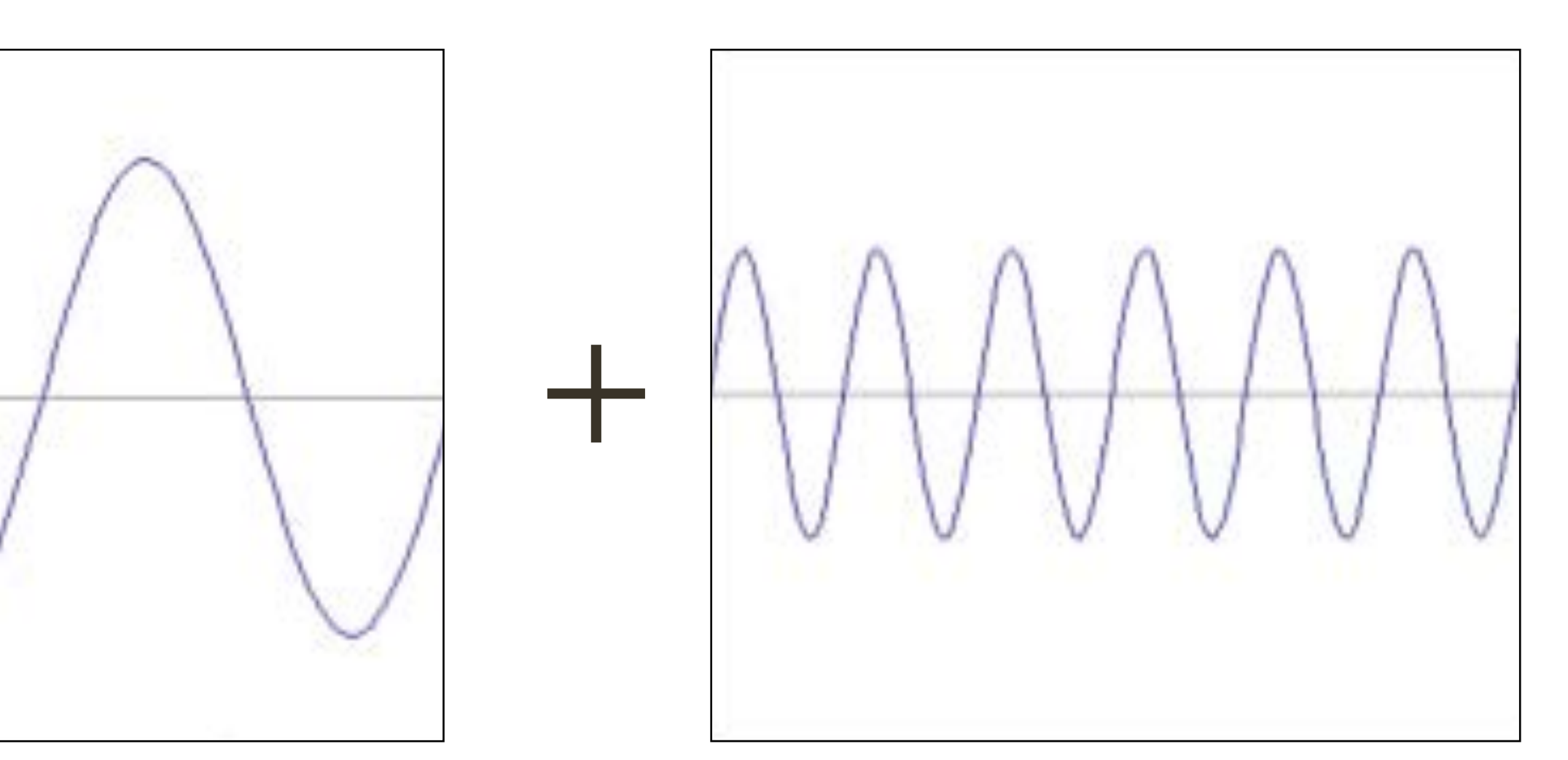

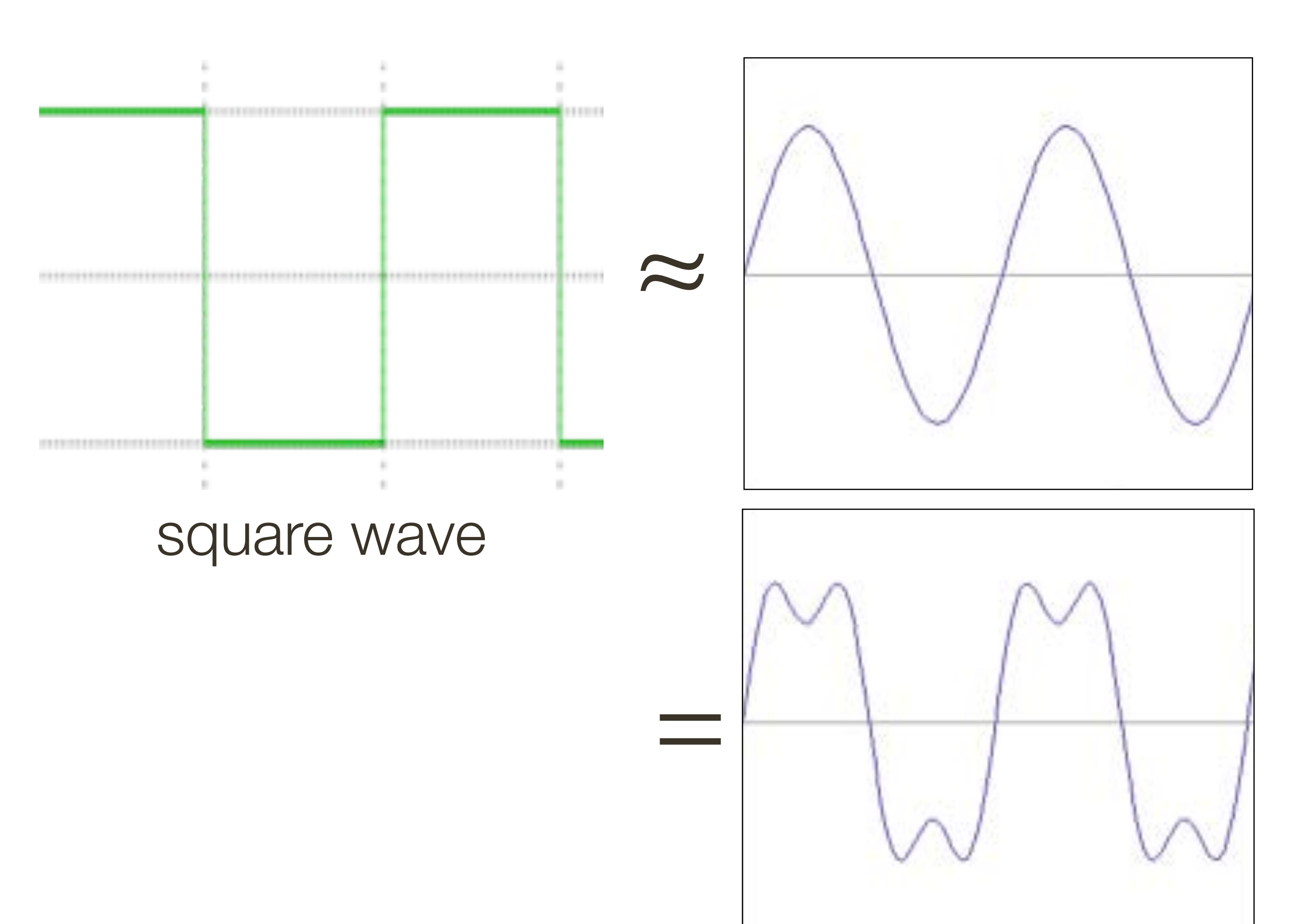

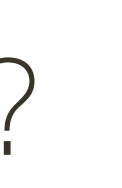

How would you generate this function?

=

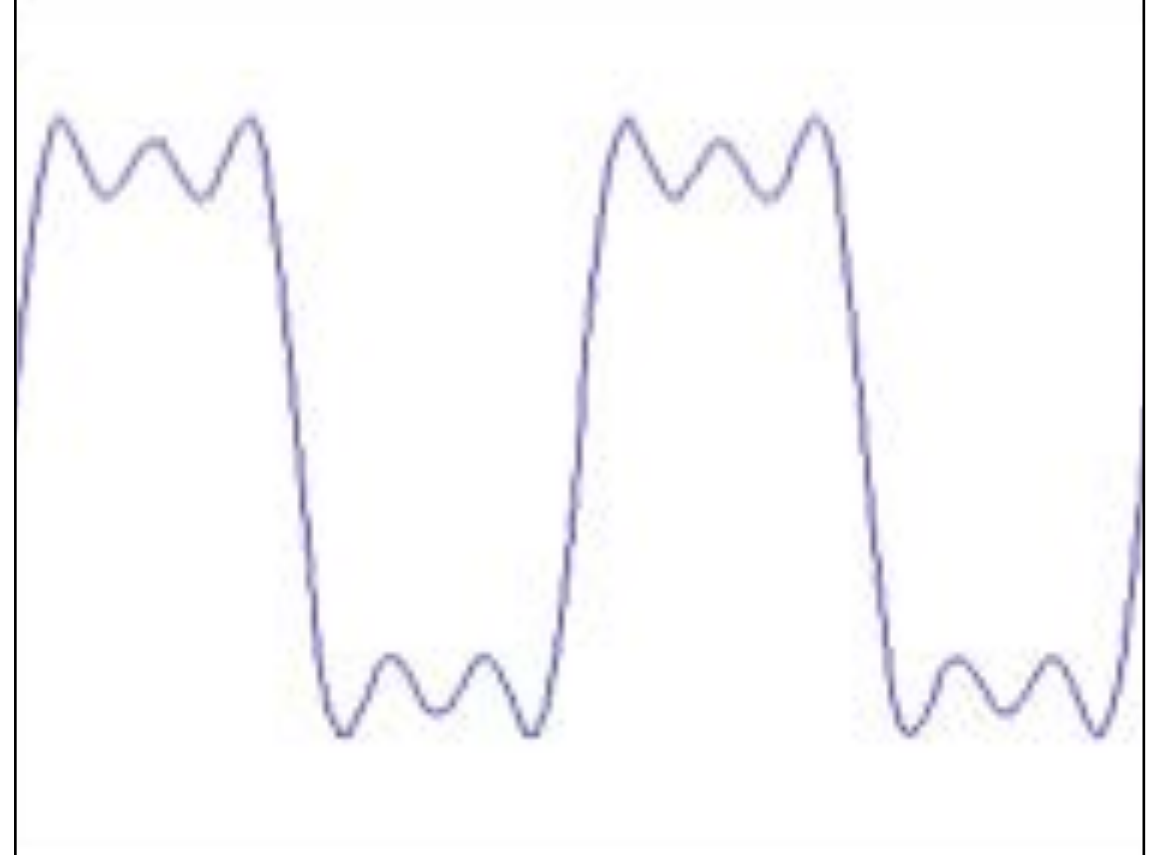

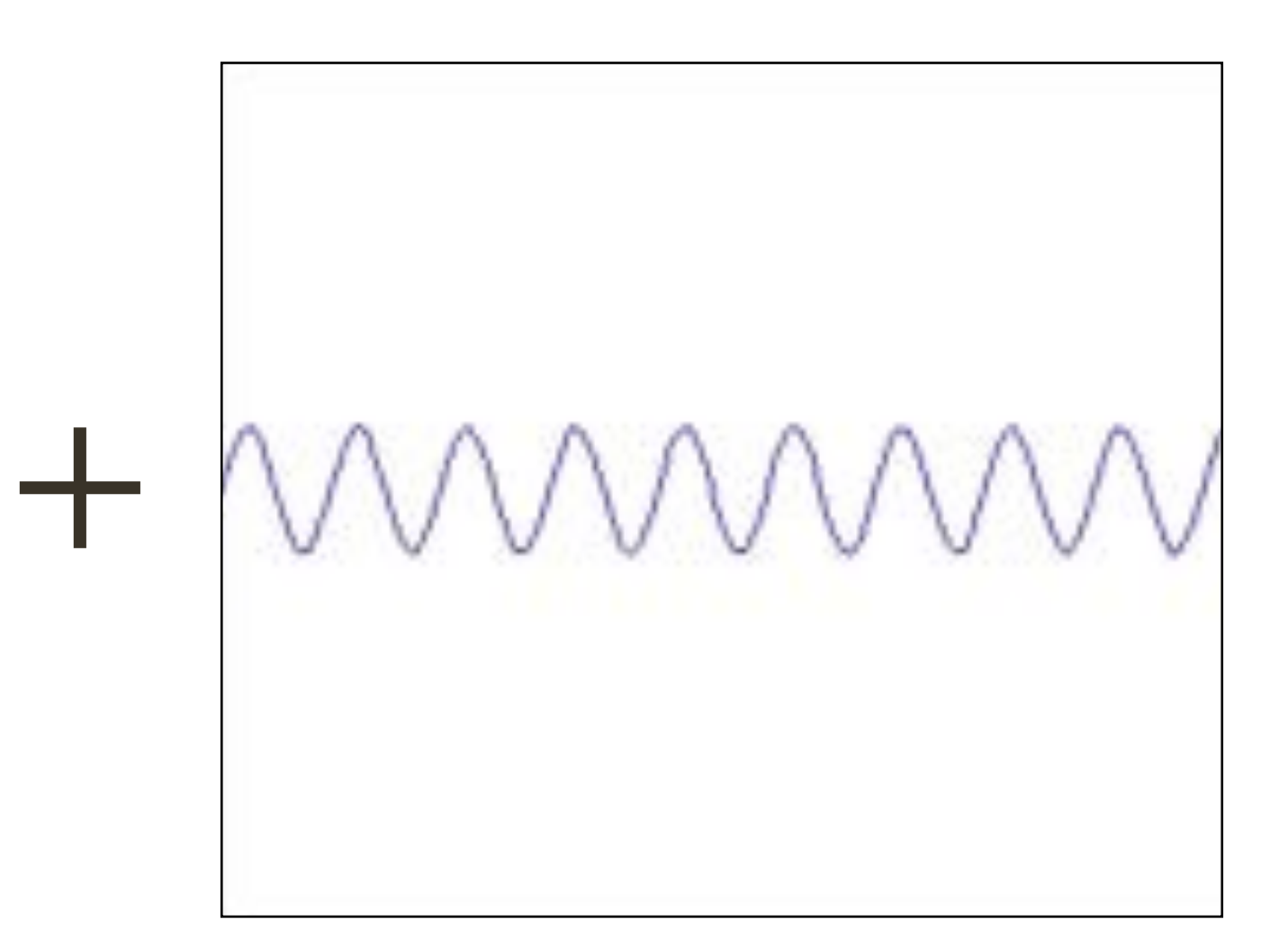

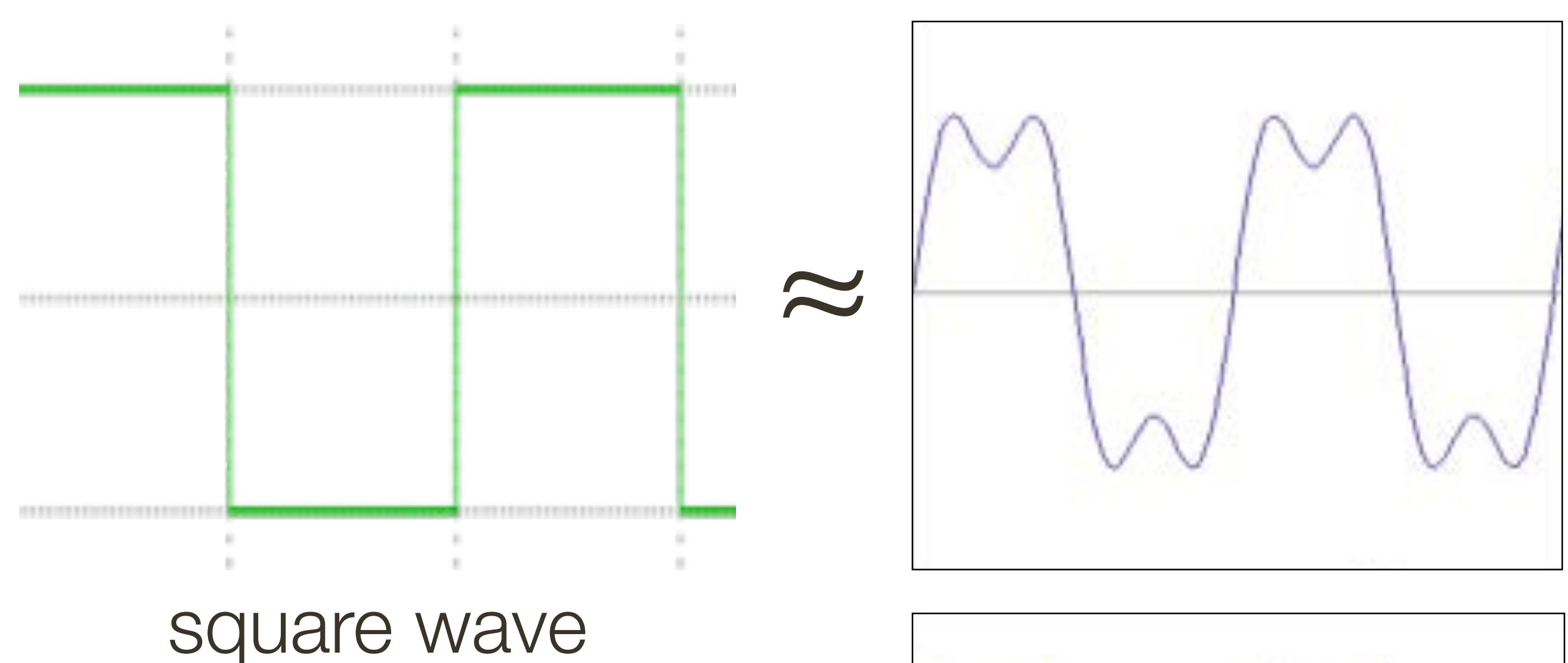

## **Fourier** Transform (you will **NOT** be tested on this)

How would you generate this function?

=

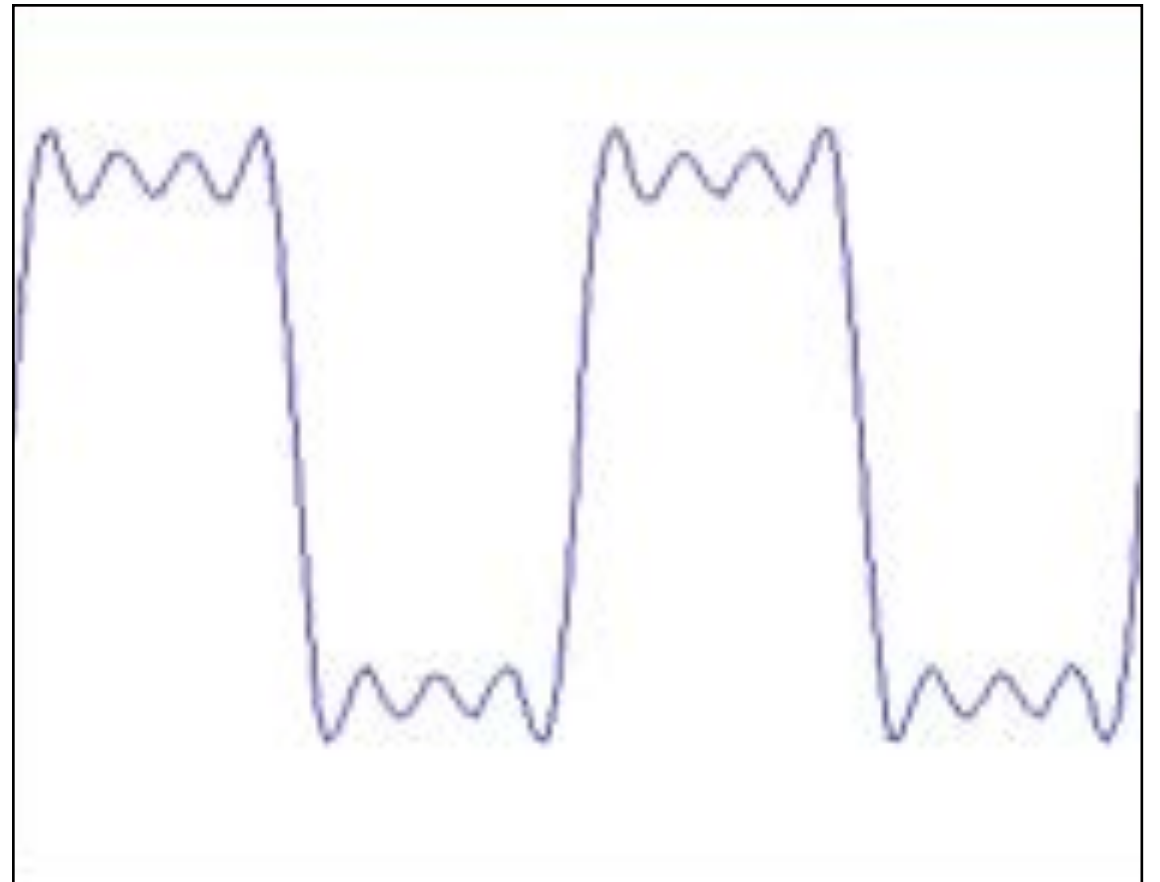

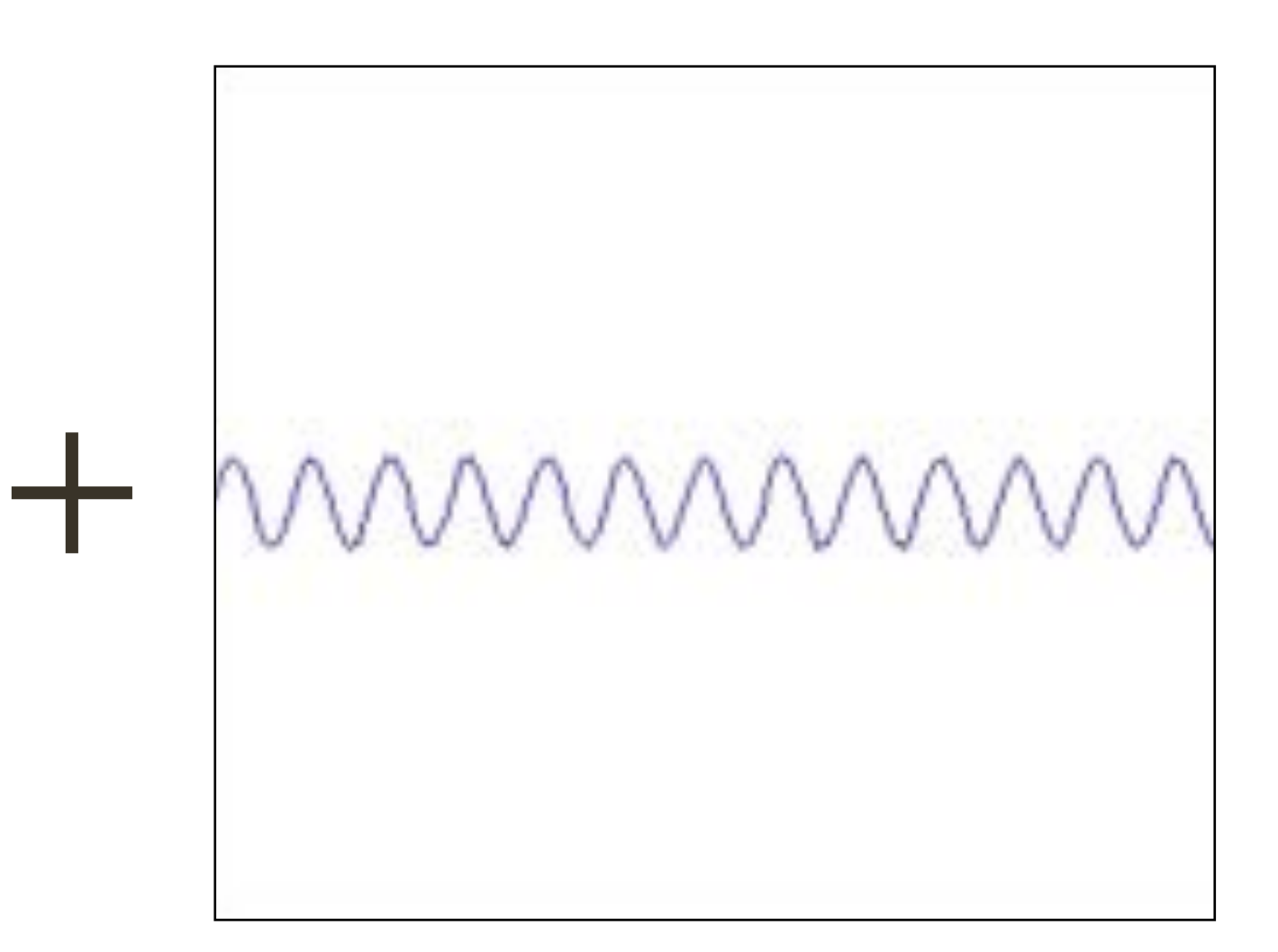

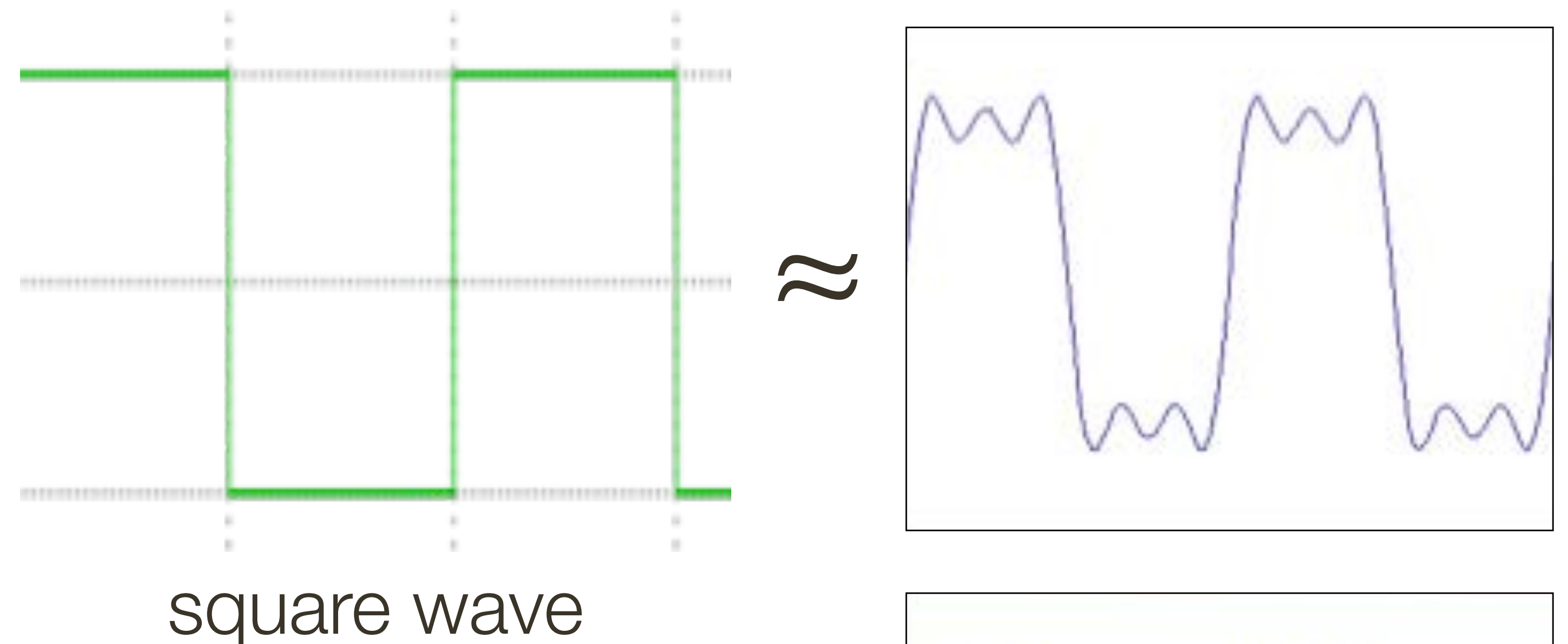

## **Fourier** Transform (you will **NOT** be tested on this)

How would you generate this function?

=

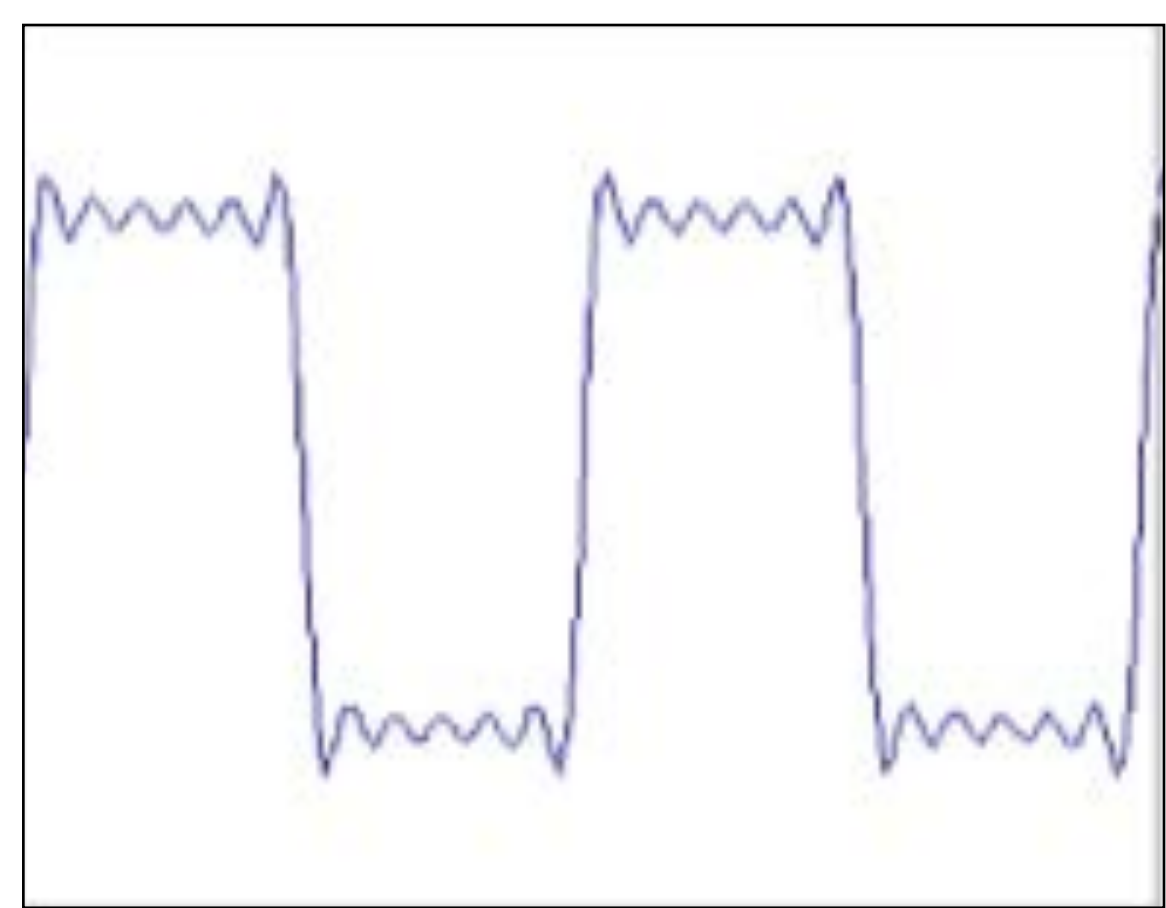

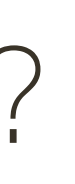

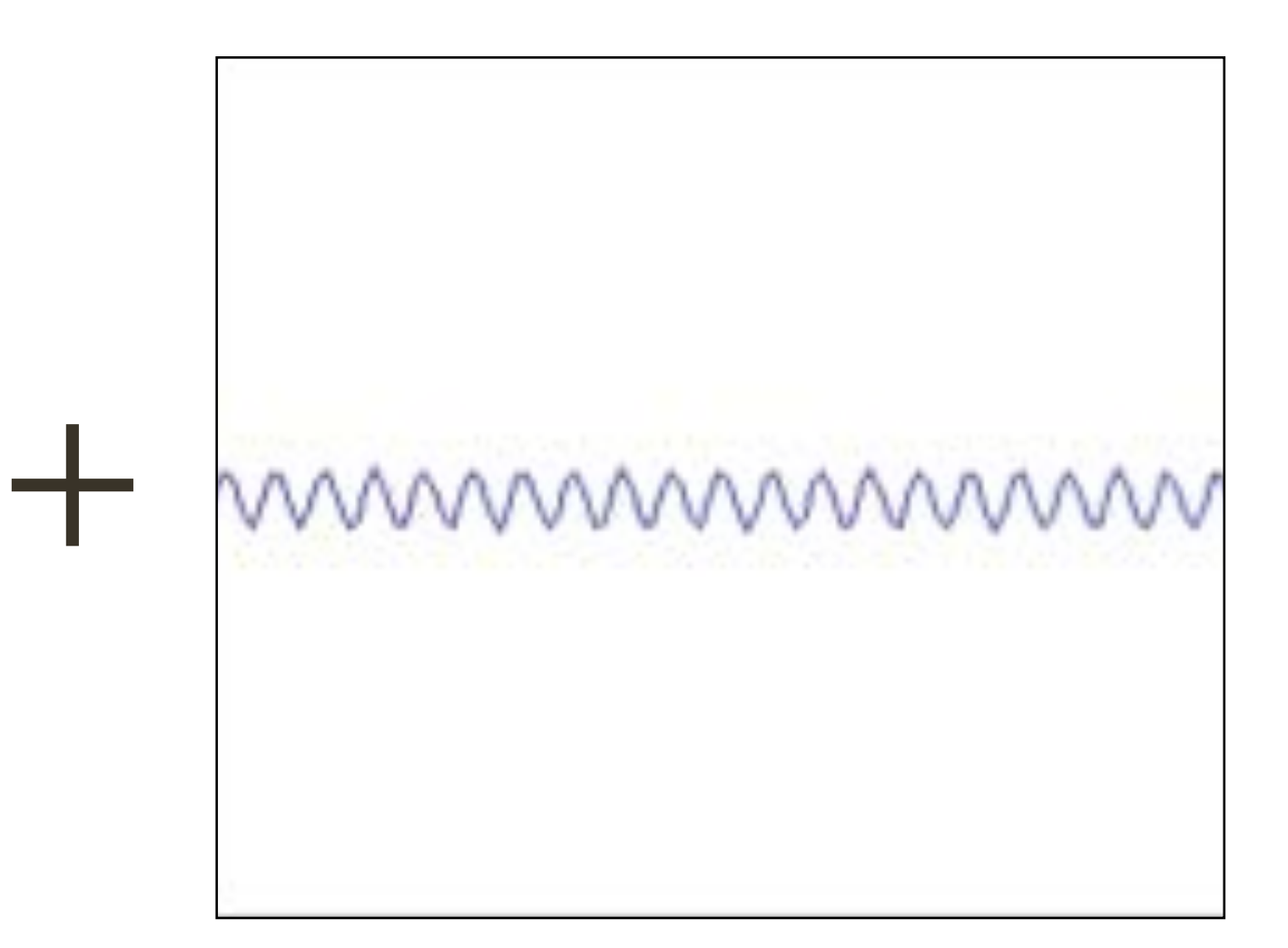

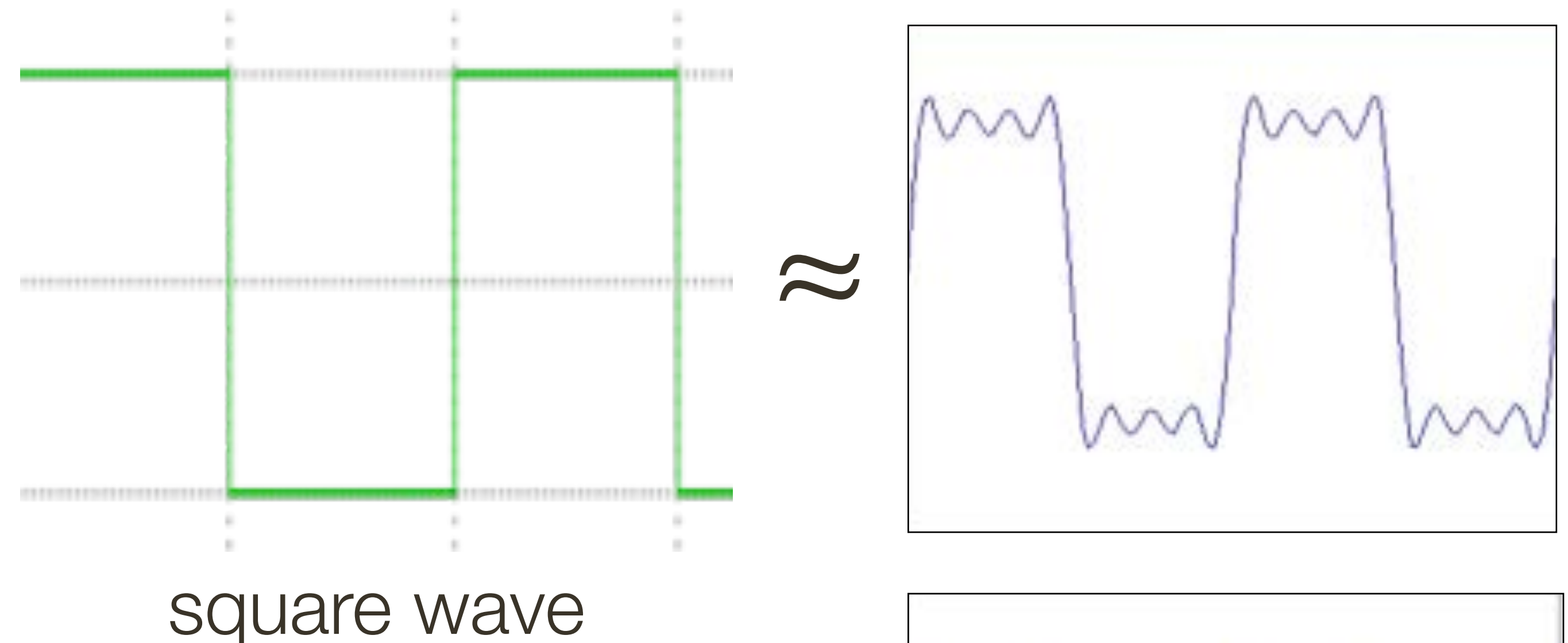

## **Fourier** Transform (you will **NOT** be tested on this)

How would you express this mathematically?

How would you generate this function?

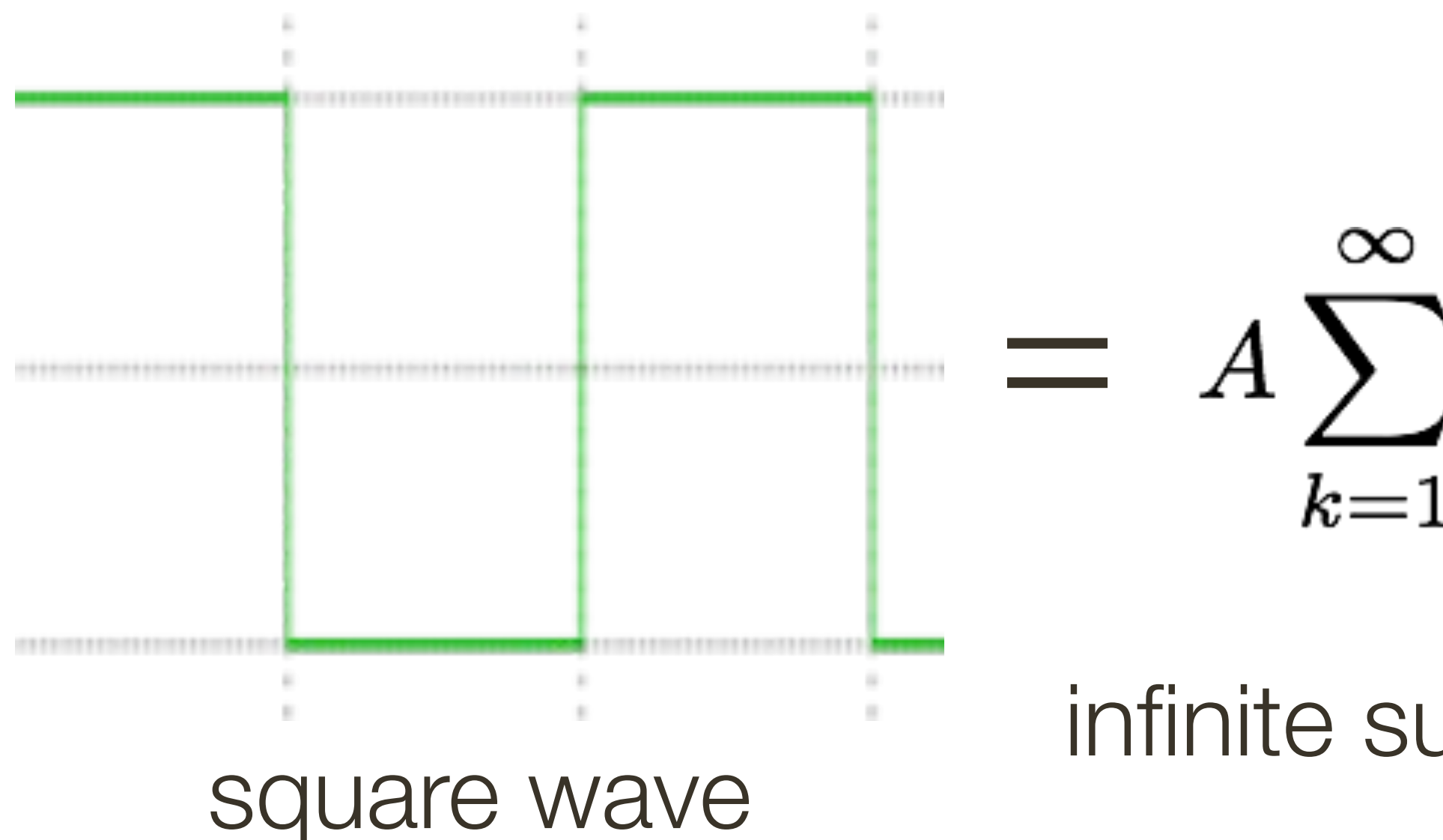

- $= A \sum_{k=1}^{\infty} \frac{1}{k} \sin(2\pi kx)$ 
	- infinite sum of sine waves

How would you generate this function?

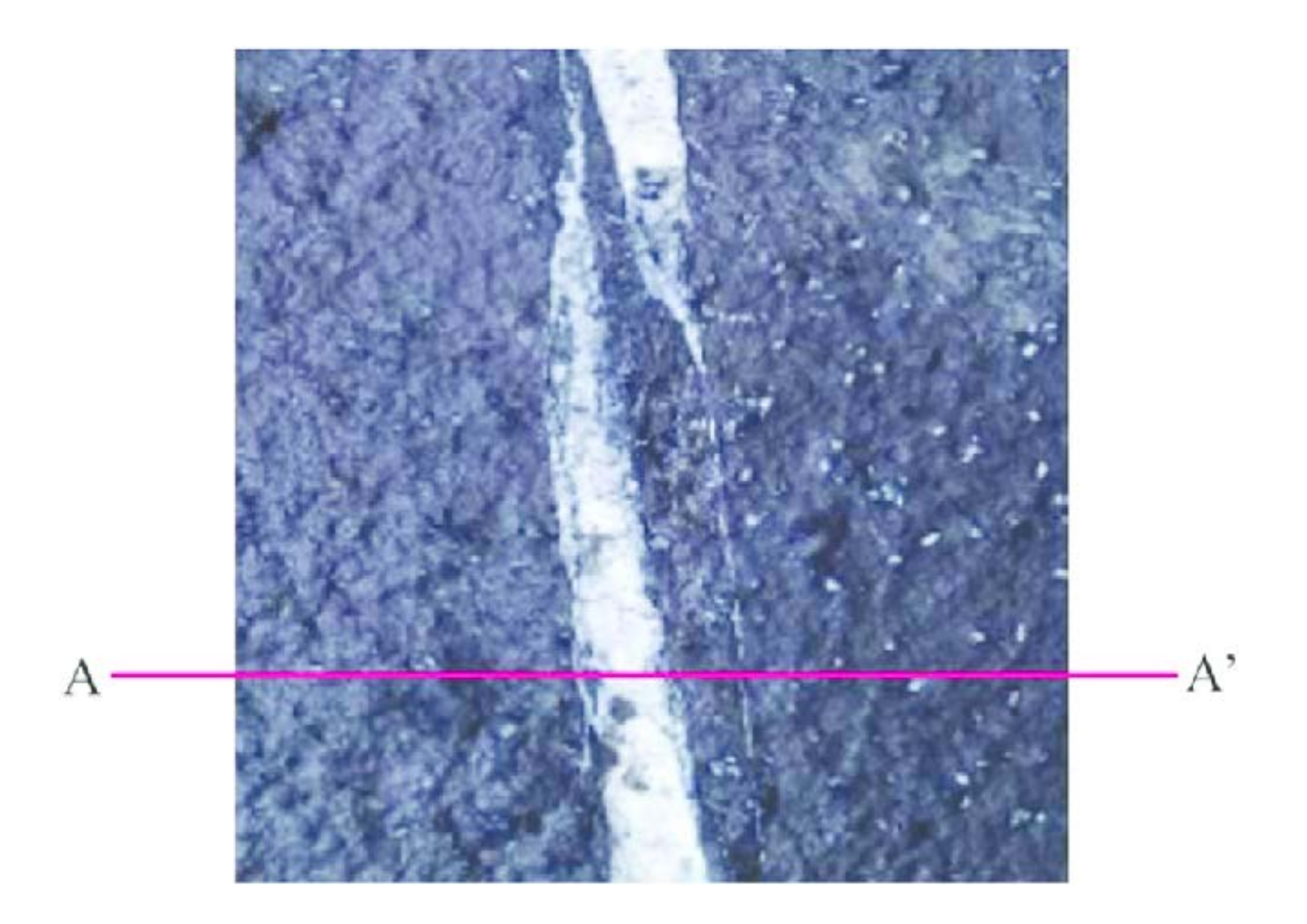

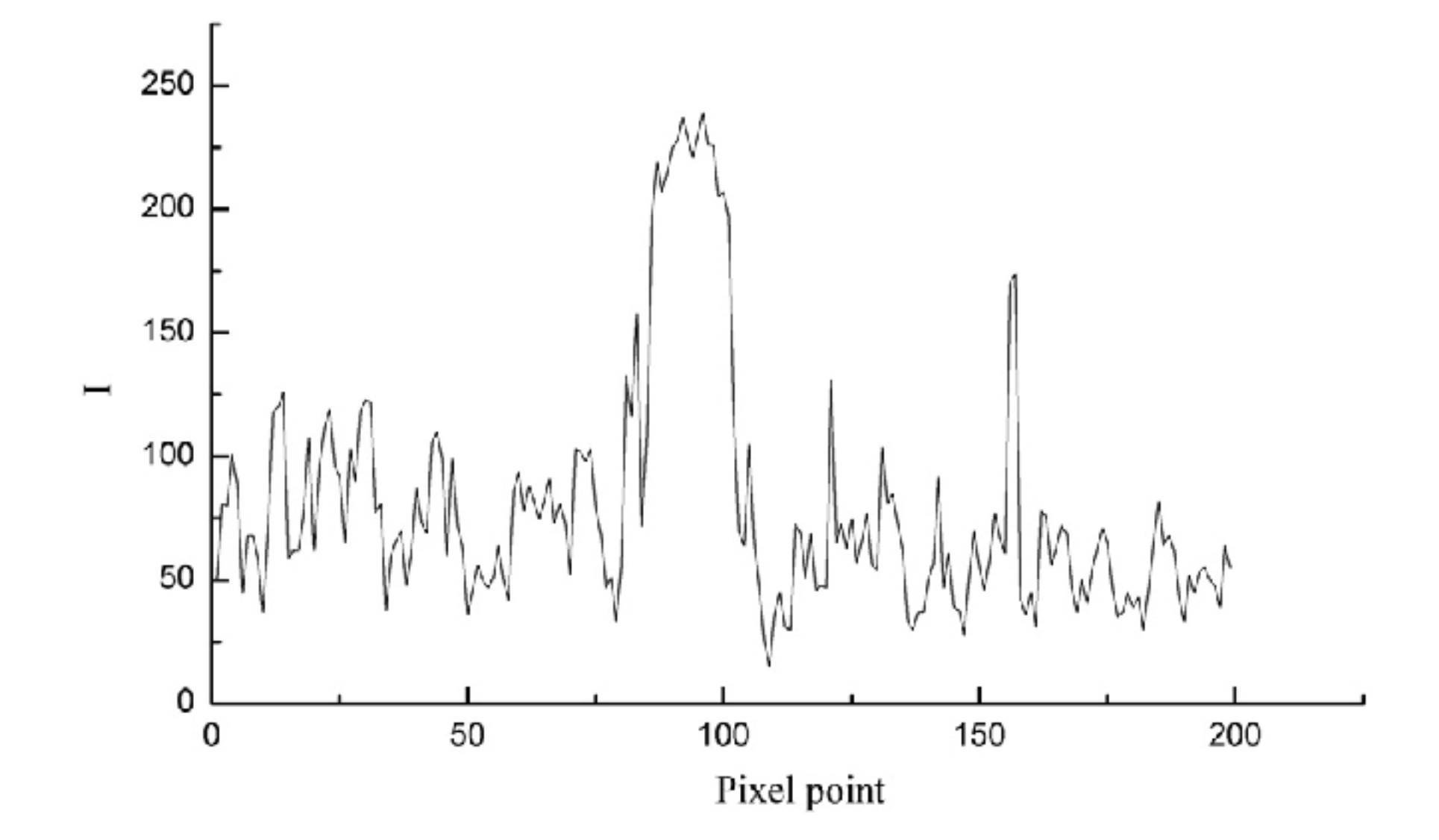

Image from: Numerical Simulation and Fractal Analysis of Mesoscopic Scale Failure in Shale Using Digital Images

What are "frequencies" in an image?

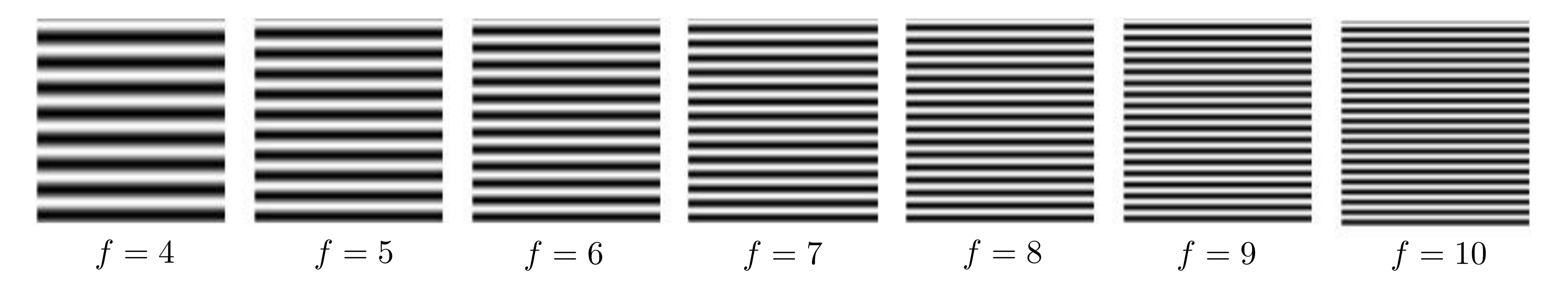

#### Spatial frequency

What are "frequencies" in an image?

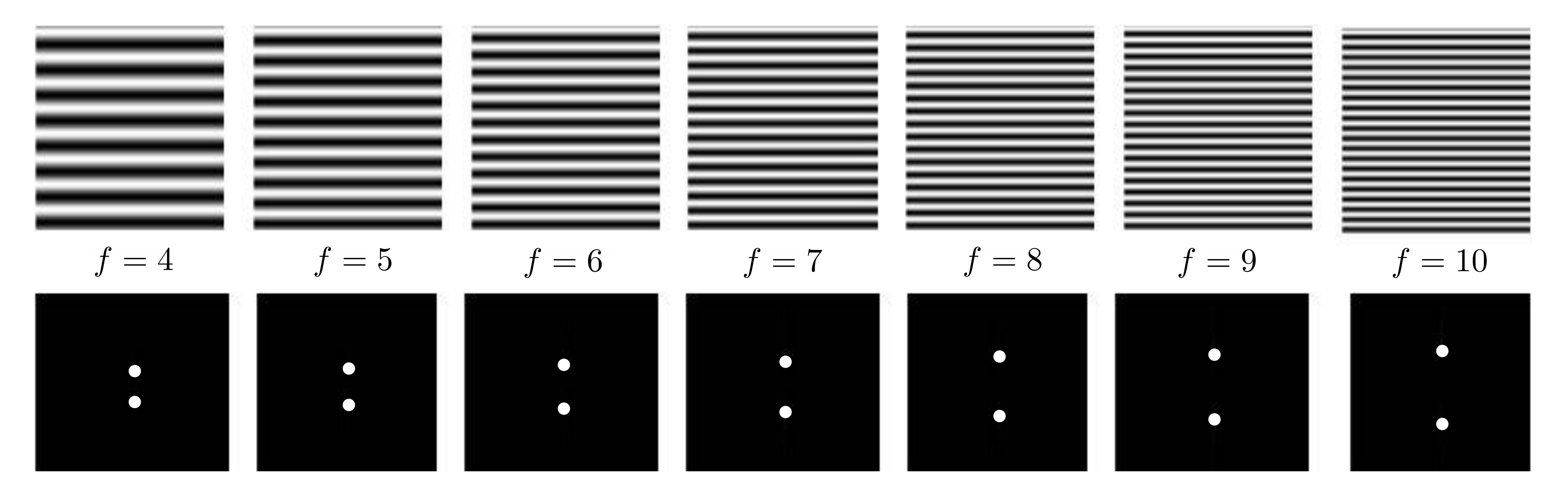

**Amplitude** (magnitude) of Fourier transform (phase does not show desirable correlations with image structure)

### Spatial frequency

**Amplitude** (magnitude) of Fourier transform (phase does not show desirable correlations with image structure)

**Observation:** low frequencies close to the center

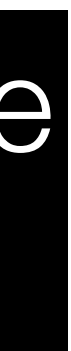

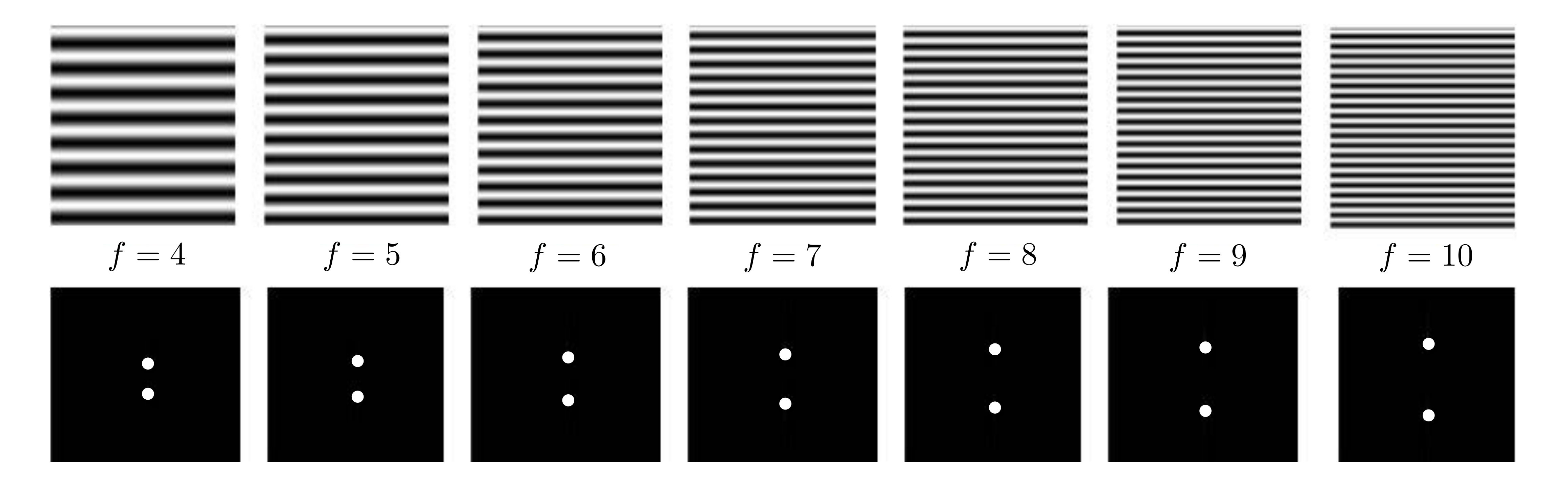

### **Spatial** frequency

## **Fourier** Transform (you will **NOT** be tested on this)

What are "frequencies" in an image?

What are "frequencies" in an image?

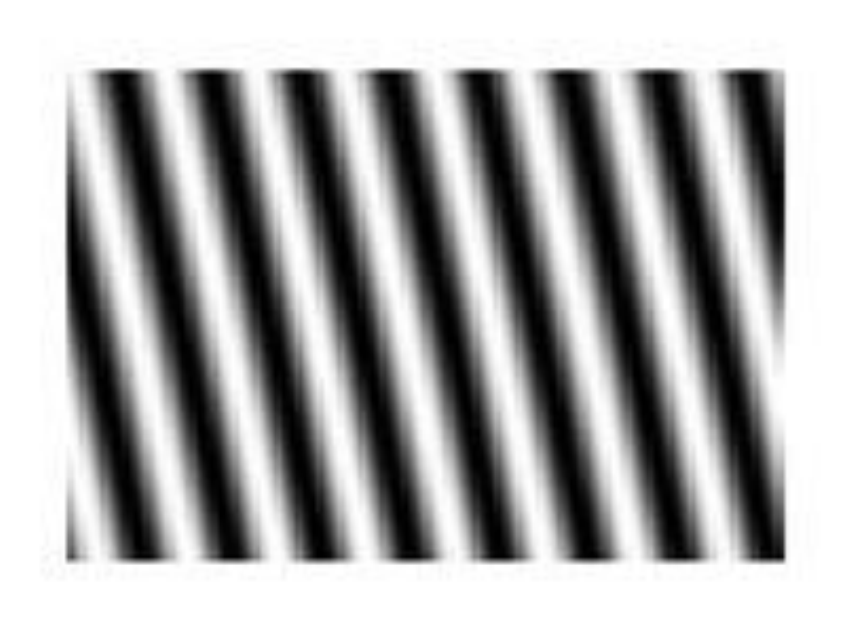

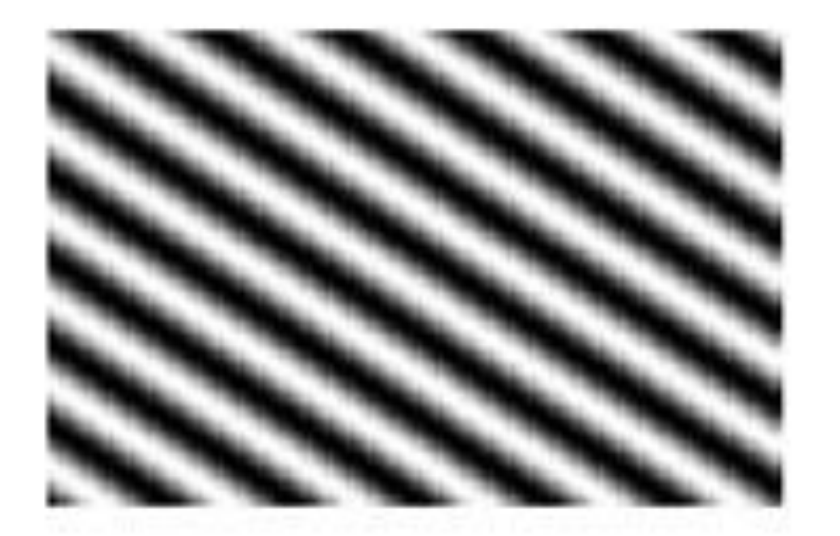

#### **Spatial frequency**

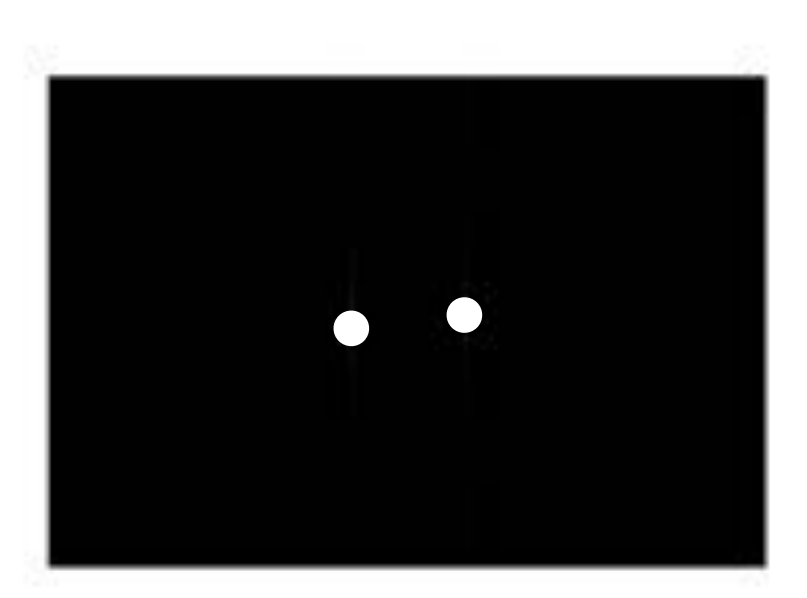

 $\Theta = 30^\circ$ 

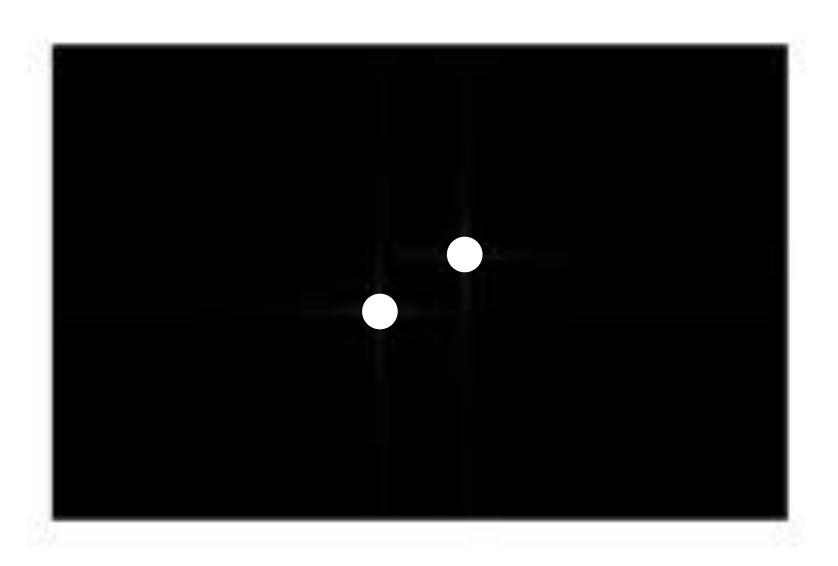

 $\Theta = 150^\circ$ 

What are "frequencies" in an image?

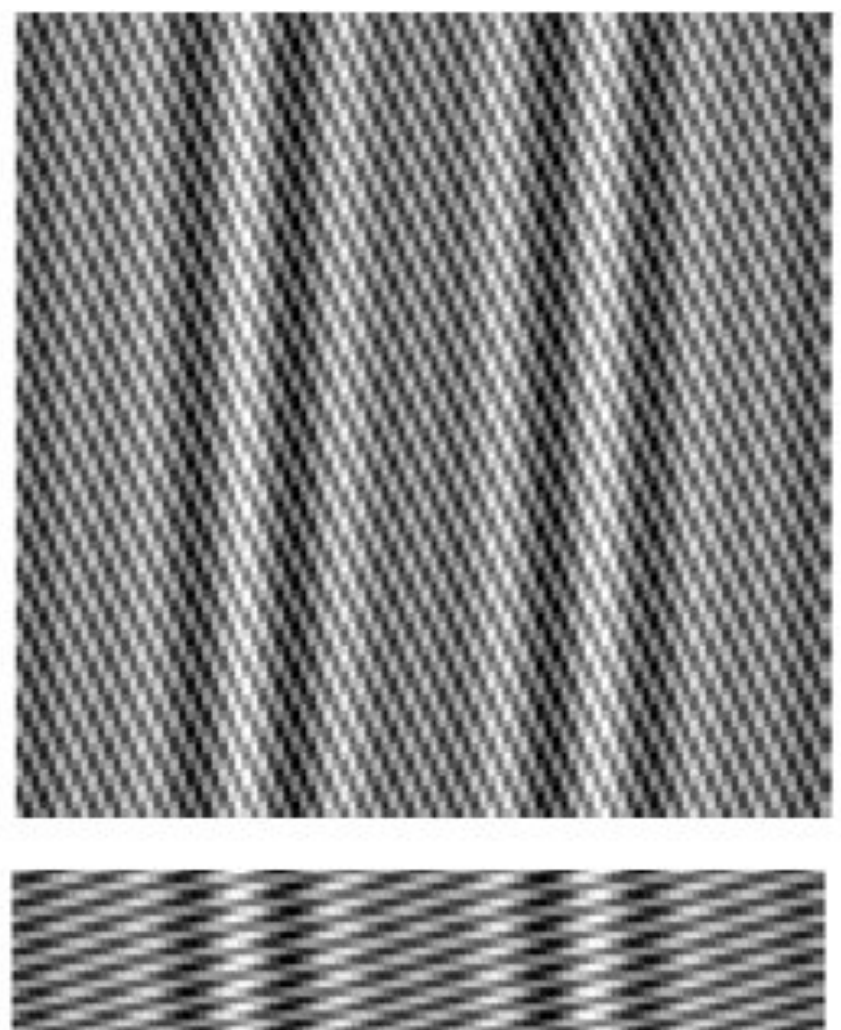

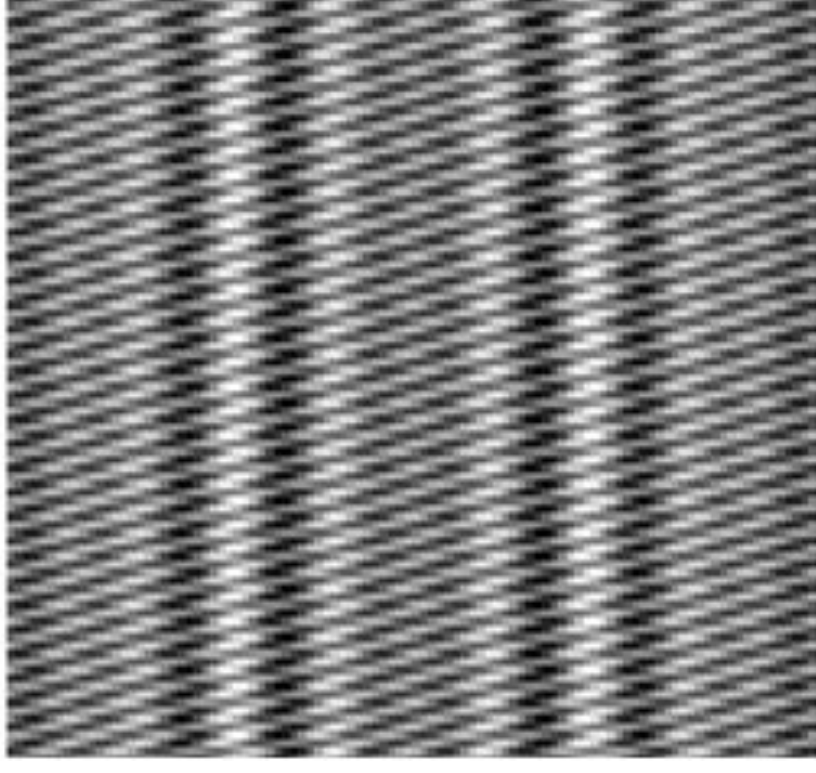

#### Spatial frequency

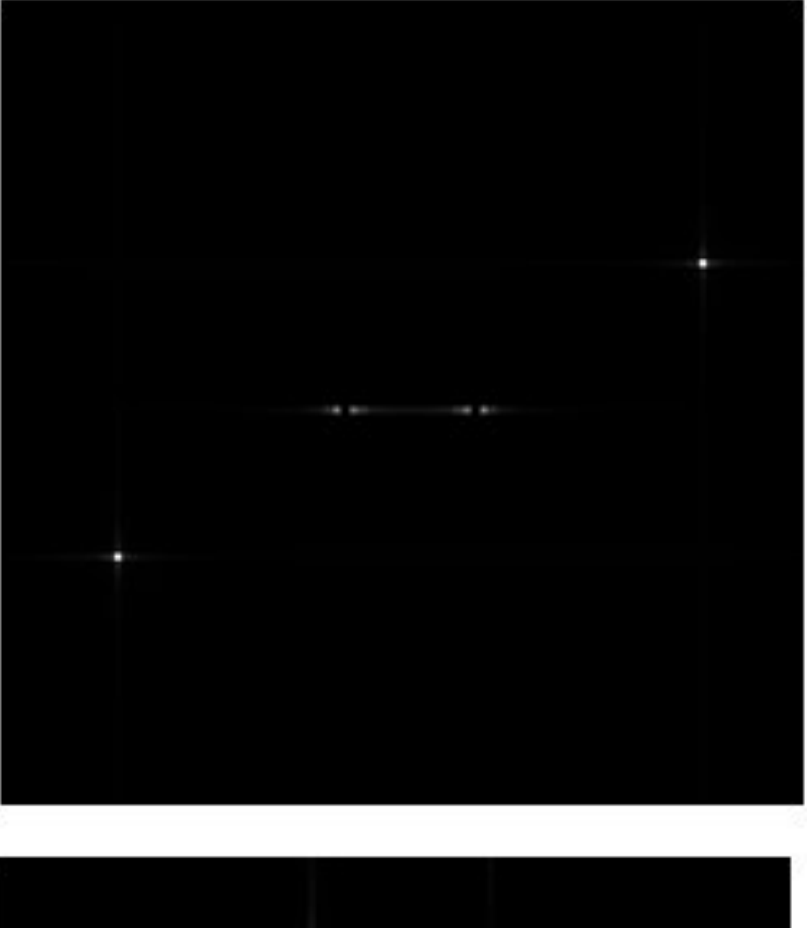

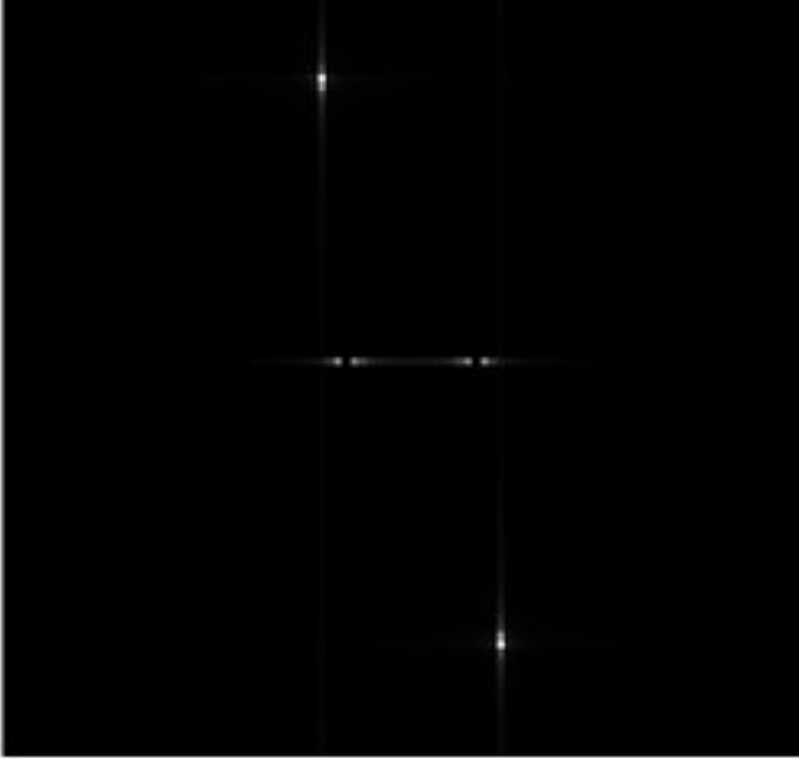

### **2D Fourier Transforms**: Images *F*(!*x,* !*y*) *x*

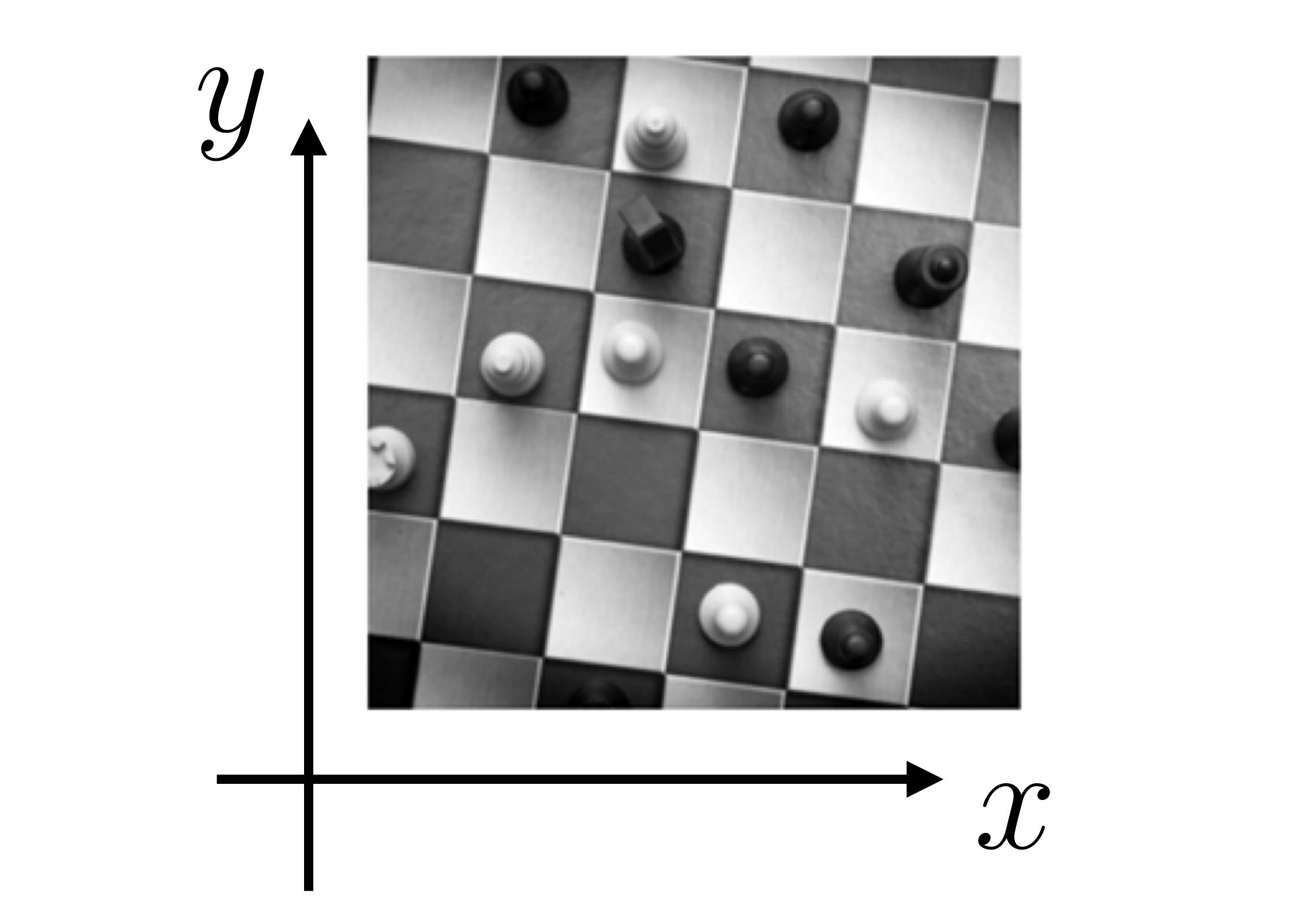

*f*(*x, y*) *f*(*x, y*) *F*(!*x,* !*y*) *x y*  $\cdot \omega_x$  $\begin{array}{c} \begin{array}{c} \text{or} \end{array} \end{array}$  $\omega_y$ 

 $F(\omega_x, \omega_y)$ 

*z* Image Fourier Transform

*f*(*x, y*)

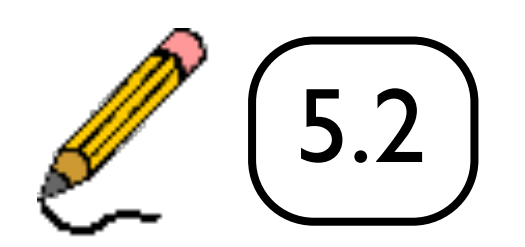

*Image* 

*y*

## 2D Fourier Transforms: Images

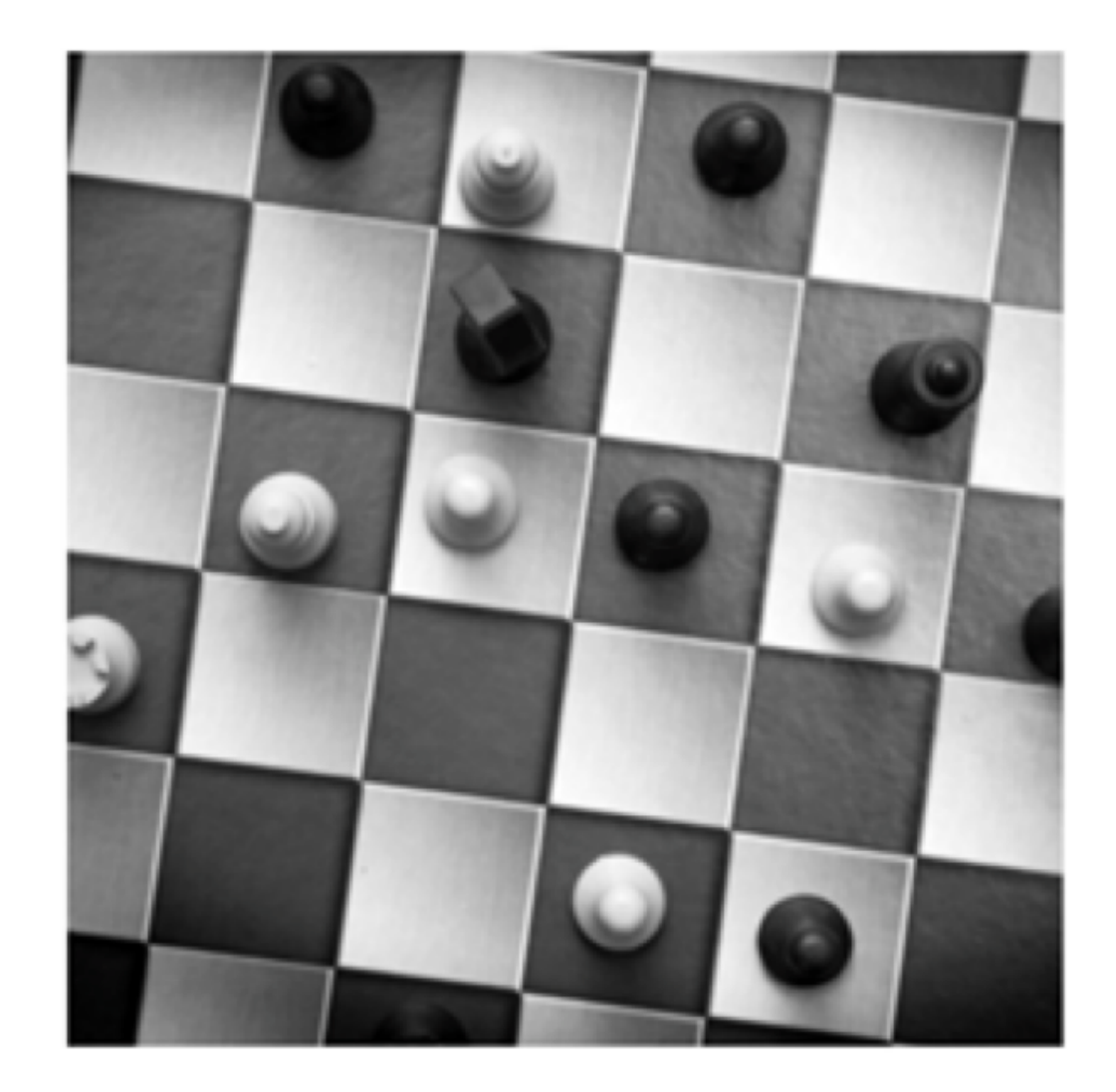

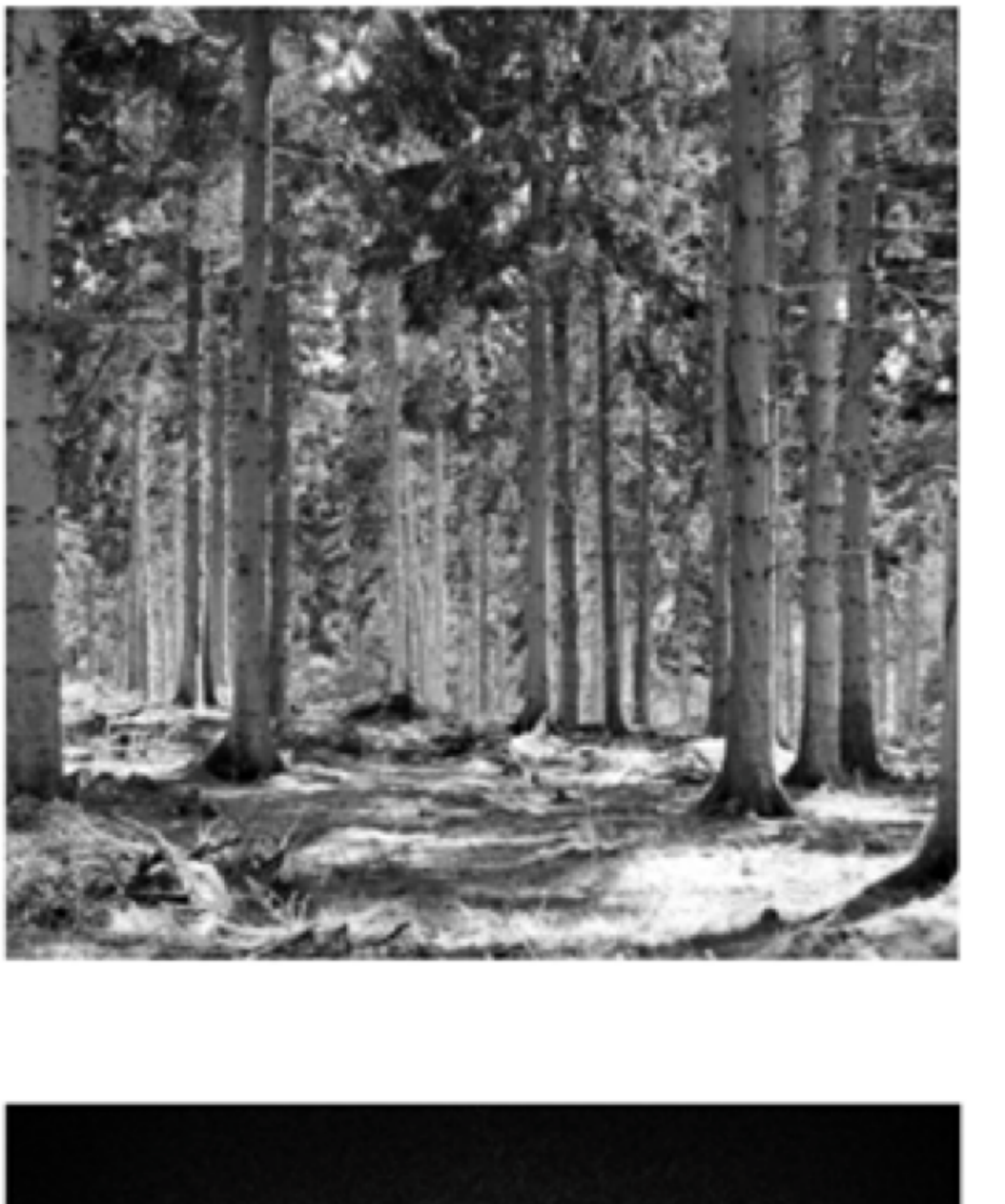

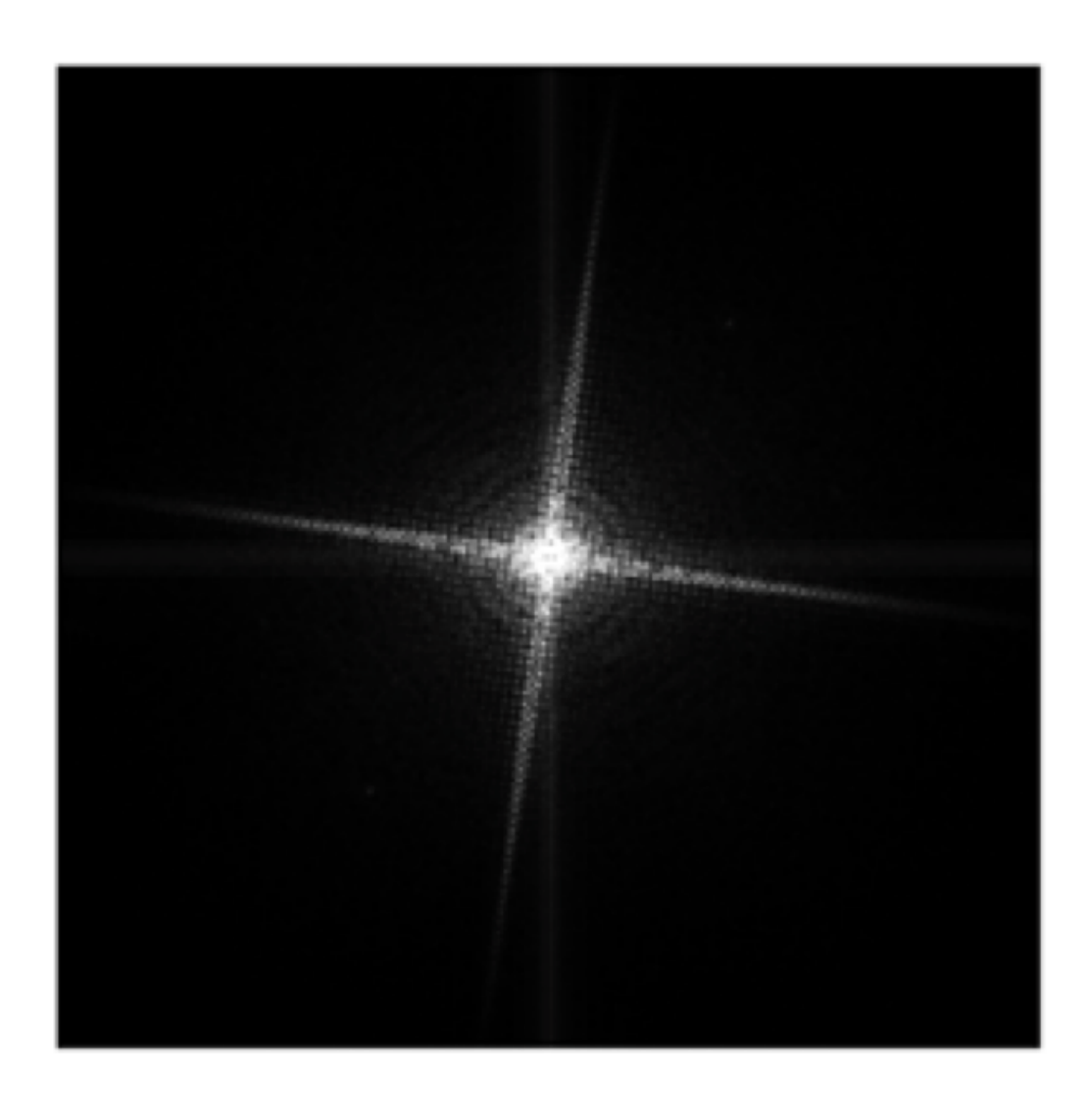

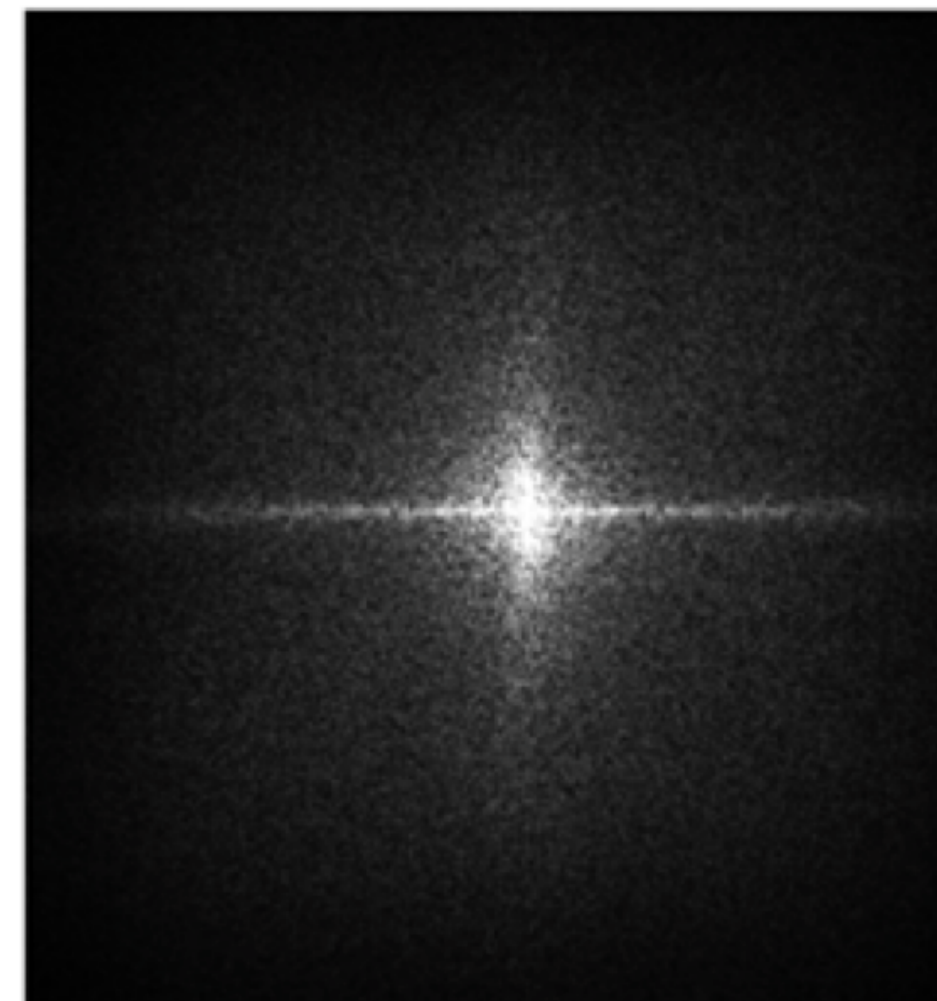

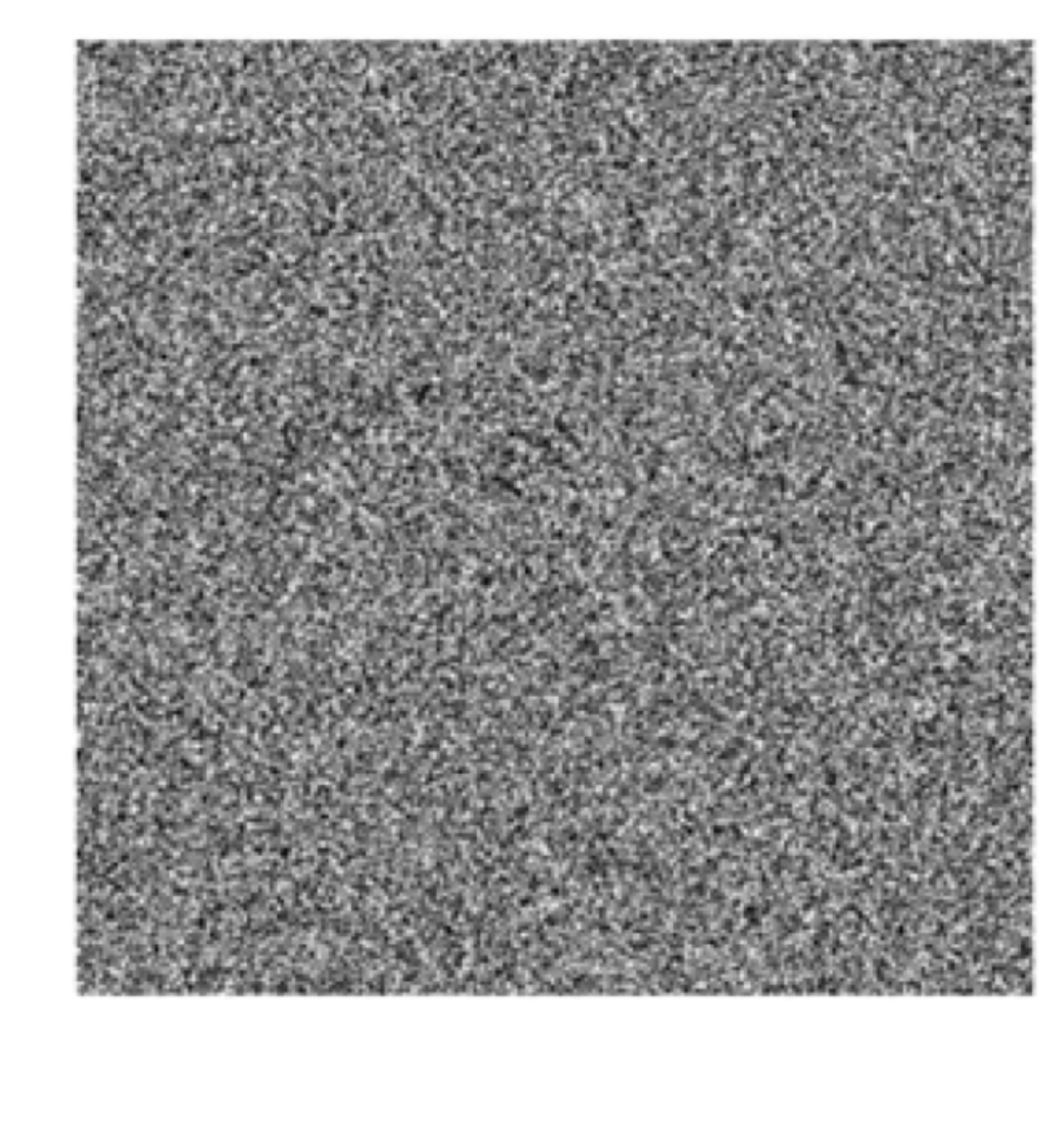

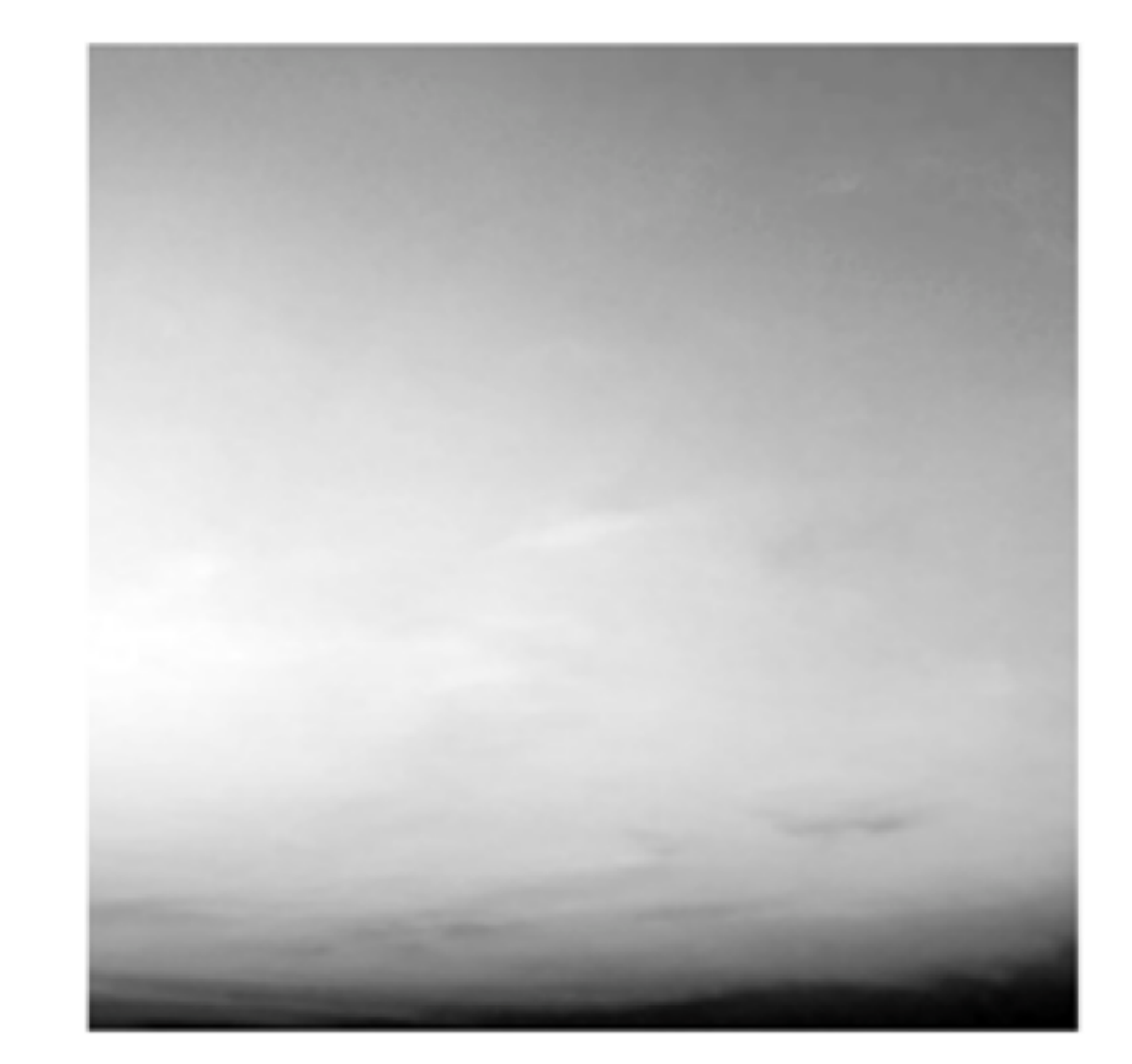

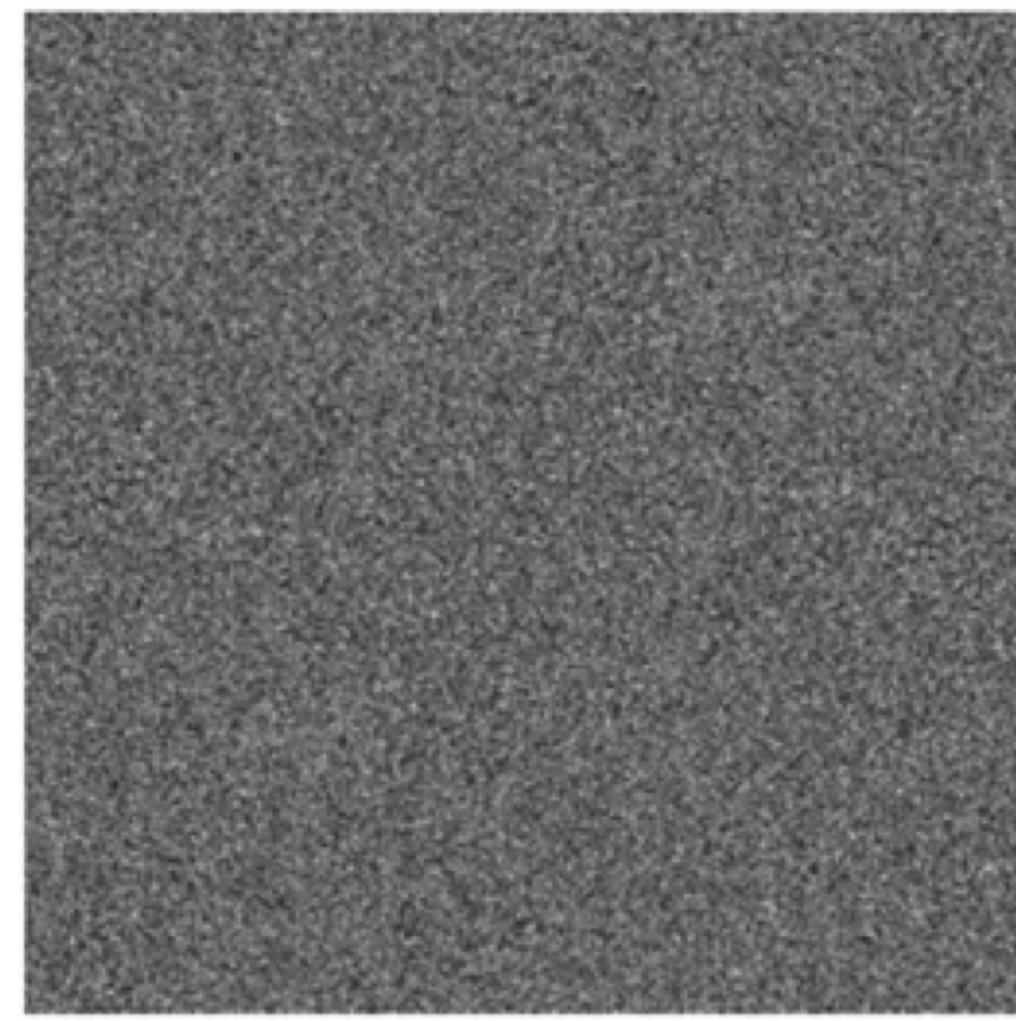

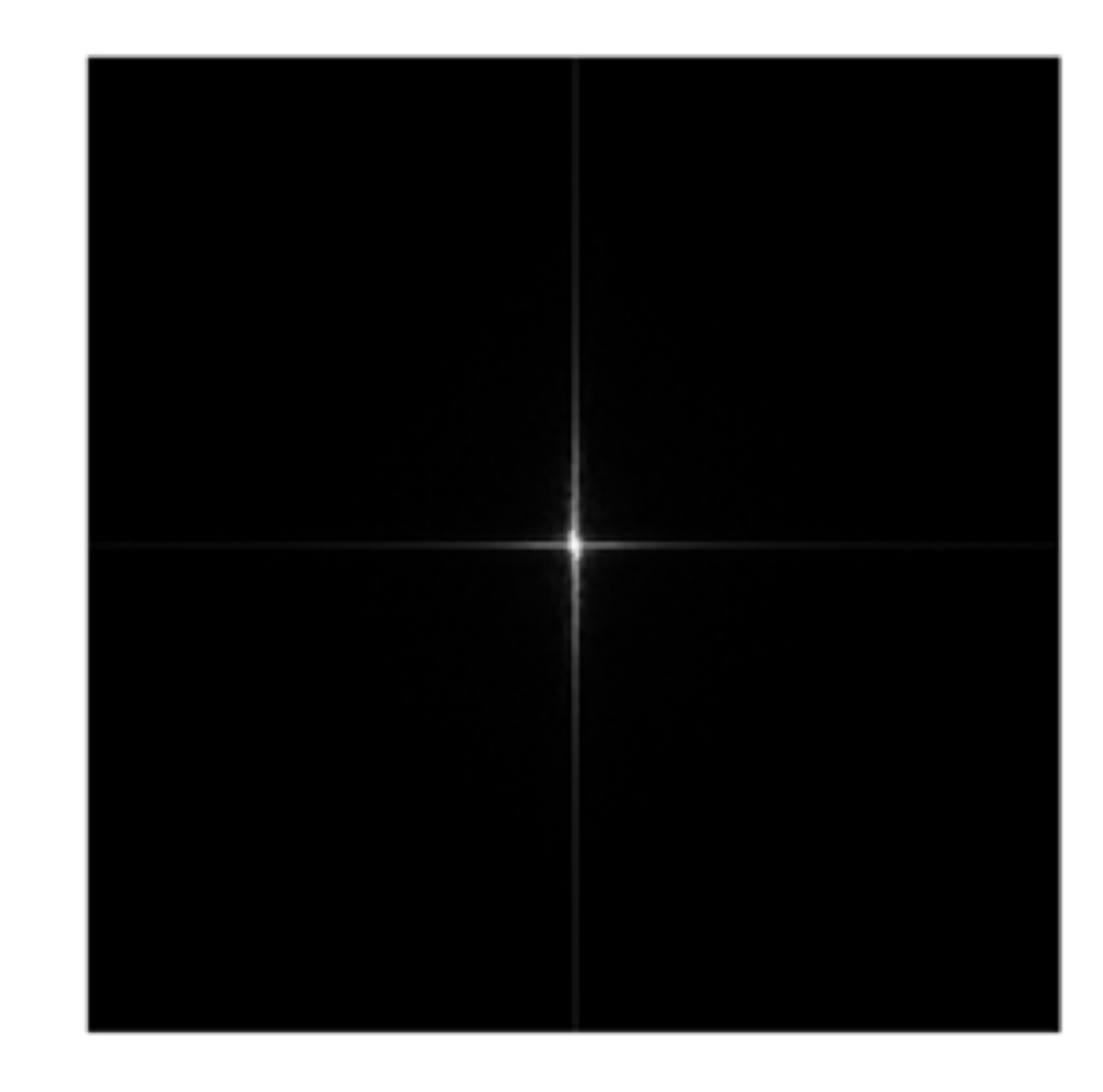

## **Aside**: You will not be tested on this …

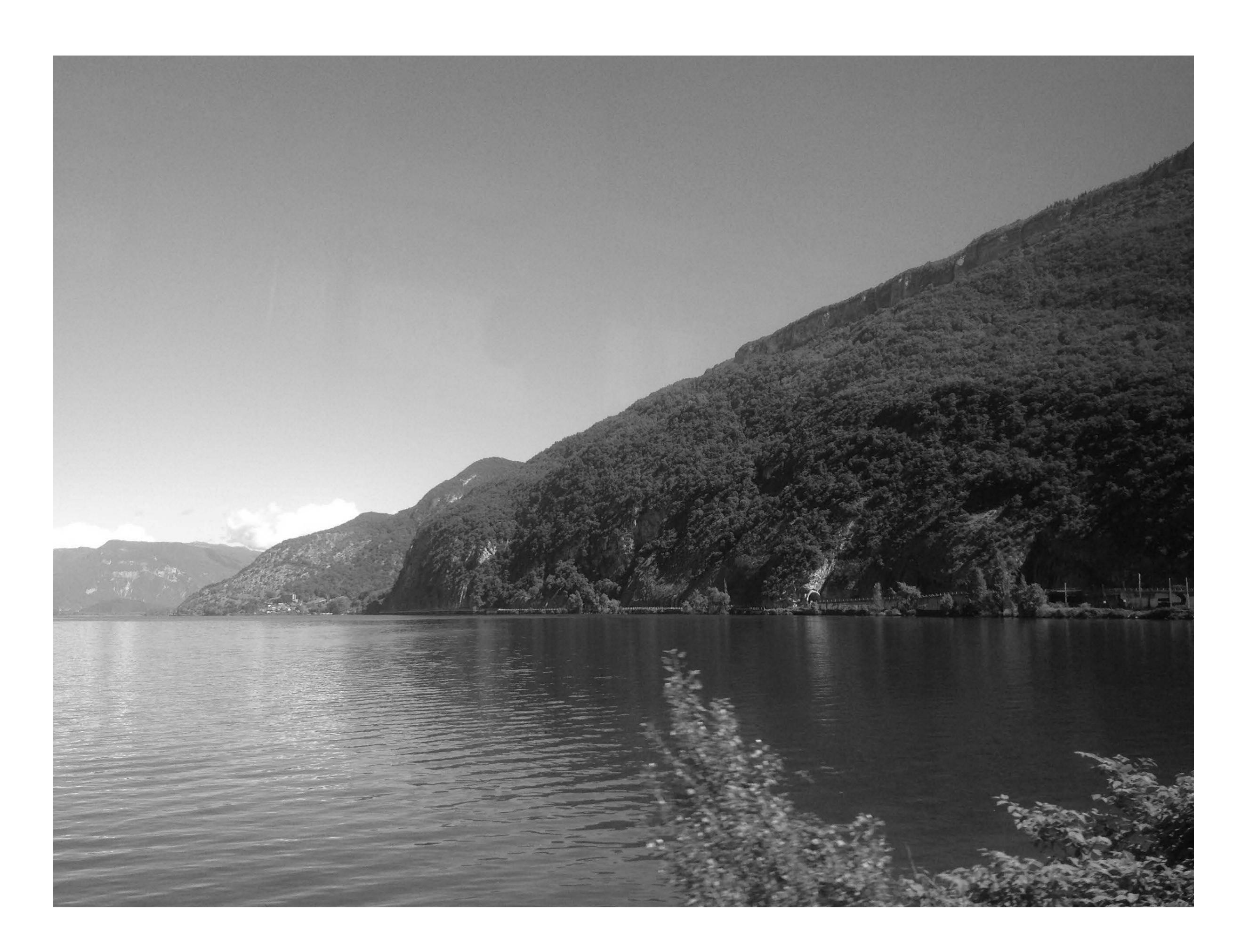

#### **Image**

## Aside: You will not be tested on this ...

### First (lowest) frequency, a.k.a. average

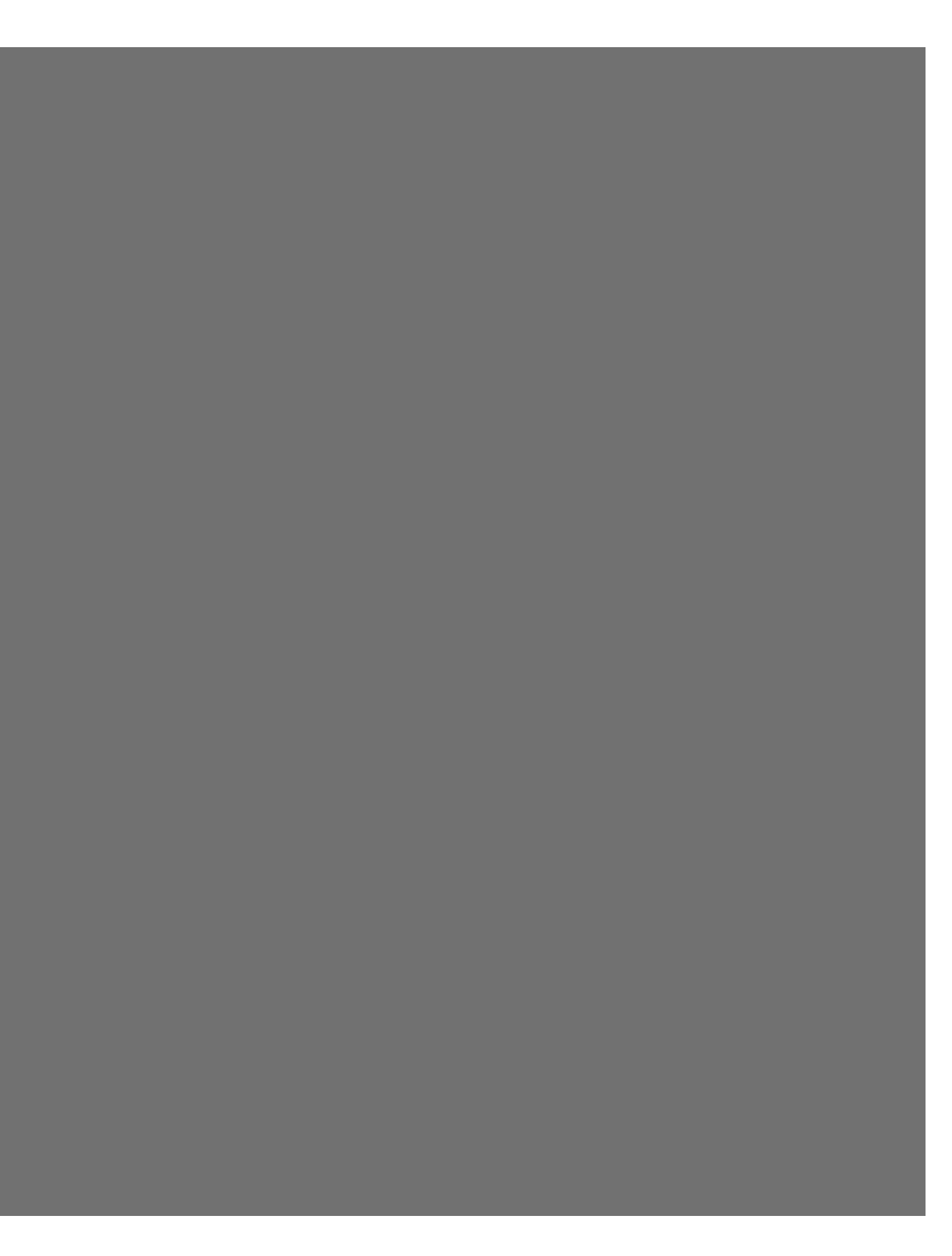

## Aside: You will not be tested on this ...

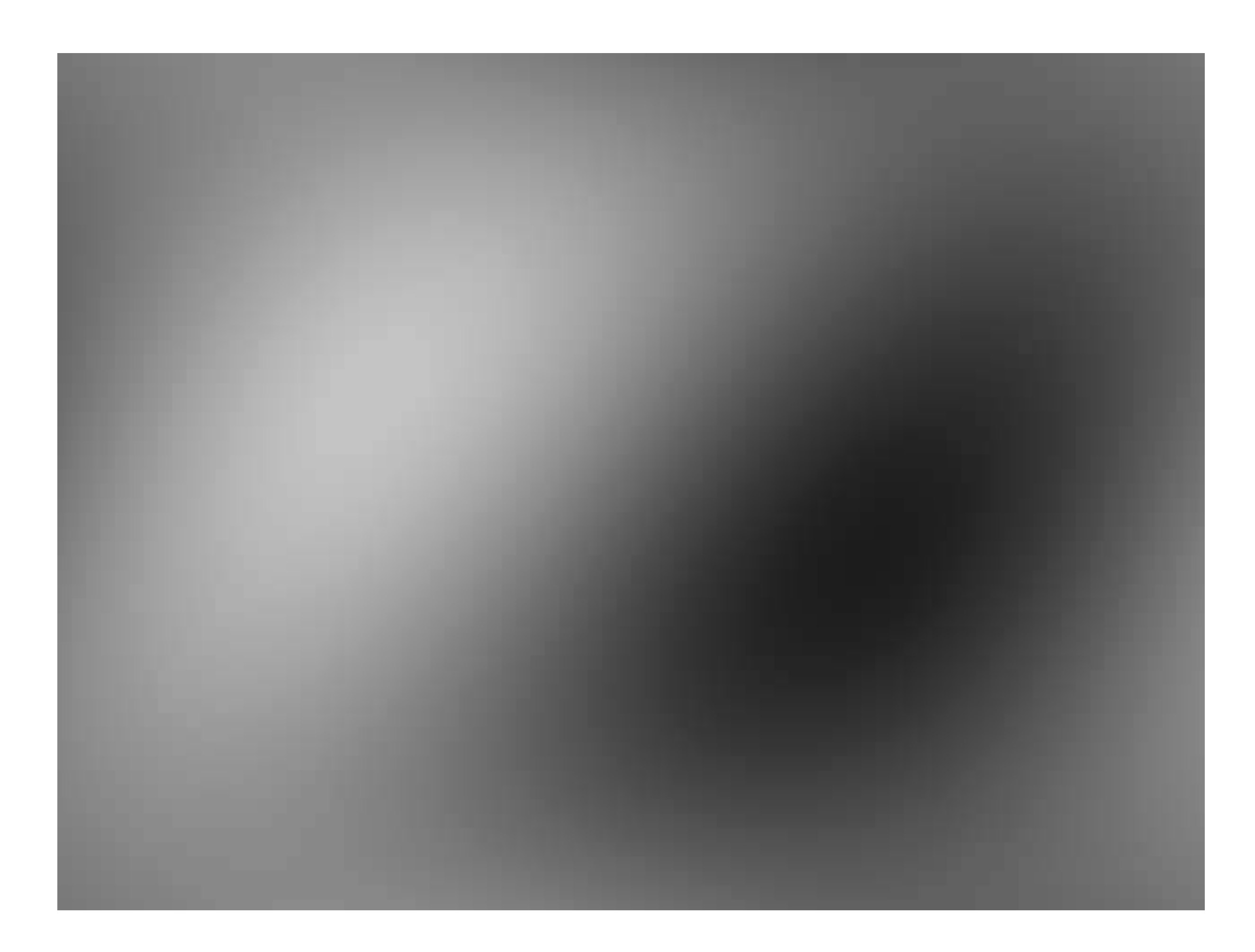

#### + Second frequency

## **Aside**: You will not be tested on this …

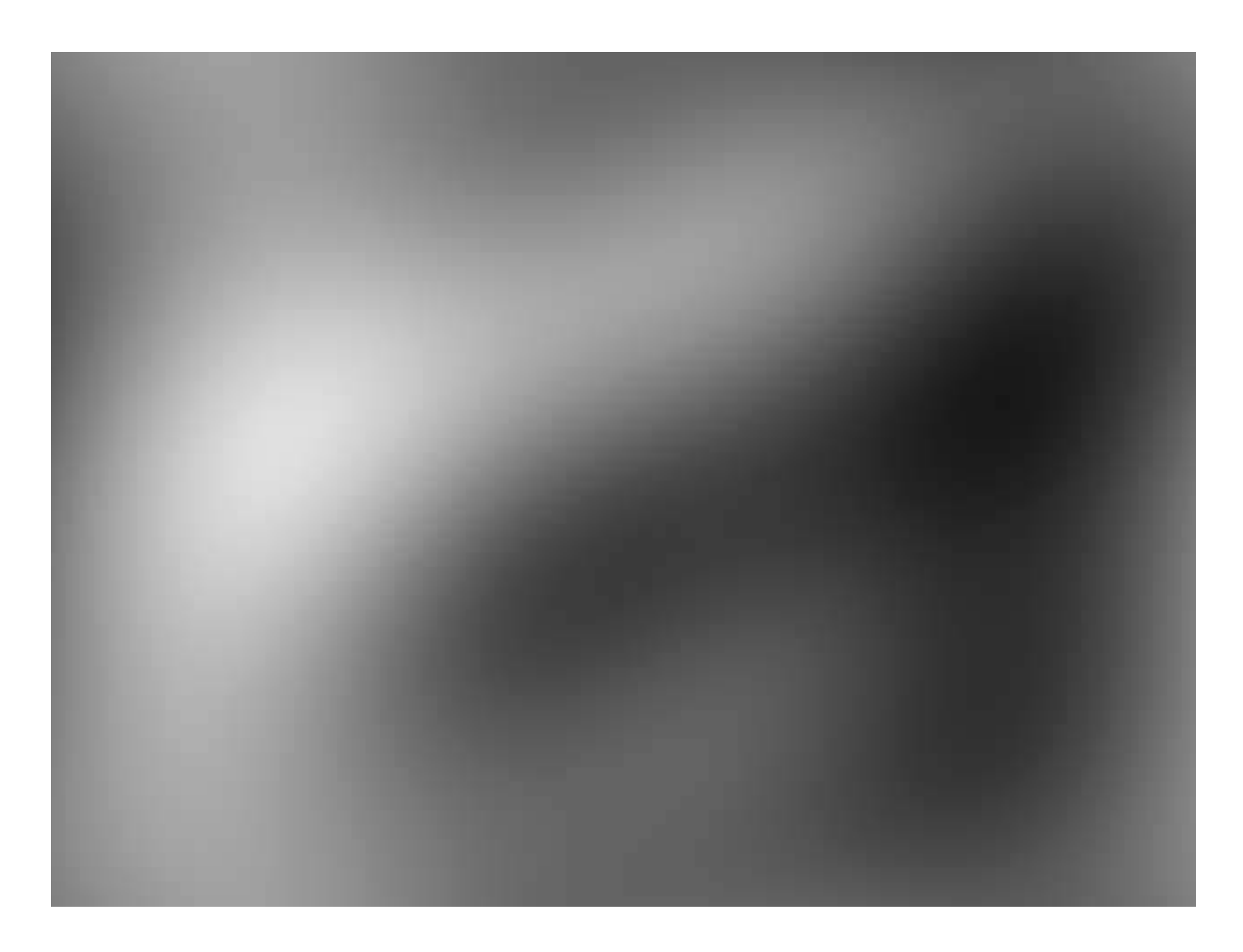

#### + **Third** frequency

## Aside: You will not be tested on this ...

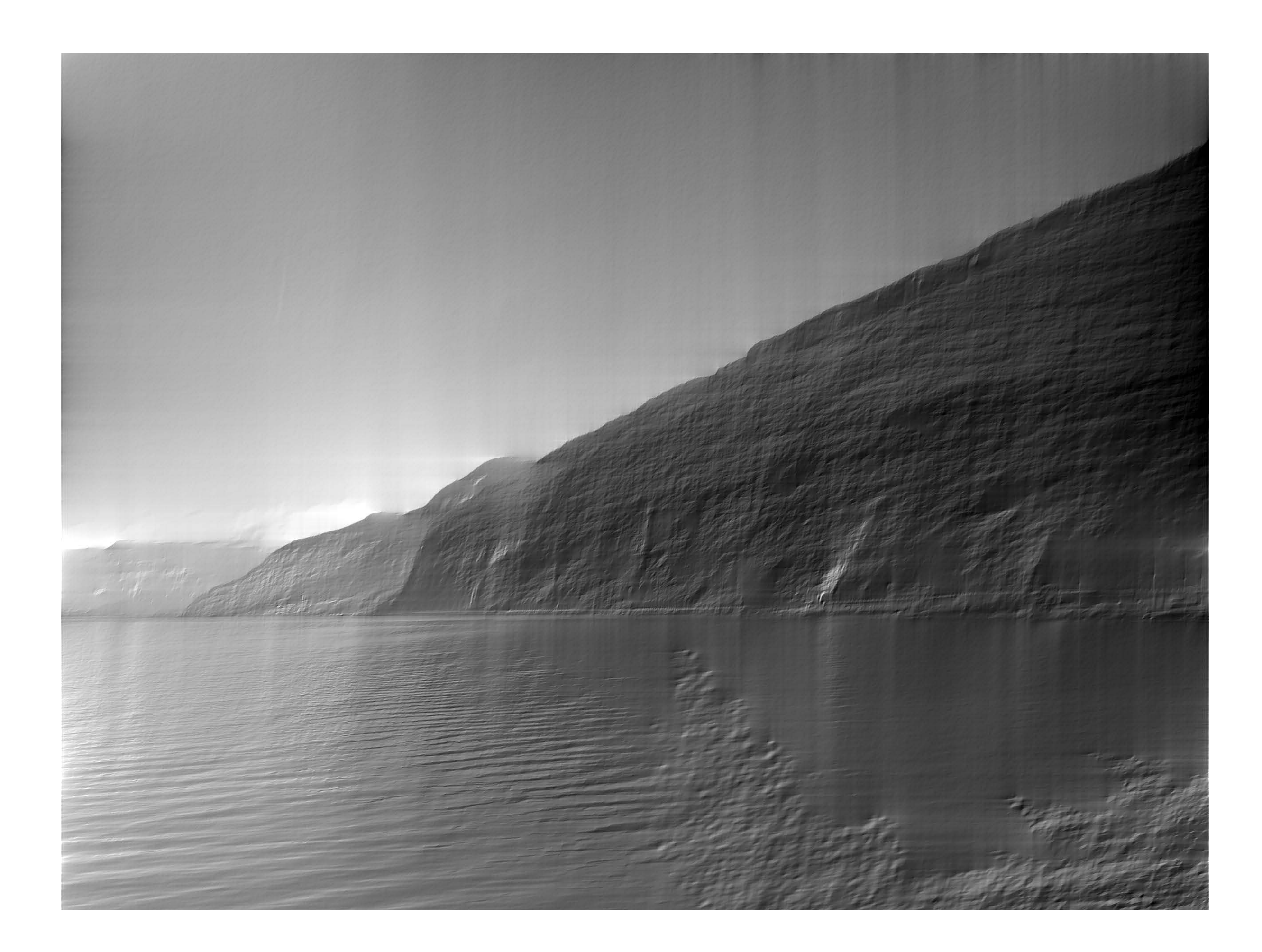

#### + 50% of frequencies

### Aside: You will not be tested on this ...

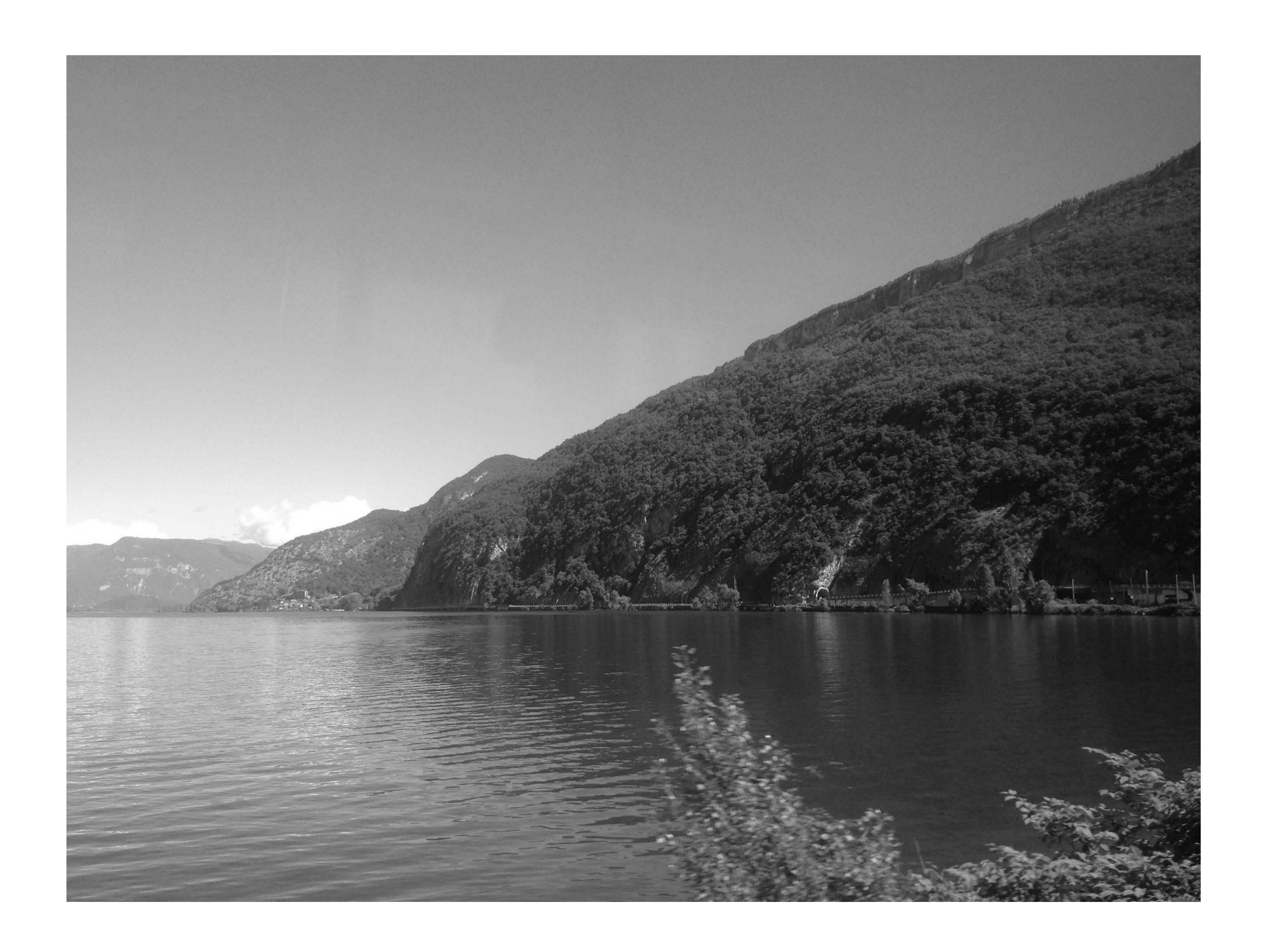

## **2D Fourier Transforms**: Kernels

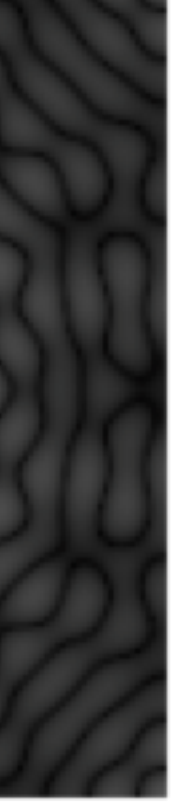

*f*(*x, y*)

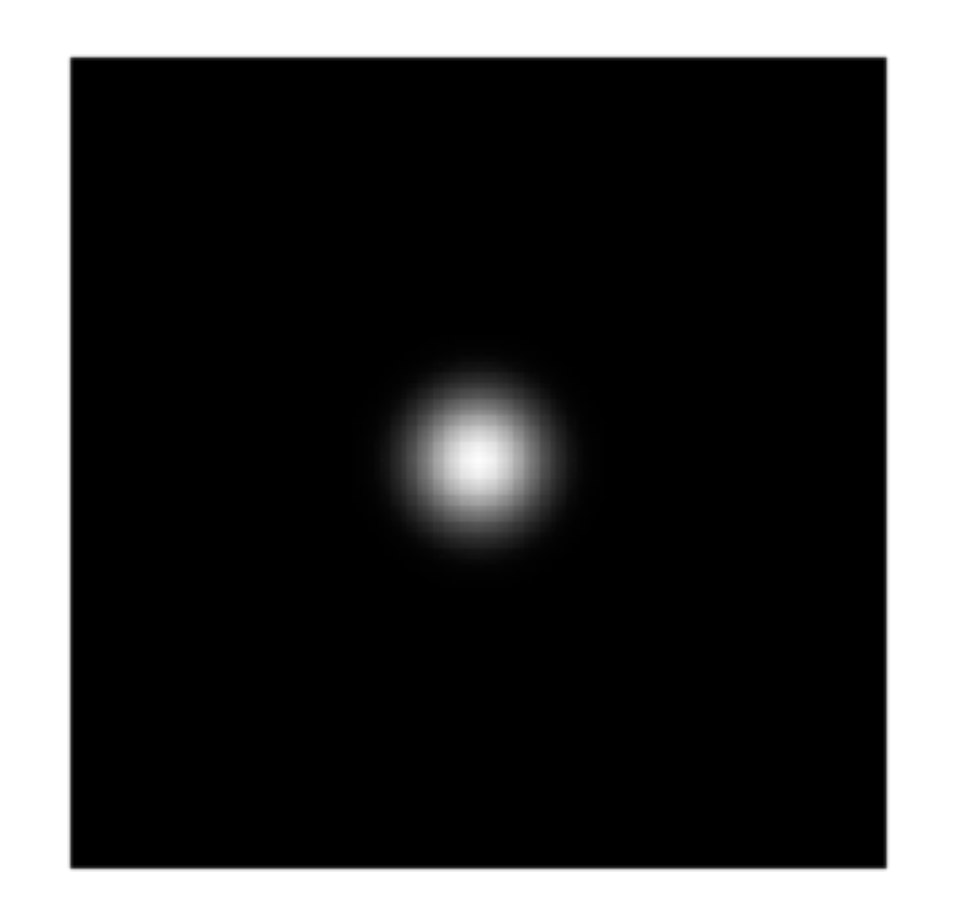

 $\hat{x}$  $\frac{d}{dx}$  $F(\omega_x, \omega_y)$ 

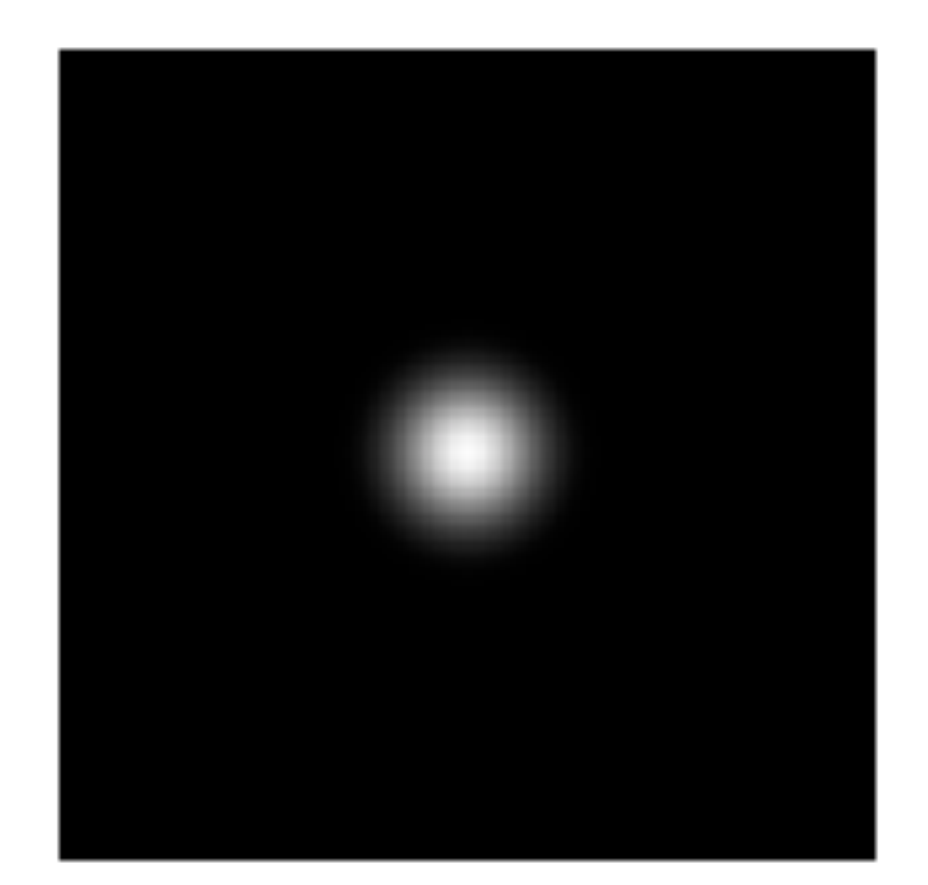

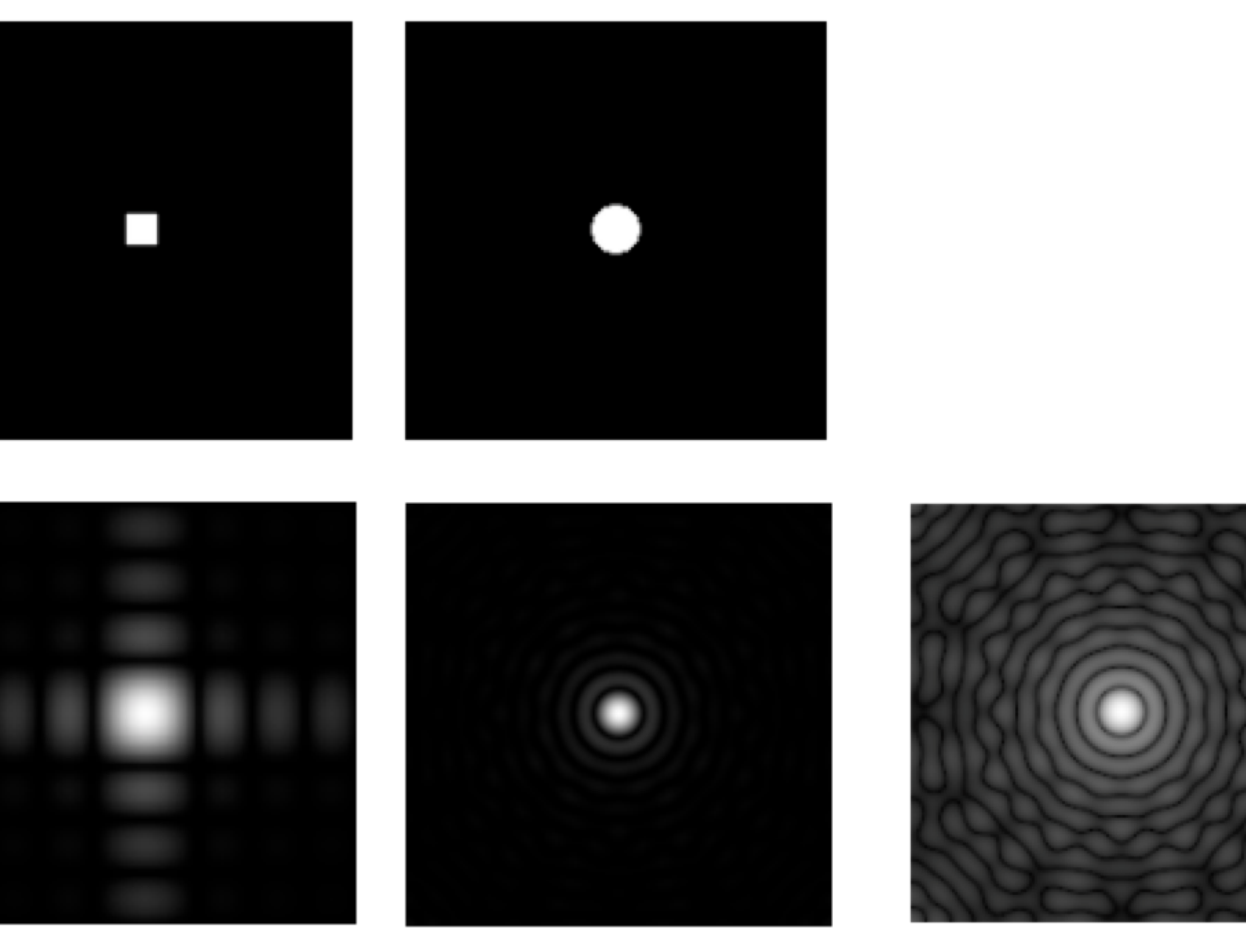

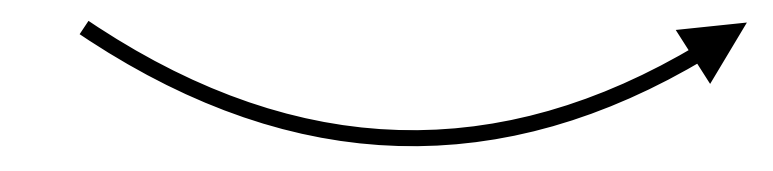

Compress power 0.5 to exaggerate lobes (just for visualization)

## **Convolution** using **Fourier Transforms**

### Convolution **Theorem**: *i*

 $\mathcal{I}'(w_x, w_y) = \mathcal{F}(w_x, w_y) \; \mathcal{I}(w_x, w_y)$ 

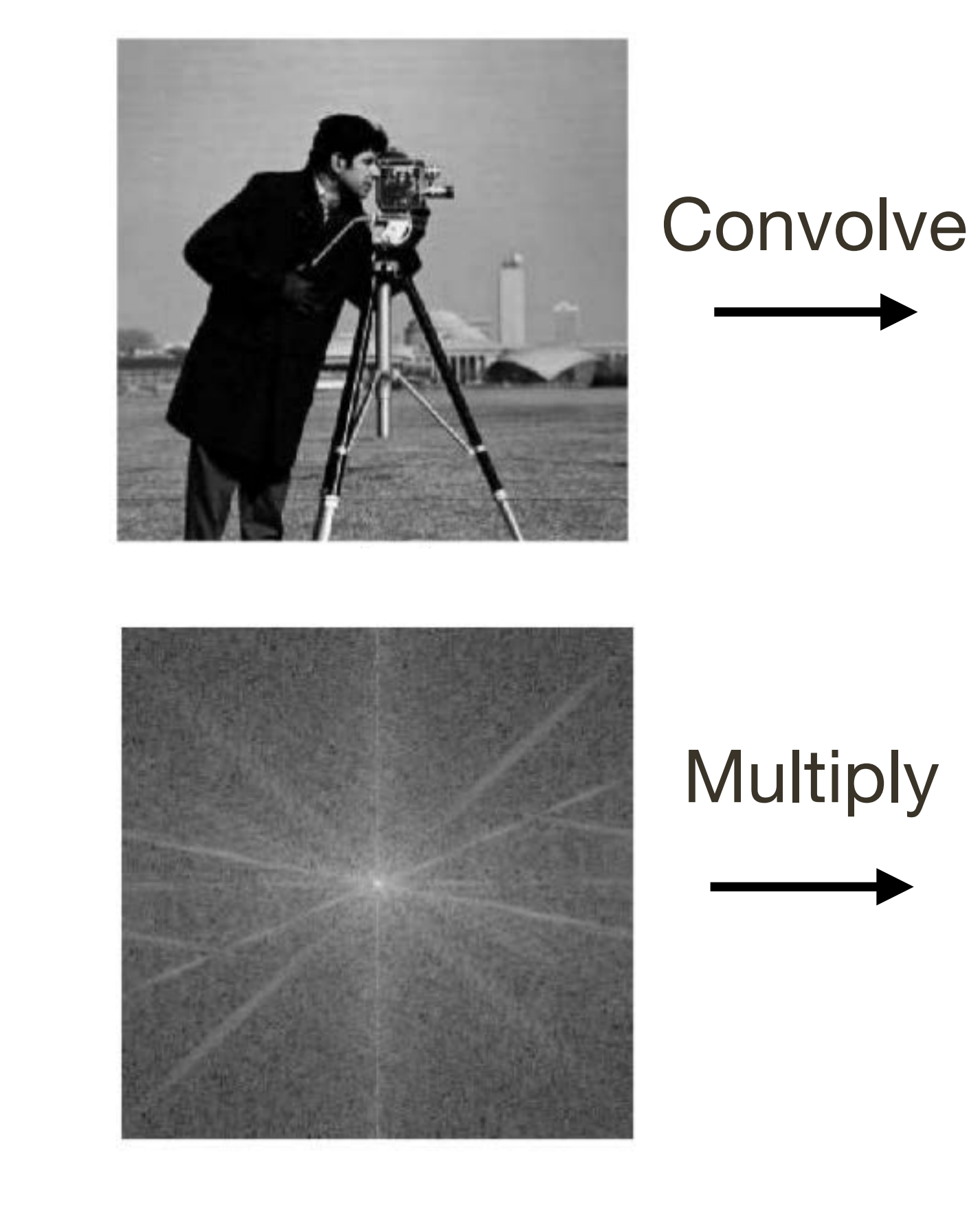

Image

FFT

 $f(x,y) = f(x,y) \otimes i(x,y)$ 

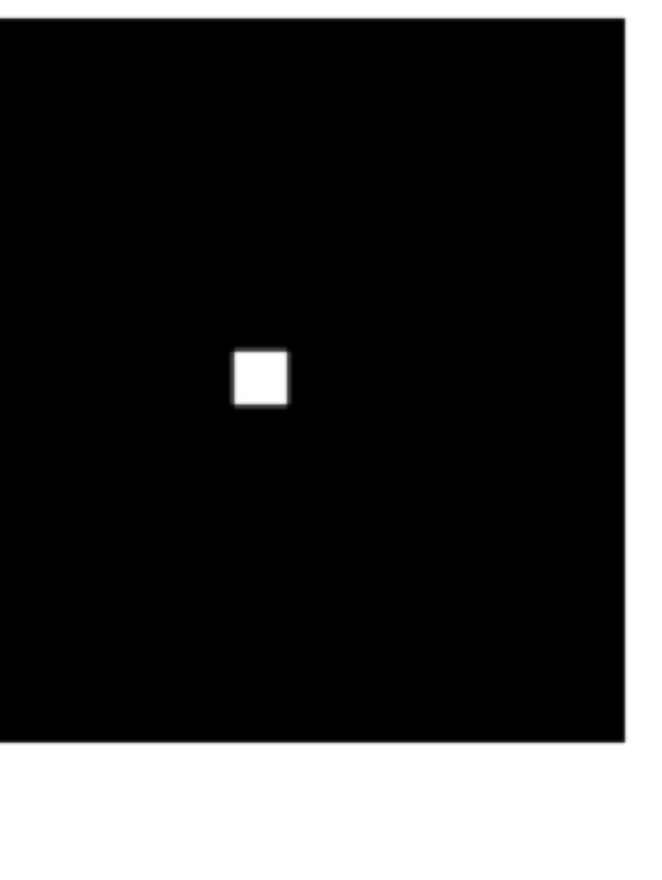

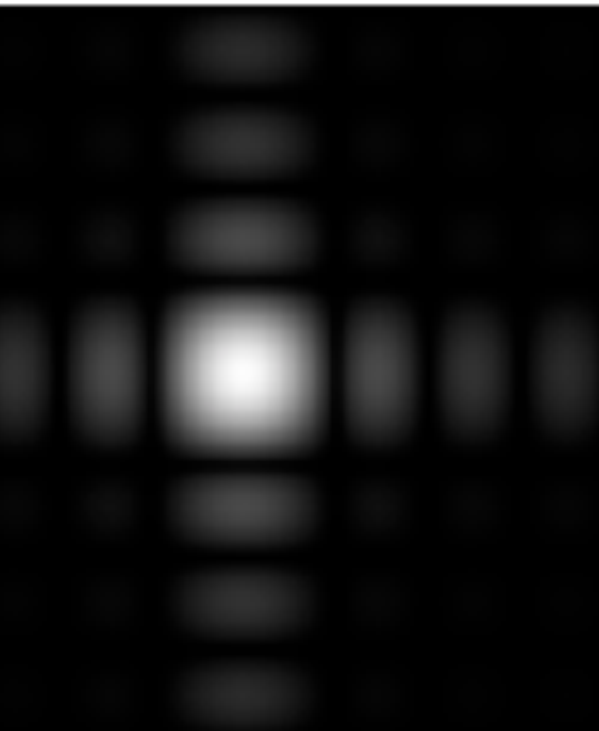

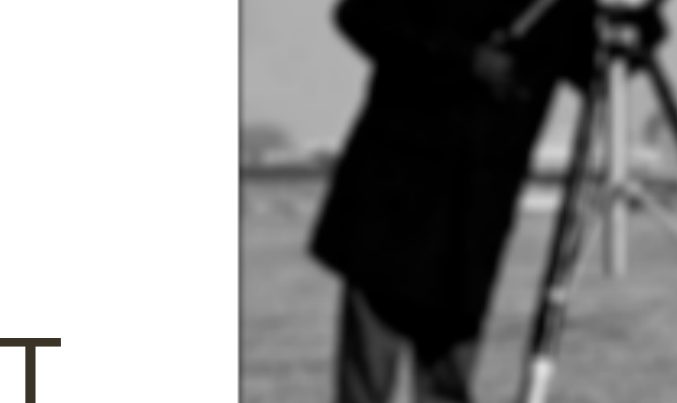

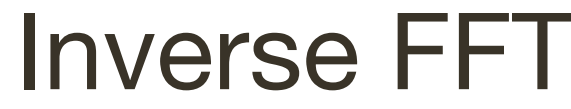

# What preceded was for fun (you will NOT be tested on it)

## Assignment 1: **Low/High Pass** Filtering

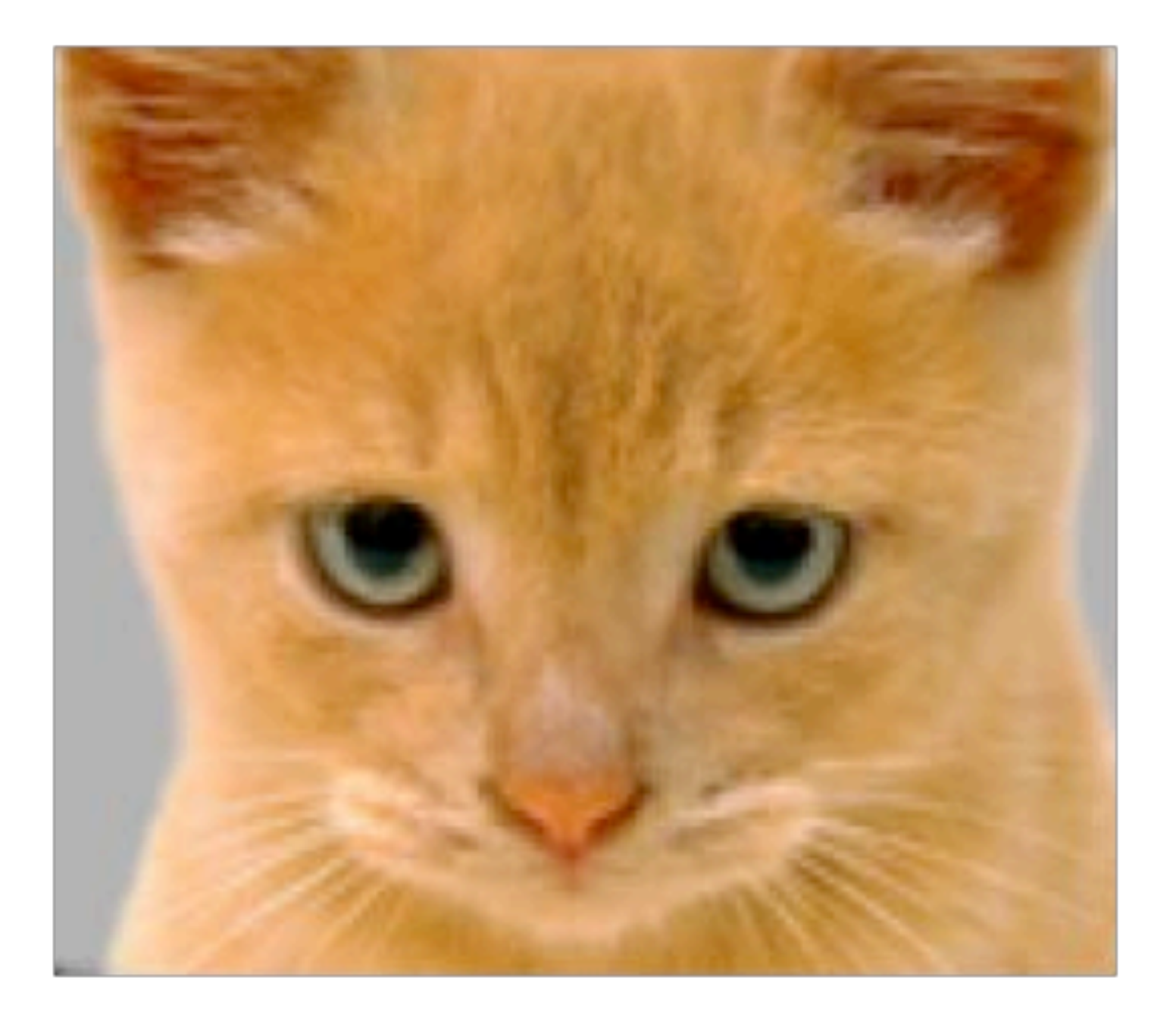

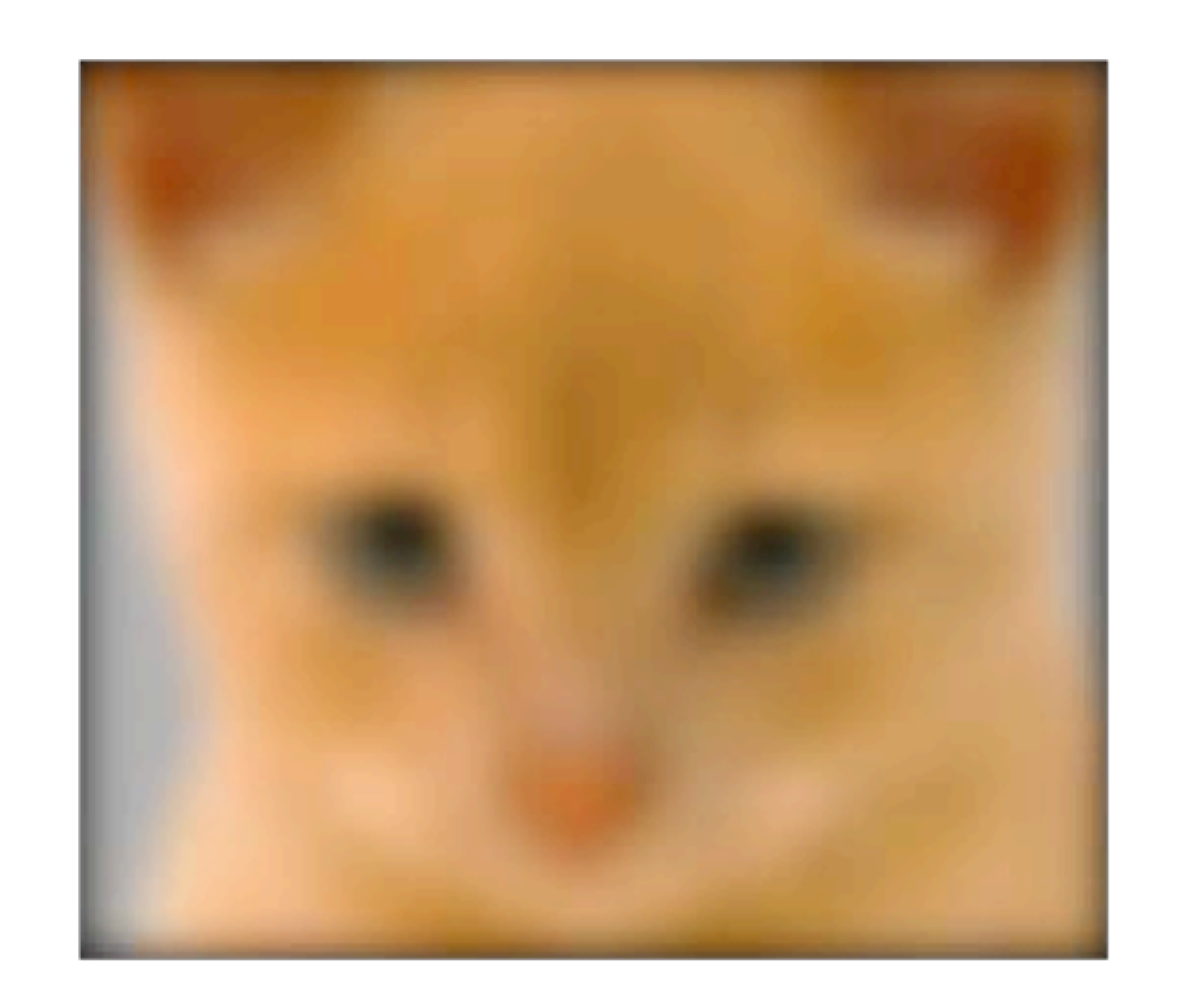

*I*(*x, y*)

 $I(x, y) * g(x, y)$ 

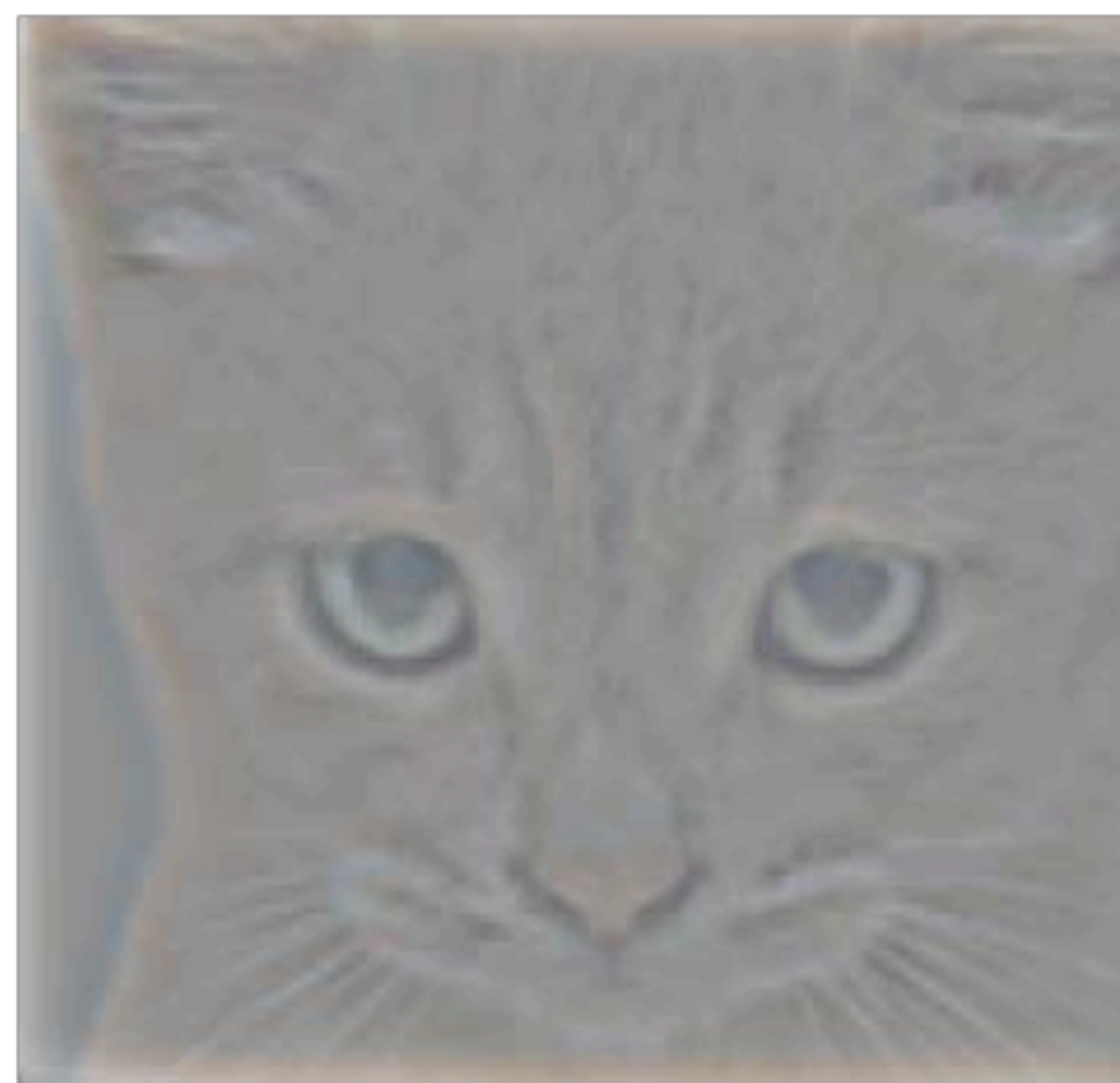

Low-Pass Filter

Original Low-Pass Filter High-Pass Filter High-Pass Filter

 $I(x, y) - I(x, y) * g(x, y)$ 

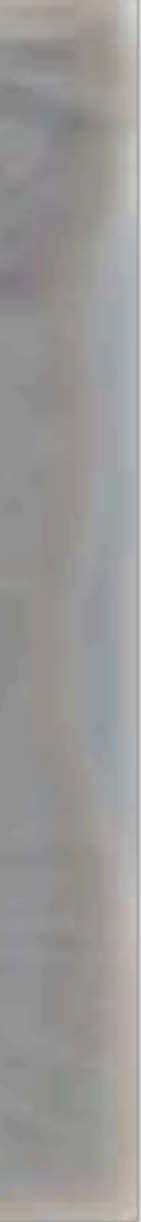

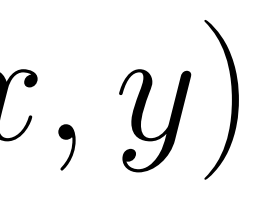

## **Aside**: You will not be tested on this …

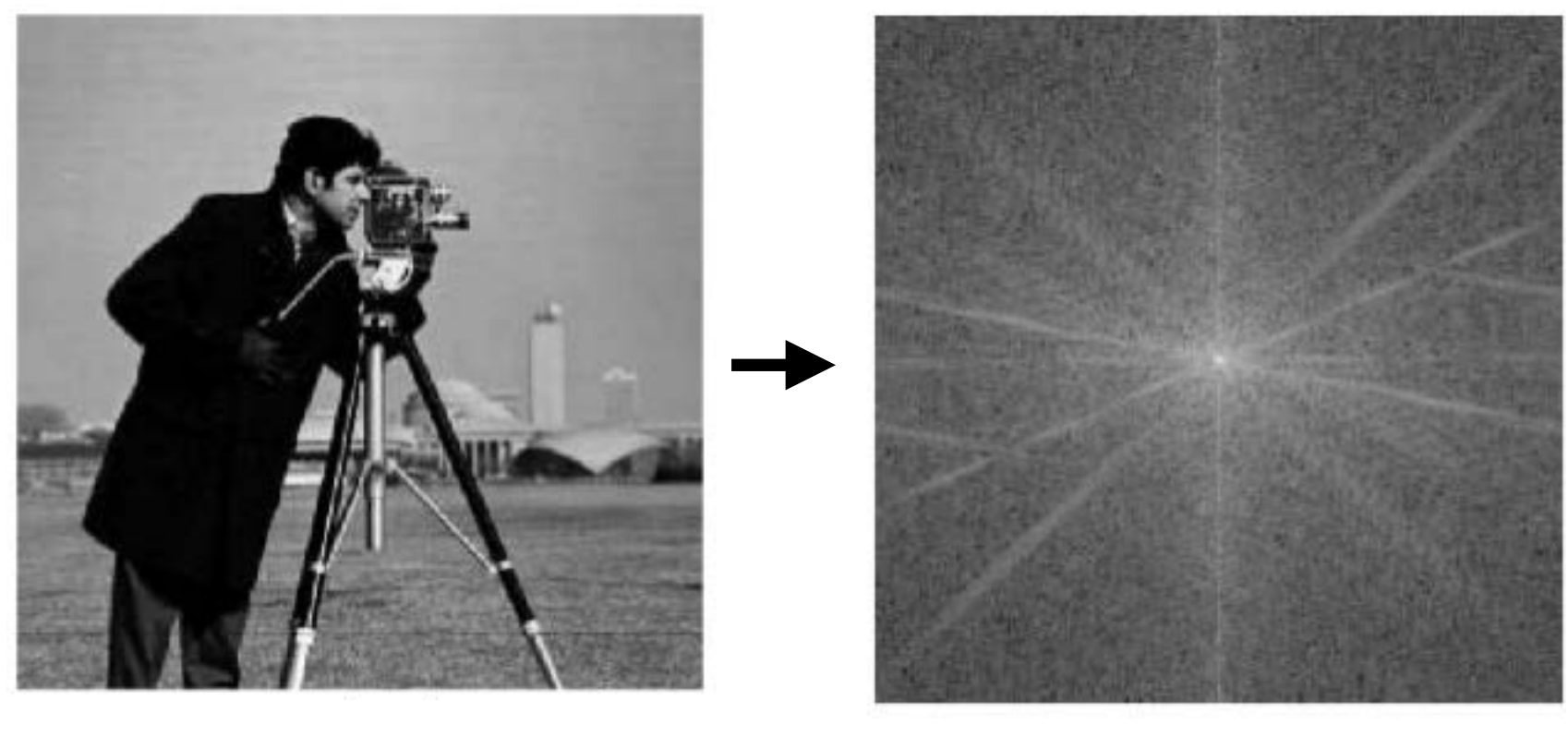

#### **image FFT** (Mag)

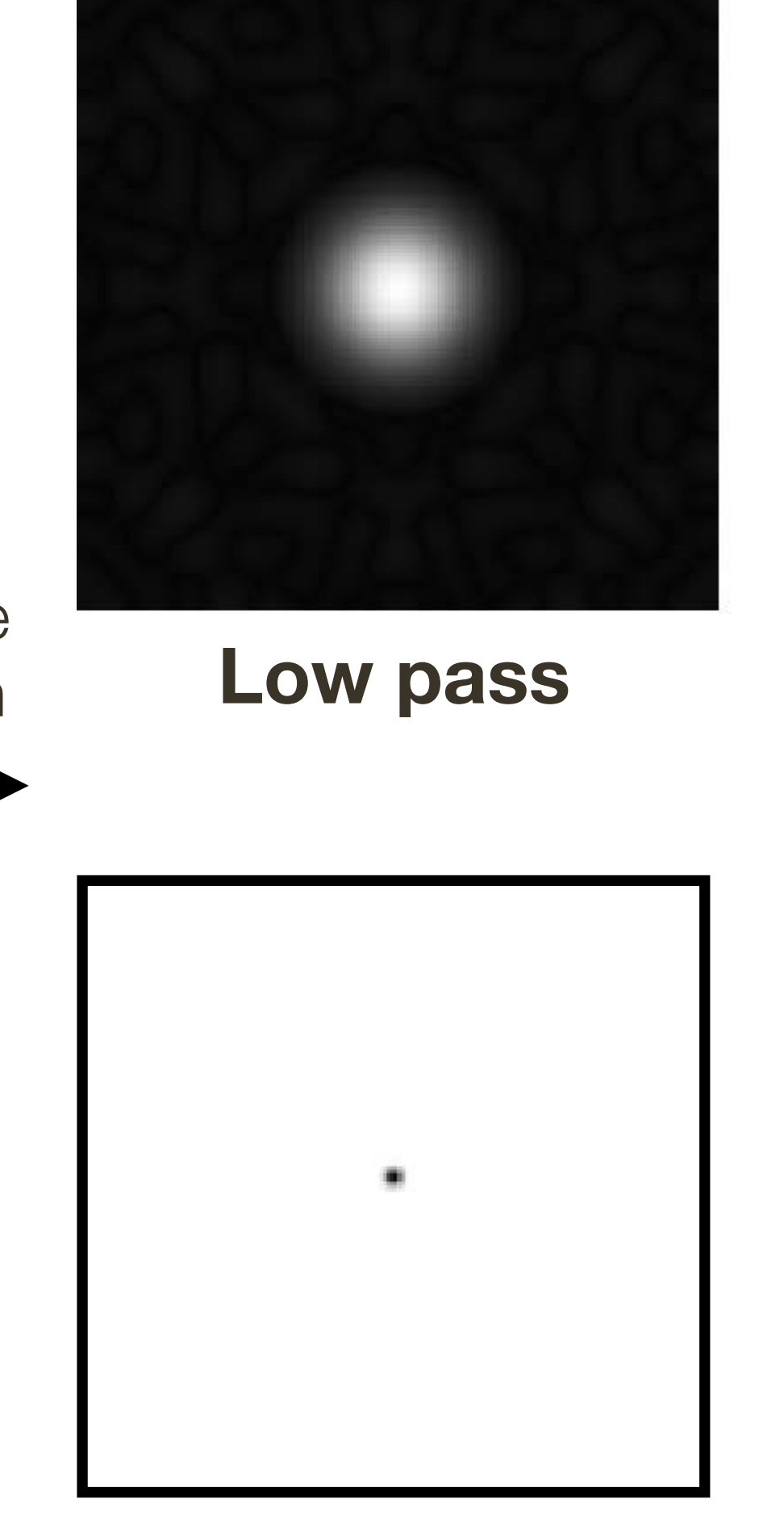

**High pass**

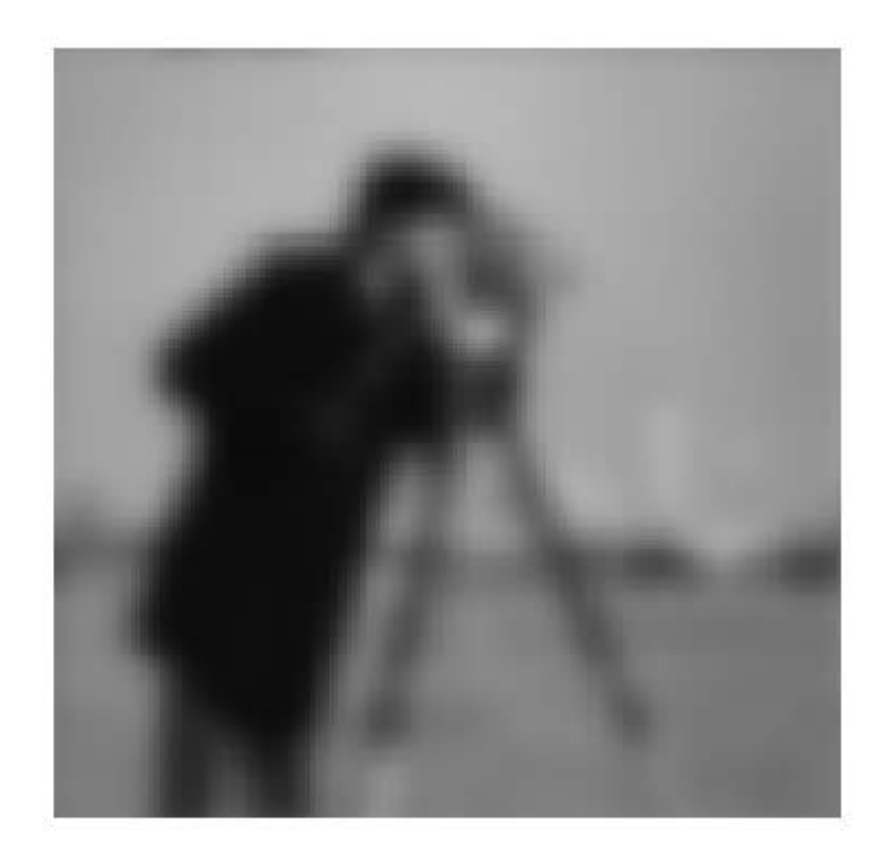

#### filtered **image**

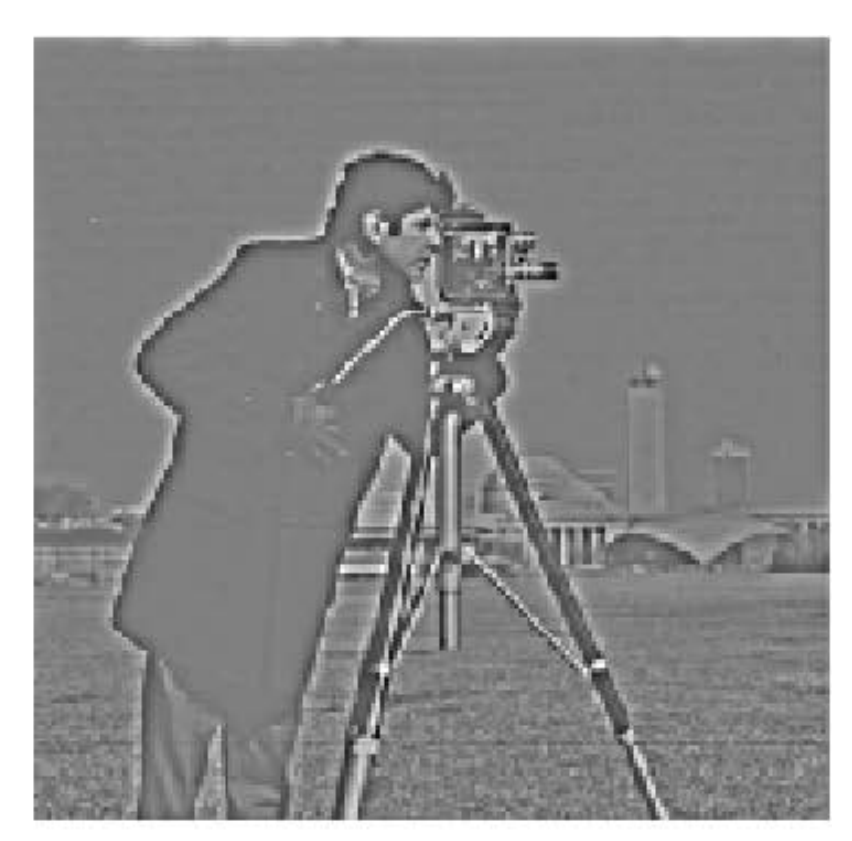

complex element-wise multiplication

filtered **image**

## *I*(*X, Y* )

*m* ⇥ *m*

#### At each pixel,  $(X, Y)$ , there are  $m \times m$  multiplications  $p$ **l**,  $(X, Y)$ , there are  $m \times m$ *I*(*X, Y* )  $\mu \wedge \mu \nu$  |||UIII|UIIUdi|UIII>

 $m \vee m$ There are  $n \times n$  pixels in  $(X, Y)$ 

#### $\frac{2}{2}$   $\frac{2}{2}$  $n^2 \times n^2$ *n* ⇥ *n I ICation:* **Total**:  $m^2 \times n^2$  multiplications

## Cost of FFT/IFFT for image:  $O(n^2 \log n)$ Cost of FFT/IFFT for filter:  $O(m^2 \log m)$

#### *I*(*X, Y* ) **Convolution** using **Fourier Transforms**

#### **General** implementation of **convolution**:

**Convolution** if FFT space:

Worthwhile if image and kernel are **both** large

### **Non-linear** Filters

#### We've seen that **linear filters** can perform a variety of image transformations

- shifting
- smoothing
- sharpening

#### In some applications, better performance can be obtained by using **non-linear**

**filters**.

For example, the median filter selects the **median** value from each pixel's neighborhood.
## Non-linear Filtering

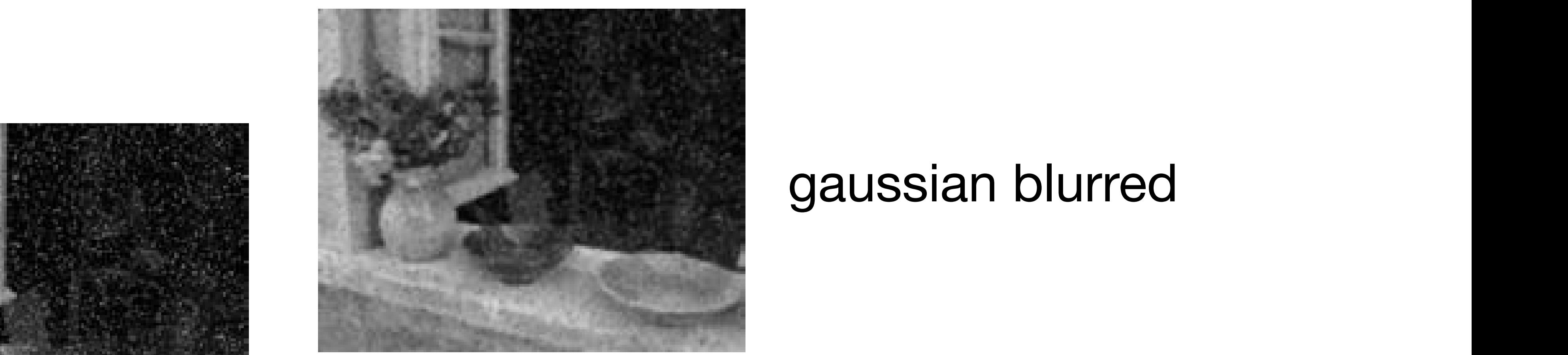

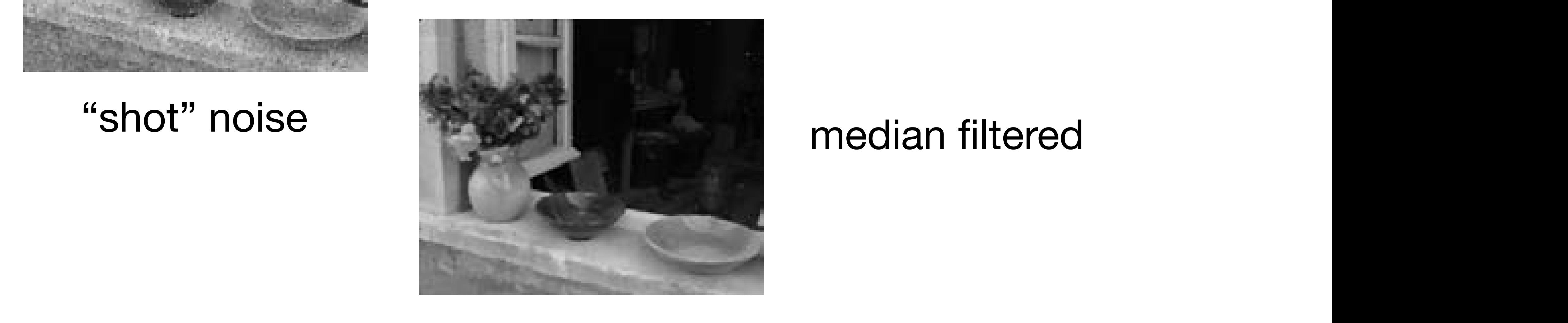

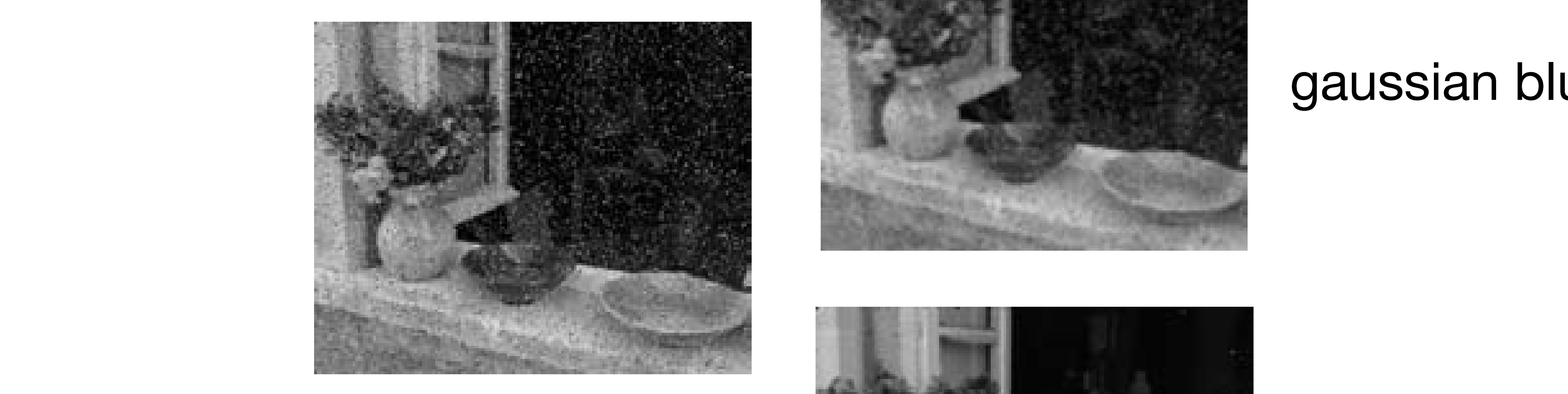

"shot" noise

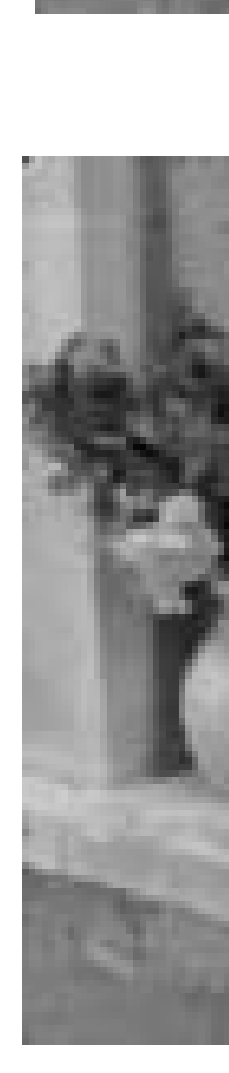

### gaussian blurred

## **Median** Filter

Take the **median value** of the pixels under the filter:

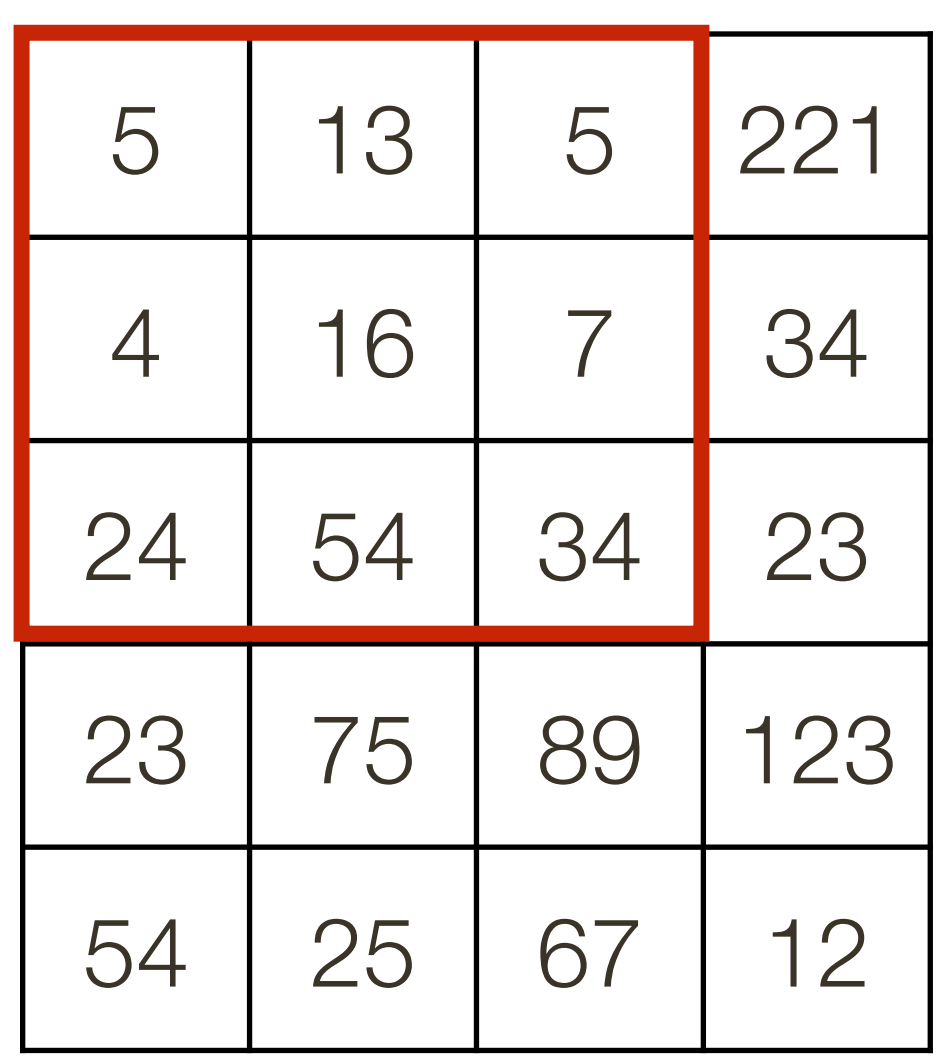

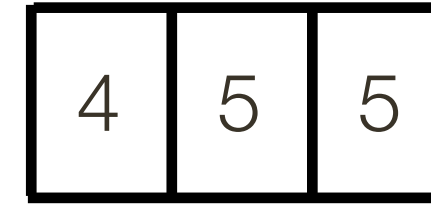

### **Image**

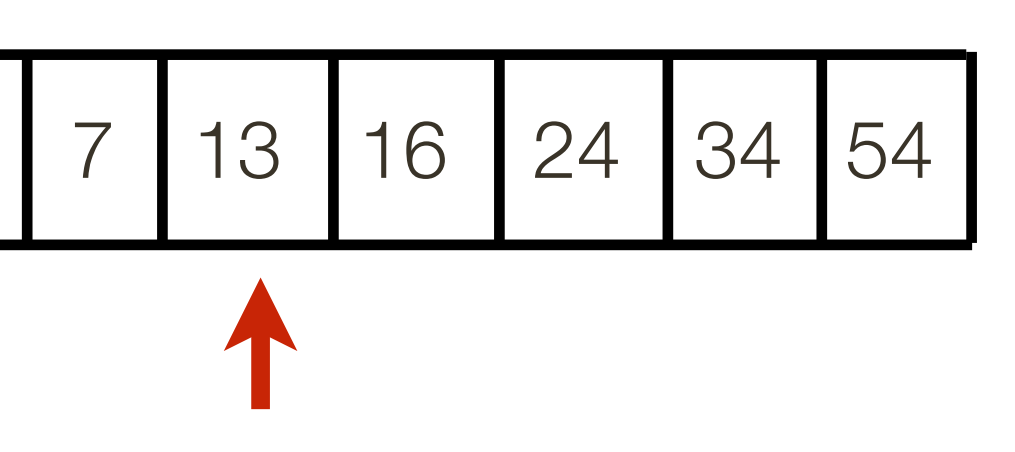

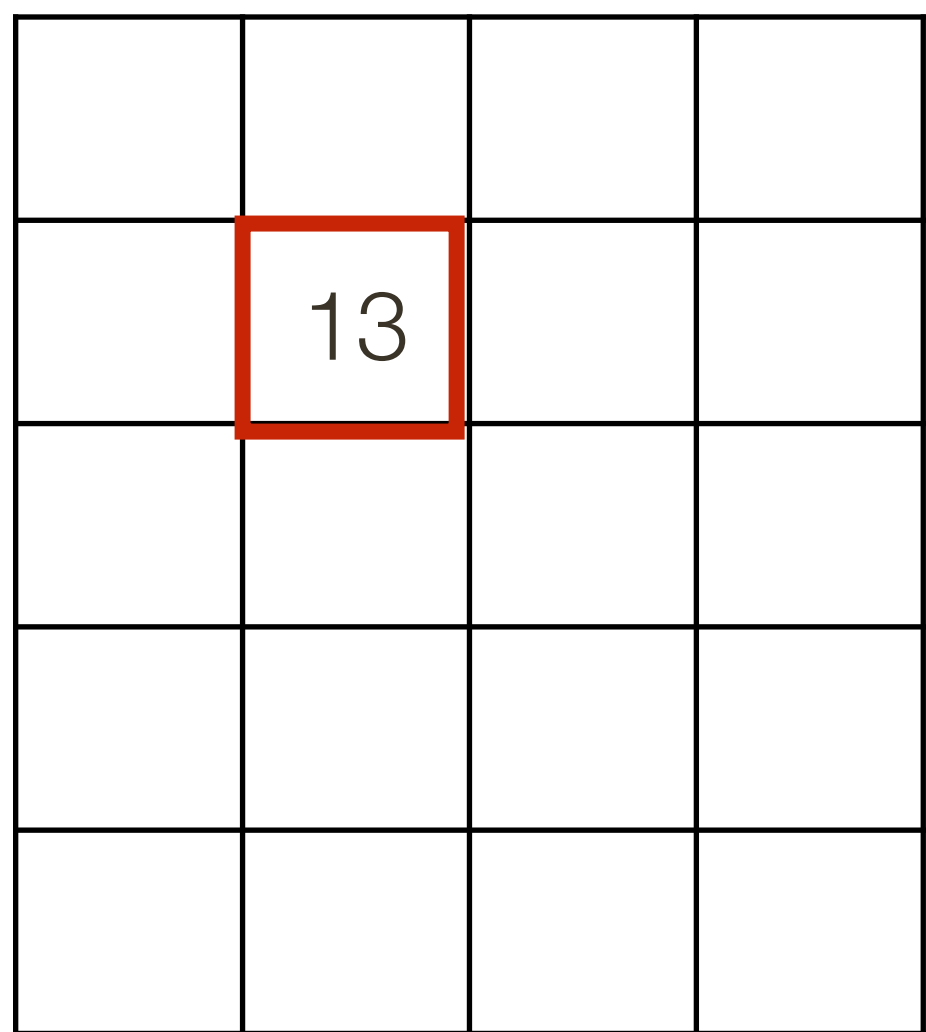

**Output**

## **Median** Filter

### Effective at reducing certain kinds of noise, such as impulse noise (a.k.a 'salt and

pepper' noise or 'shot' noise)

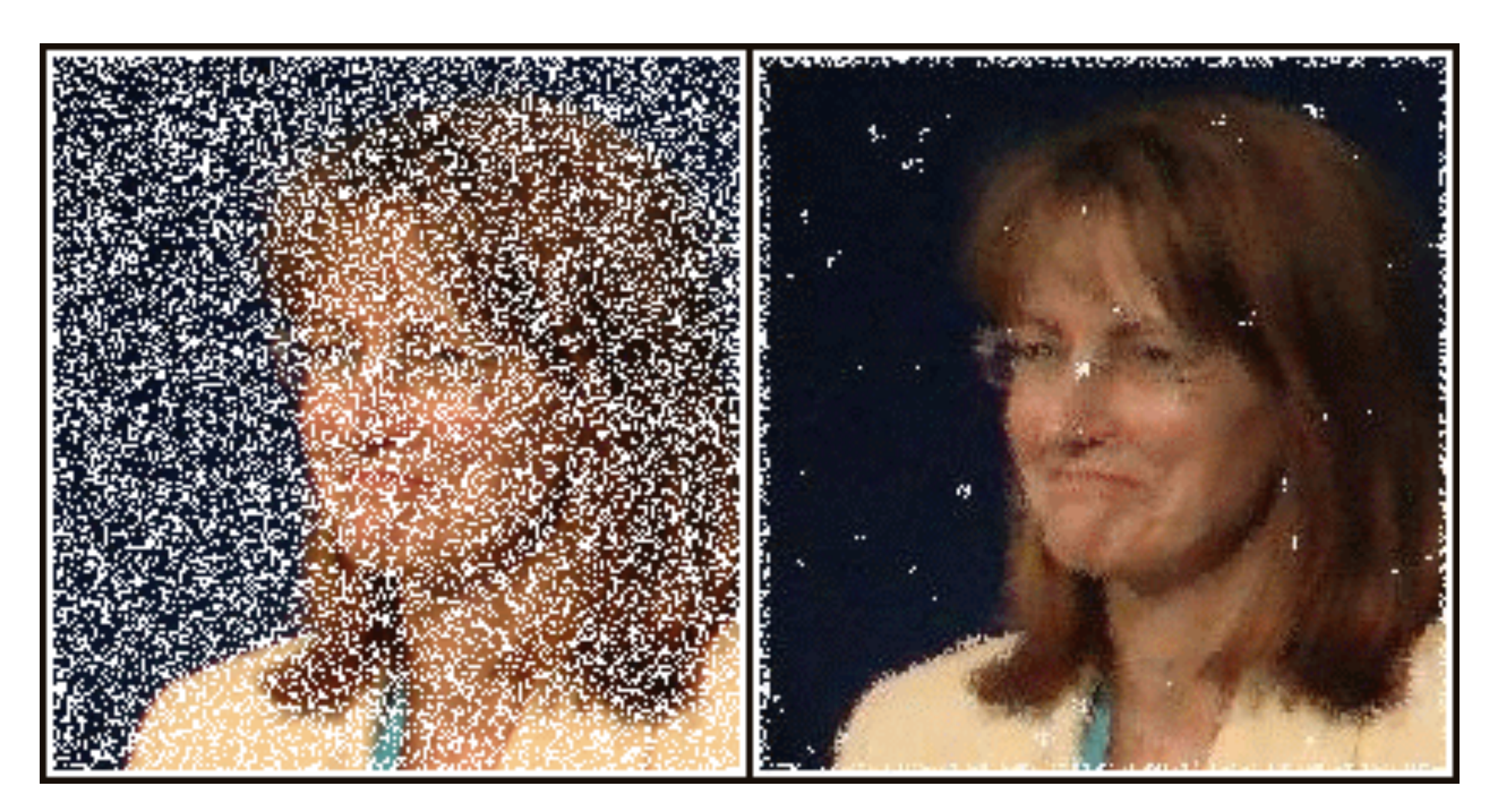

### The median filter forces points with distinct values to be more like their neighbors

**Image credit**: [https://en.wikipedia.org/wiki/Median\\_filter#/media/File:Medianfilterp.png](https://en.wikipedia.org/wiki/Median_filter#/media/File:Medianfilterp.png)

### **Bilateral** Filter  $126$  Computer Vision:  $\overline{\phantom{a}}$  $\blacksquare$

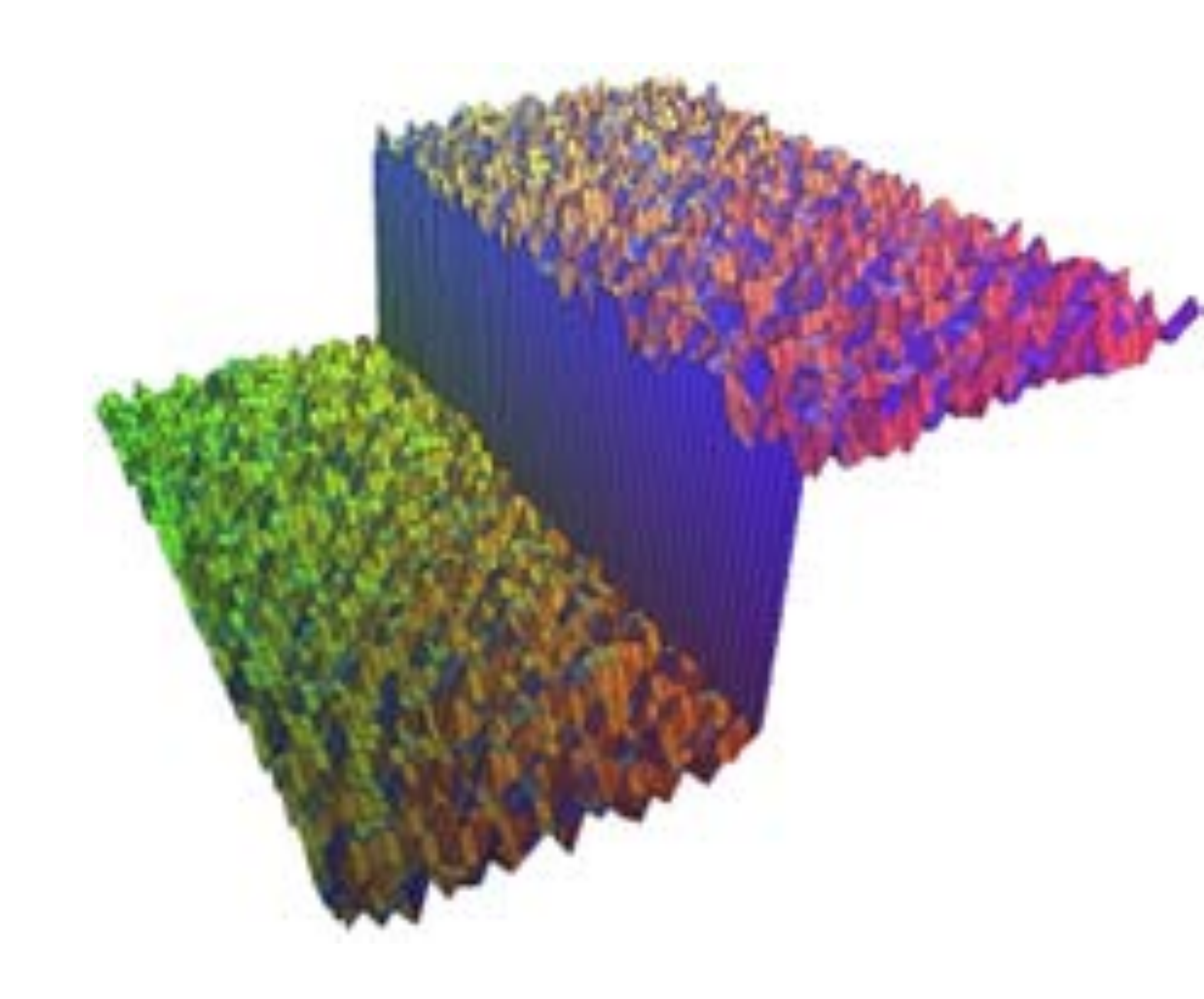

Suppose we want to empoth a point stap function A Gaussian kernel performs a weighted average of points over a spat edge input; (b) domain filter (Gaussian); (c) range filter (similarity to center pixel value); (d)  $\alpha$ But this averages points both at the top and bottom Suppose we want to smooth a noisy step function A Gaussian kernel performs a weighted average of points over a spatial neighbourhood.. But this averages points both at the top and bottom of the step — blurring **Bilateral Filter** idea: look at distances in **range** (value) as well as **space** x,y

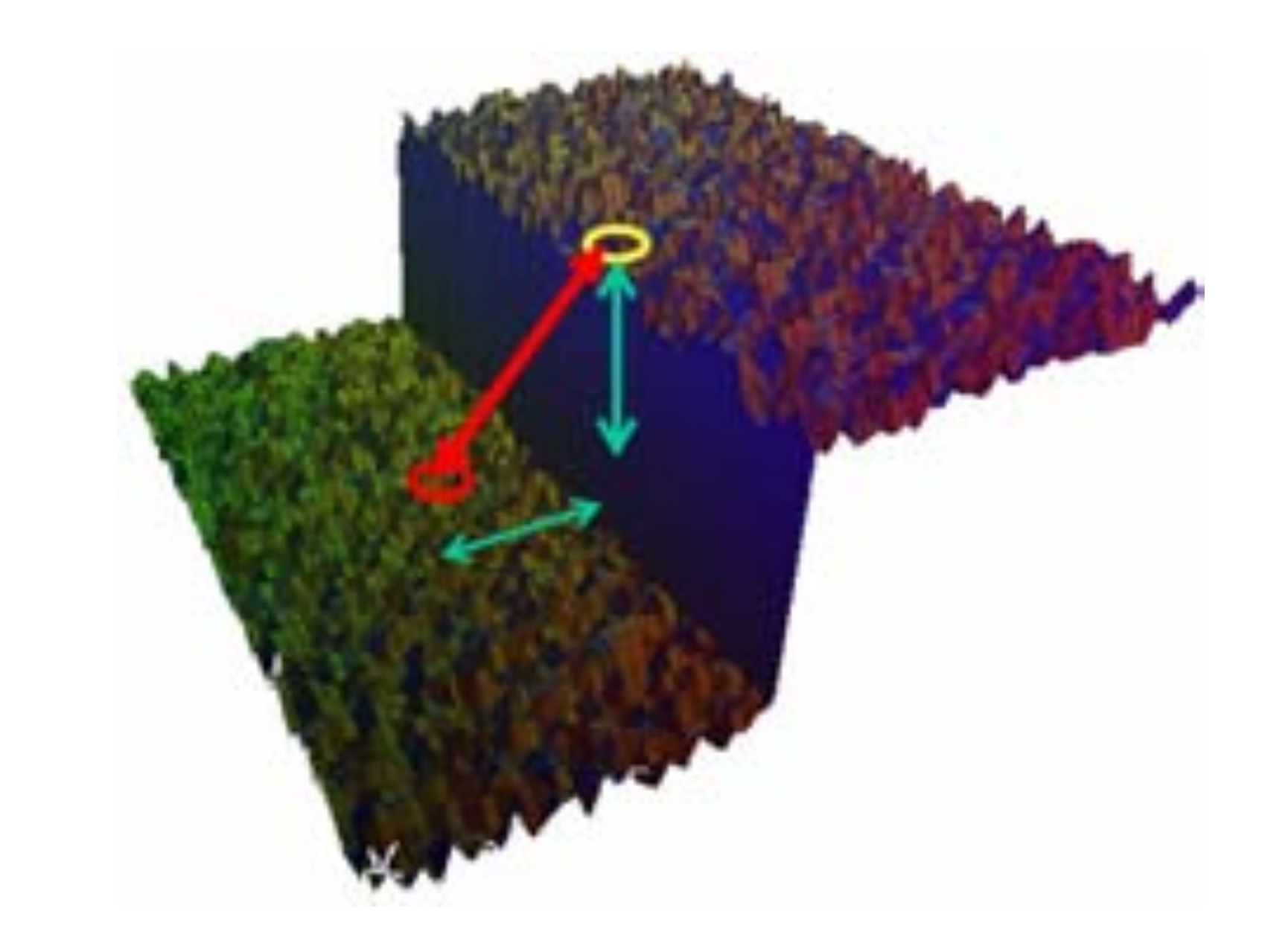

## **Bilateral** Filter

An edge-preserving non-linear filter

**Like** a Gaussian filter:

— The filter weights also depend on range distance from the center pixel — Pixels with similar brightness value should have greater influence than pixels with dissimilar brightness value

- The filter weights depend on spatial distance from the center pixel
- **Unlike** a Gaussian filter:

— Pixels nearby (in space) should have greater influence than pixels far away

(with appropriate normalization)

 $G_{\sigma}(x, y) = \frac{1}{2\pi\sigma^2} \exp^{-\frac{x^2 + y^2}{2\sigma^2}}$  $\overline{2\sigma^2}$ 

## **Bilateral** Filter

**Gaussian** filter: weights of neighbor at a spatial offset  $(x, y)$  away from the center pixel  $I(X, Y)$  given by:

$$
G_{\sigma}(x,y)=\frac{1}{2\tau}
$$

$$
G_{\sigma}(x, y) = \frac{1}{2\pi\sigma^2} \exp^{-\frac{x^2 + y^2}{2\sigma^2}}
$$

$$
\frac{x^2 + y^2}{2\sigma_d^2}
$$
exp

$$
\frac{y^2}{2} \exp \frac{\left(I(X+x, Y+y)-I(X, Y)\right)^2}{2\sigma_r^2}
$$

(with appropriate normalization)

gh  $\overline{\phantom{a}}$ ot neig<br>produk abor at a pixel  $I(X, Y)$  given by a product:

(with appropriate normalization)

### at a  $\frac{1}{2} \int_0^1 e^{-t} dt = \frac{1}{2} \int_0^1 e^{-t} dt$ tial off:<br>  $\det~(x,y)$ **Bilateral** filter: weights of neighbor at a spatial offset  $(x, y)$  away from the center

## **Bilateral** Filter

**Gaussian** filter: weights of neighbor at a spatial offset  $(x, y)$  away from the center pixel  $I(X, Y)$  given by:

$$
G_{\sigma}(x, y) = \frac{1}{2\pi\sigma^2} \exp^{-\frac{x^2 + y^2}{2\sigma^2}}
$$

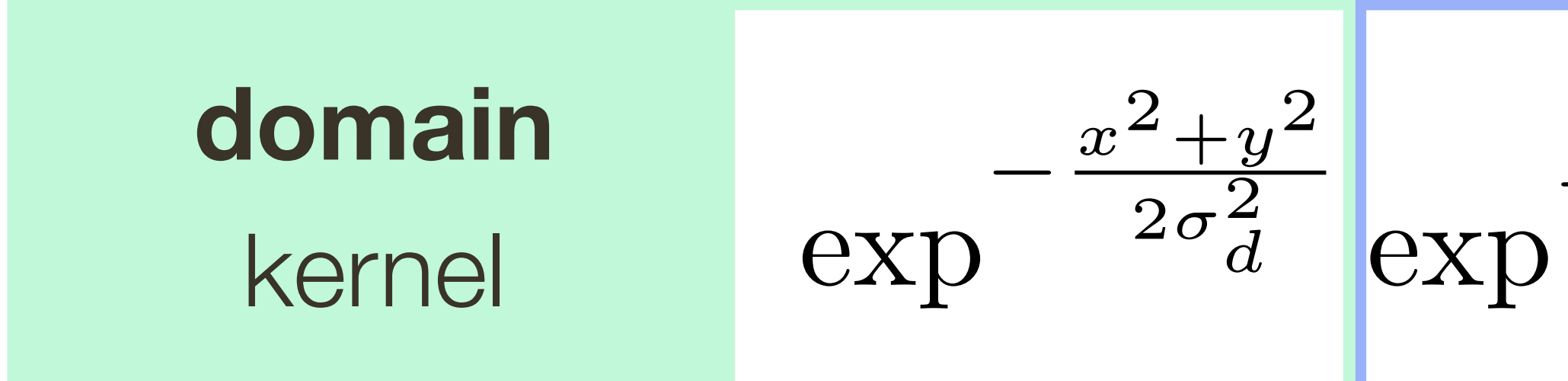

(with appropriate normalization)

gh  $\overline{\phantom{a}}$ ot neig<br>produk abor at a pixel  $I(X, Y)$  given by a product:

$$
\frac{y^2}{\sqrt{\frac{2}{\sqrt{\frac{2}{\sqrt{\frac{2\sigma^2}{c^2}}}}}}}
$$
  $\frac{y^2}{\sqrt{\frac{2\sigma^2}{c^2}}}} =$  **range**  

(with appropriate normalization)

### at a  $\frac{1}{2} \int_0^1 e^{-t} dt = \frac{1}{2} \int_0^1 e^{-t} dt$ tial off:<br>  $\det~(x,y)$ **Bilateral** filter: weights of neighbor at a spatial offset  $(x, y)$  away from the center

## **Bilateral** Filter

**Gaussian** filter: weights of neighbor at a spatial offset  $(x, y)$  away from the center pixel  $I(X, Y)$  given by:

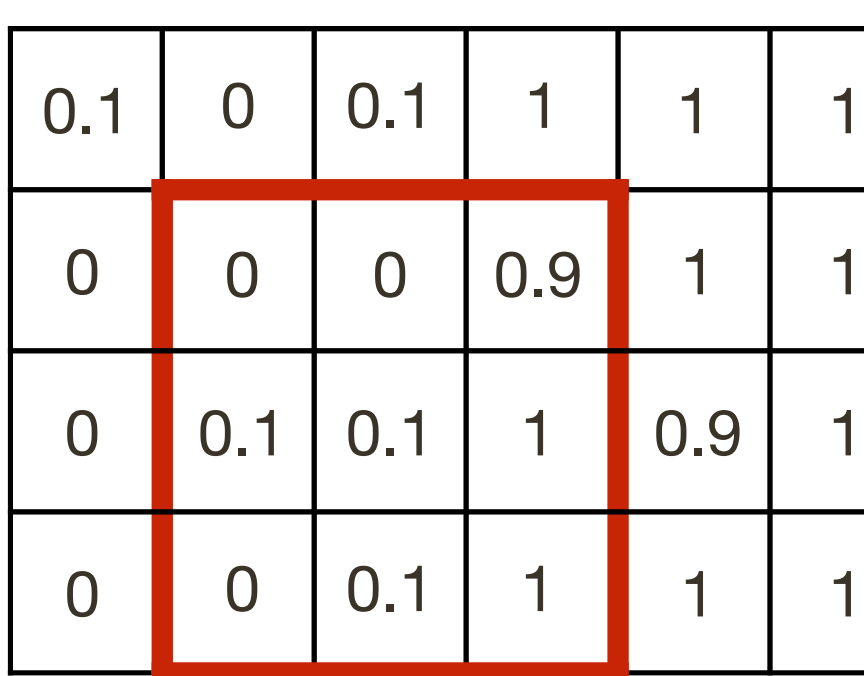

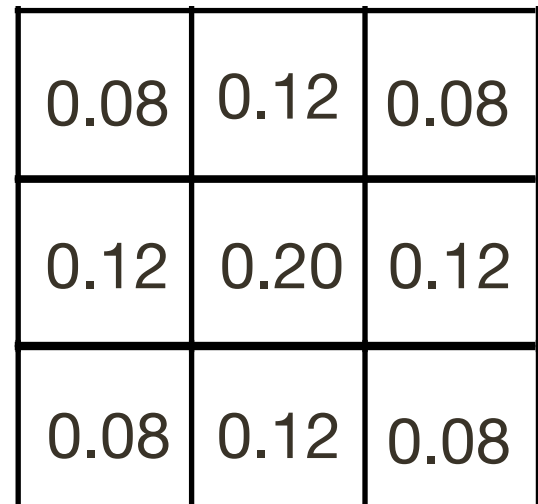

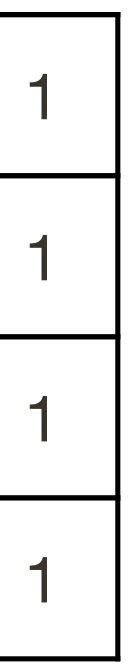

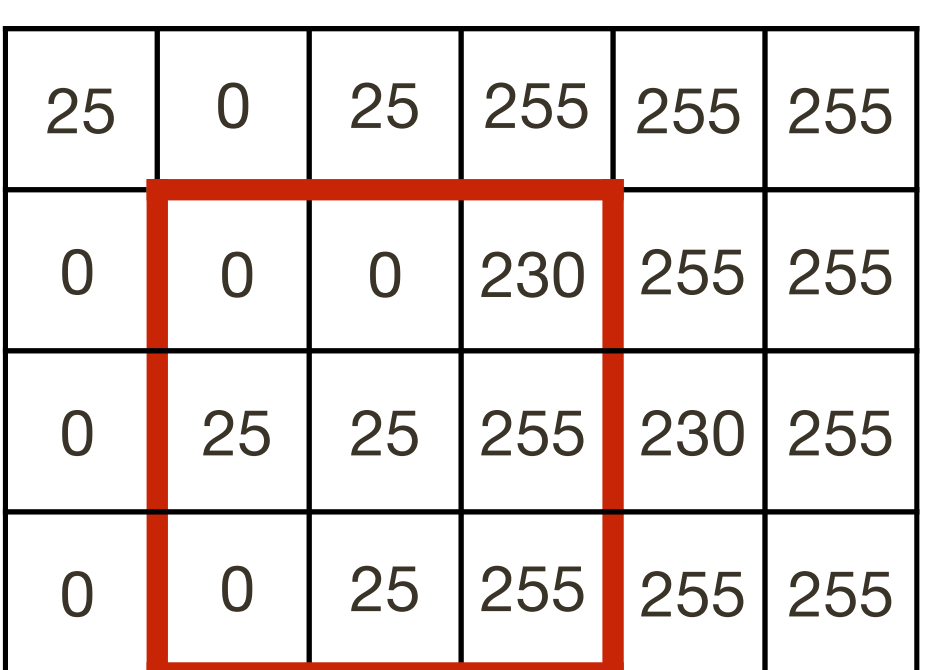

## **Bilateral** Filter

 $\text{image}$   $I(X, Y)$ image  $I(X, Y)$  image  $I(X, Y)$  **Domain** Kernel

Normalised

image  $I(X,Y)$ 

$$
\sigma_d=1
$$

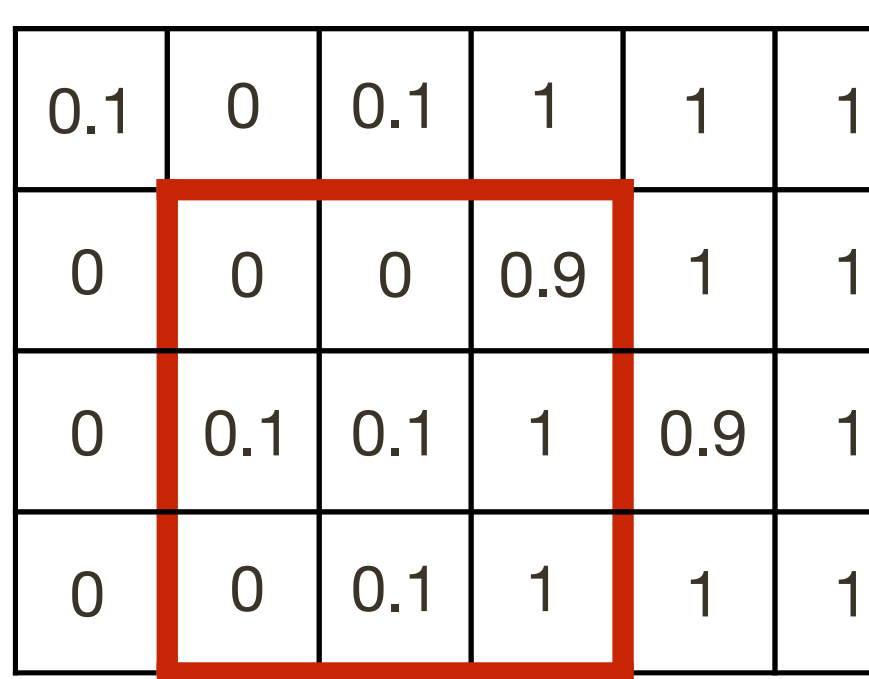

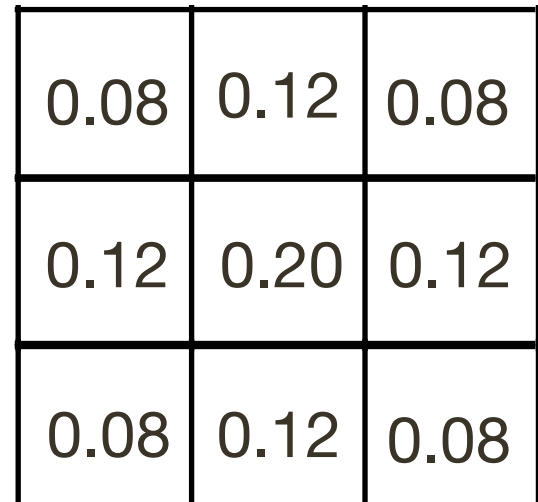

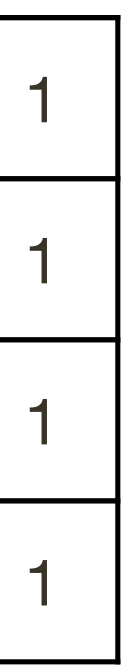

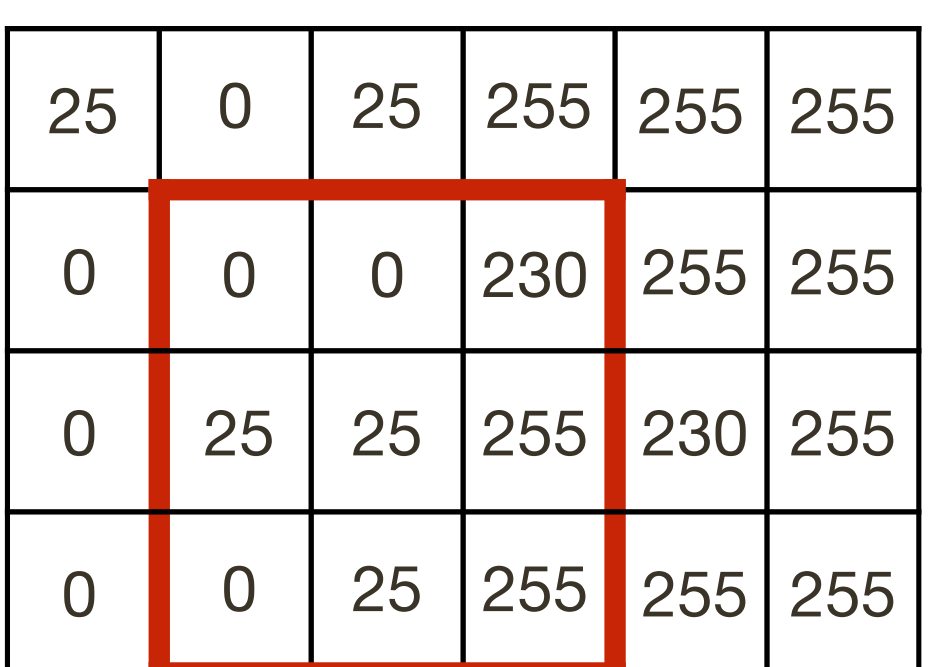

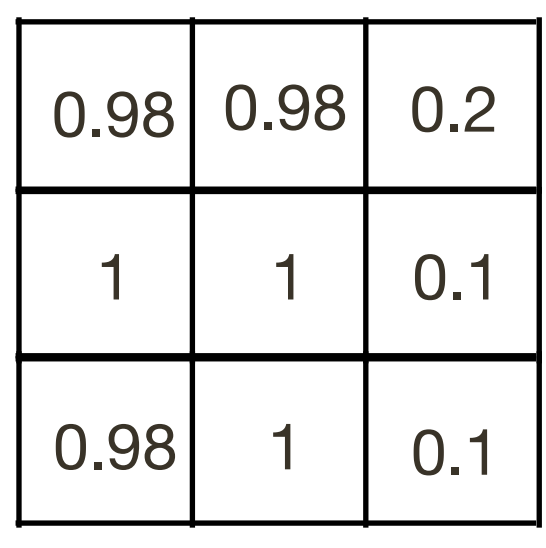

## **Bilateral** Filter

```
\text{image} I(X, Y)image I(X, Y) image I(X, Y) Domain Kernel
```
(differences based on **centre pixel**)

Normalised

image  $I(X,Y)$ 

$$
\sigma_d=1
$$

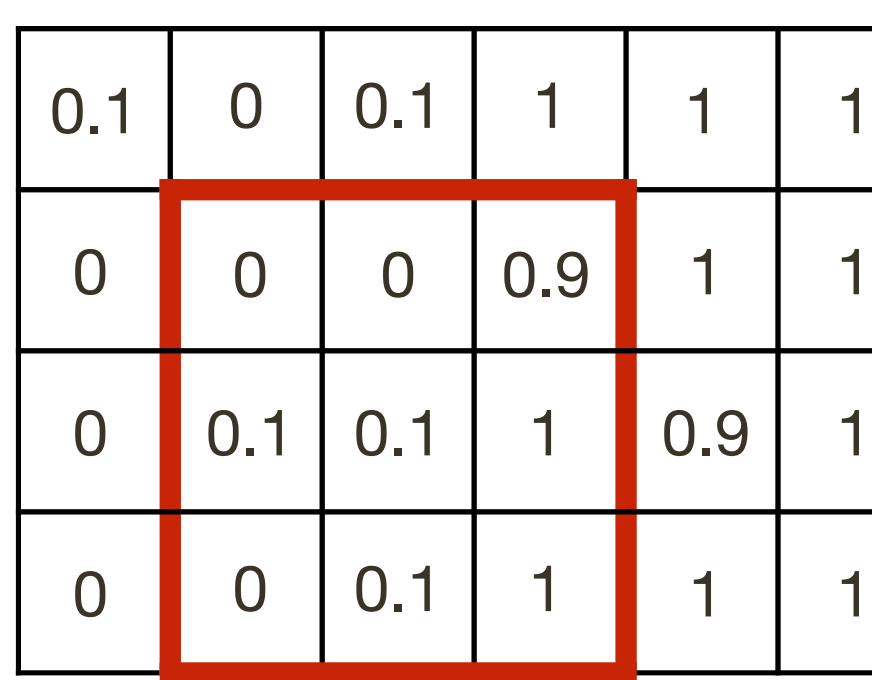

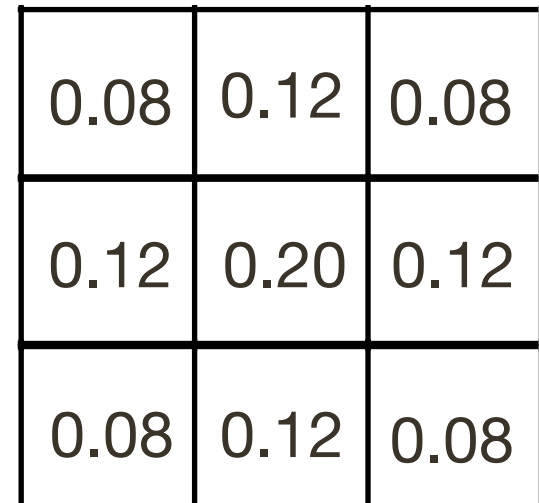

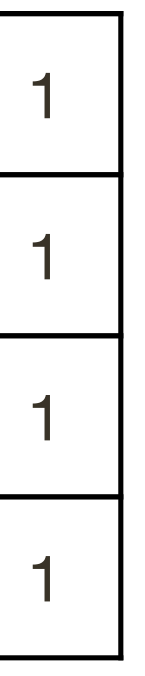

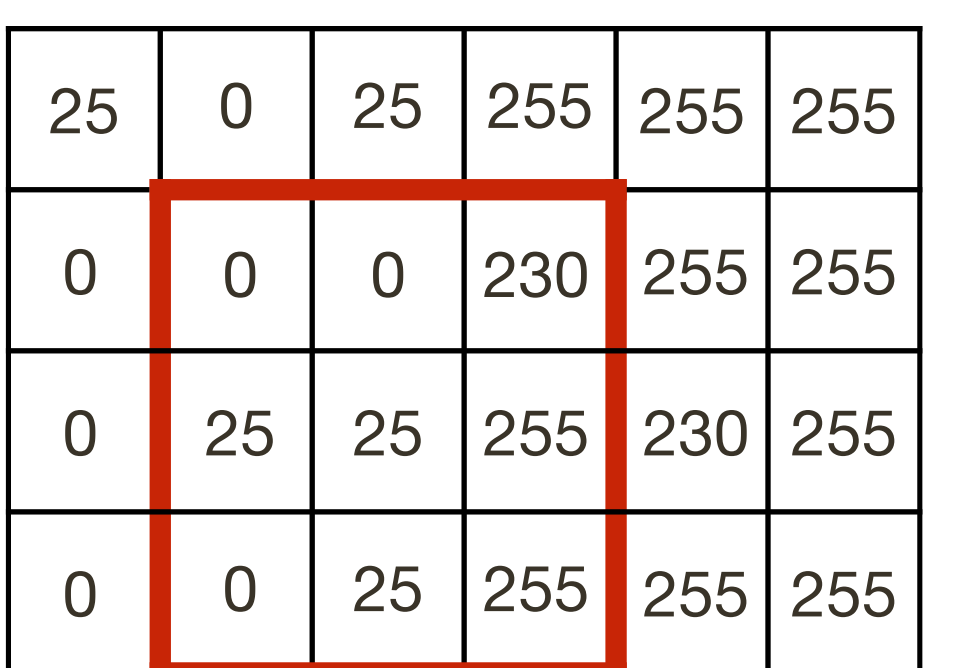

**Normalised** 

image  $I(X,Y)$ 

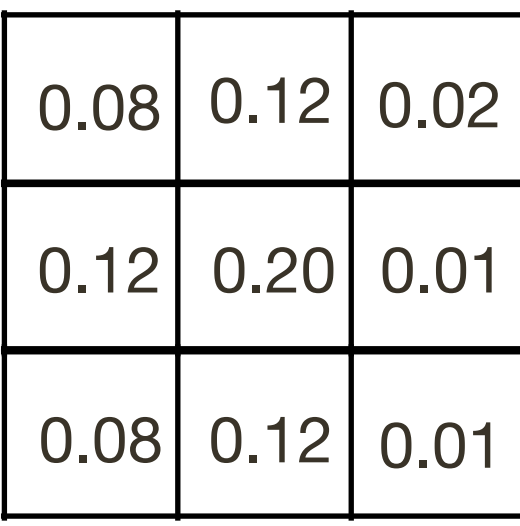

**Range** \* **Domain** Kernel

## **Bilateral** Filter

```
\text{image} I(X, Y)image I(X, Y) image I(X, Y) Domain Kernel
```
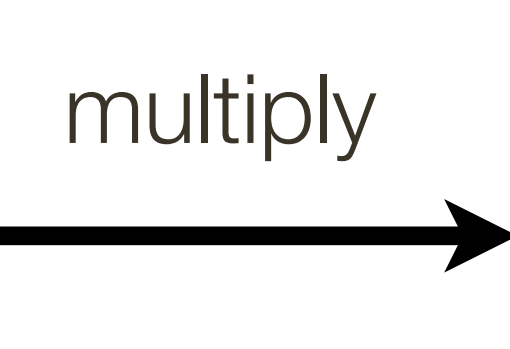

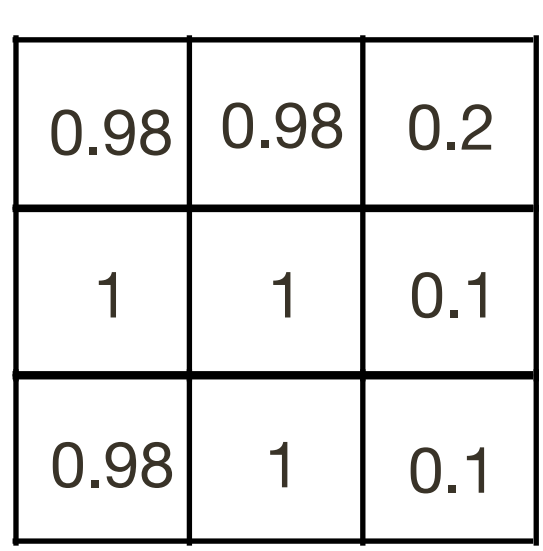

(differences based on **centre pixel**)

$$
\sigma_d=1
$$

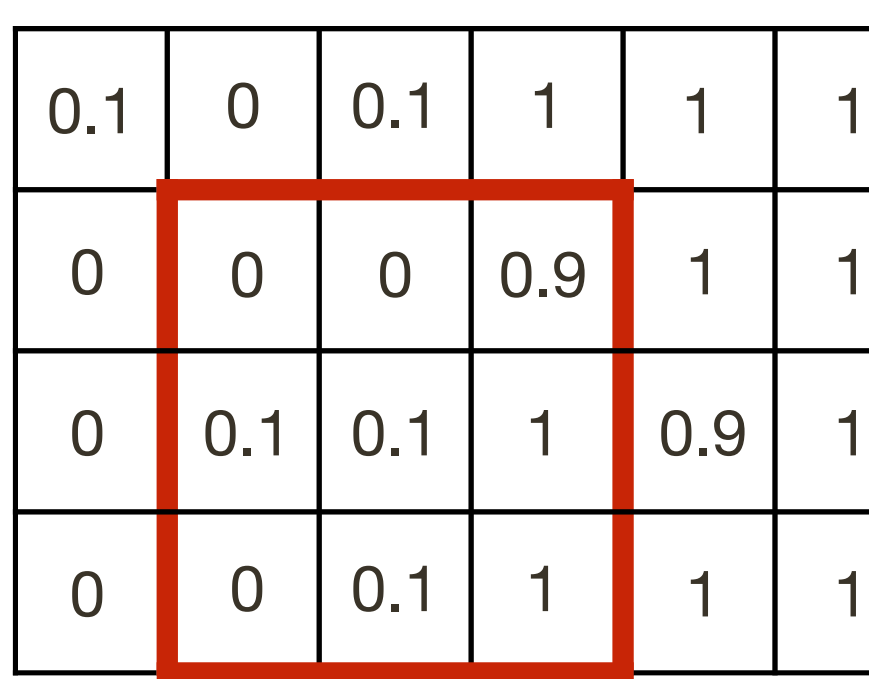

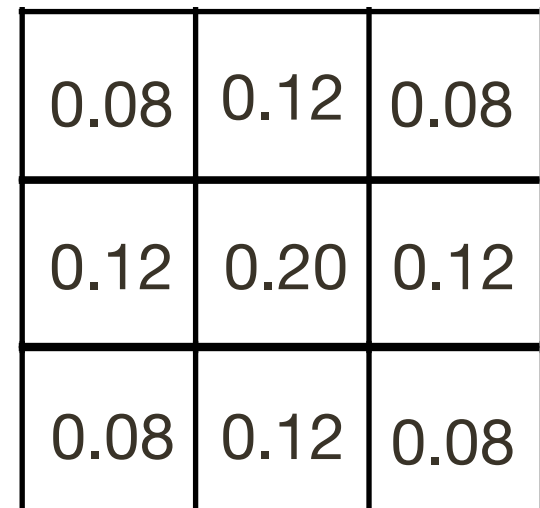

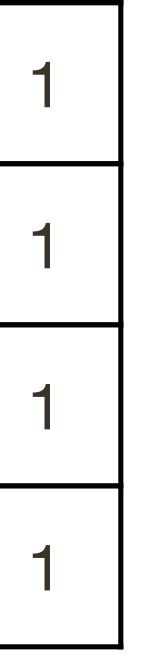

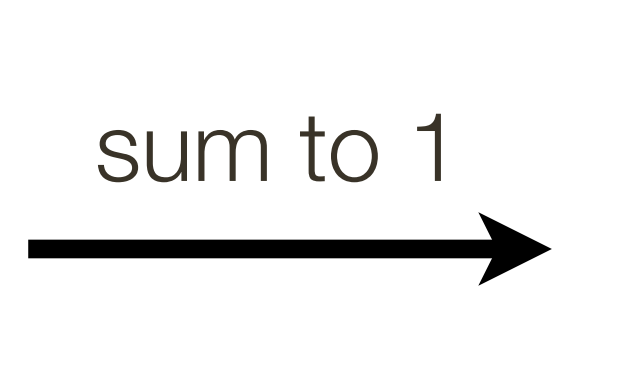

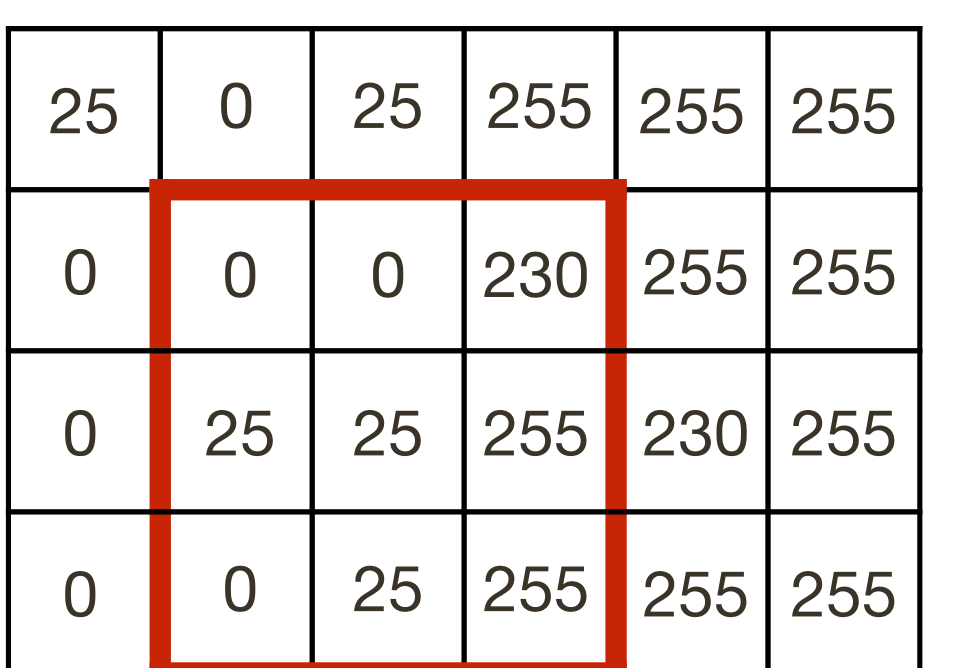

**Range** \* **Domain** Kernel

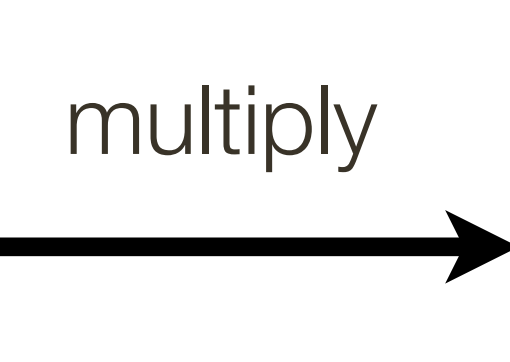

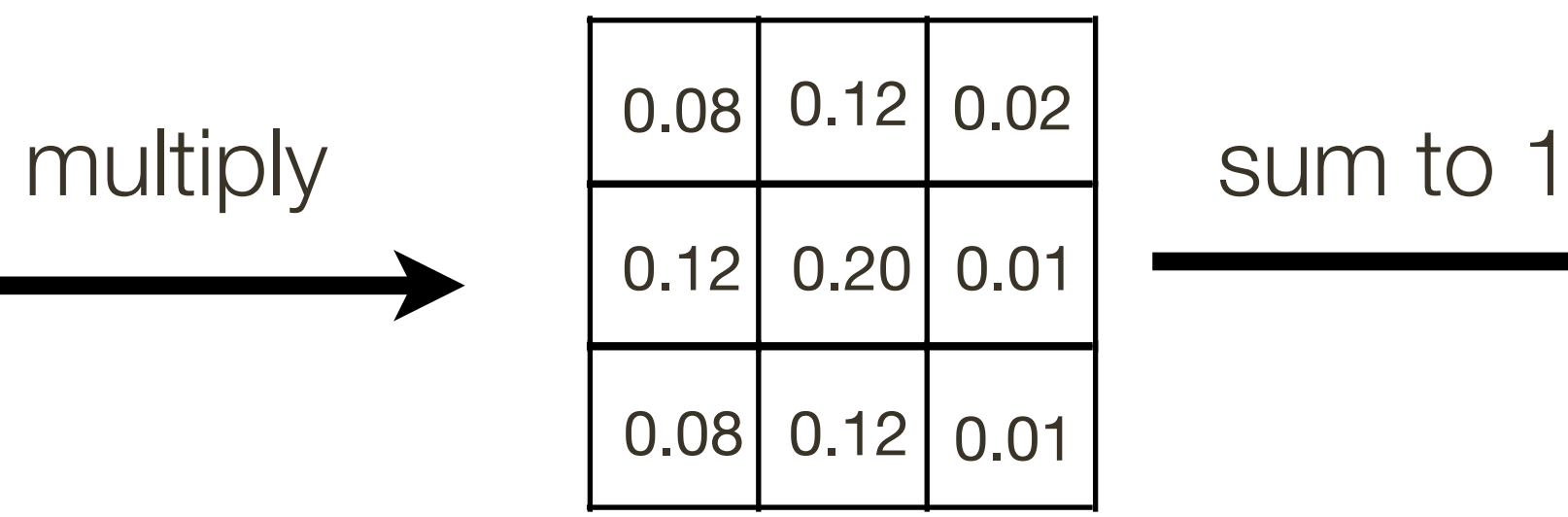

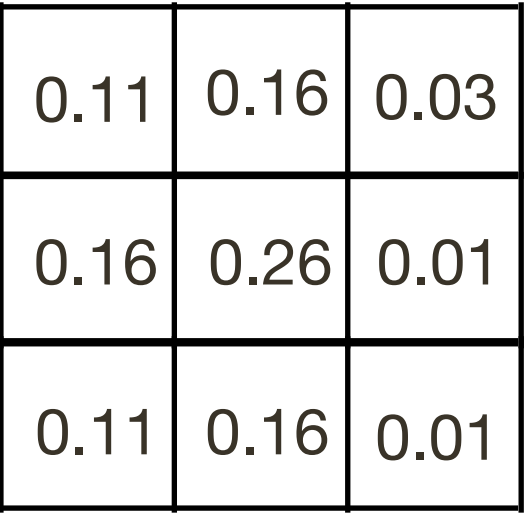

## **Bilateral** Filter

```
I(X,Y)image I(X, Y) image I(X, Y) Domain Kernel
```
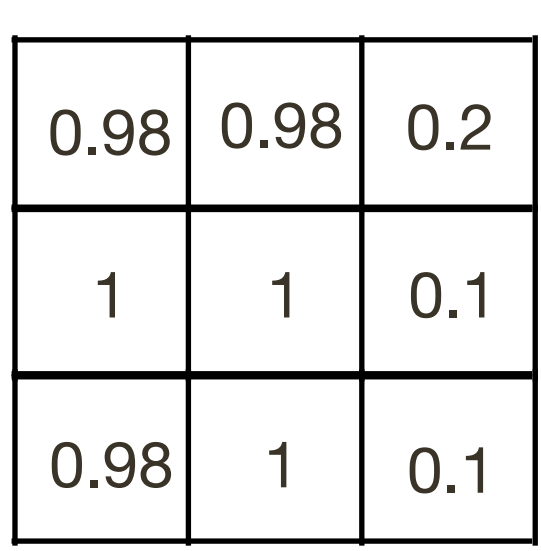

(differences based on **centre pixel**)

Normalised

image  $I(X,Y)$ 

$$
\sigma_d=1
$$

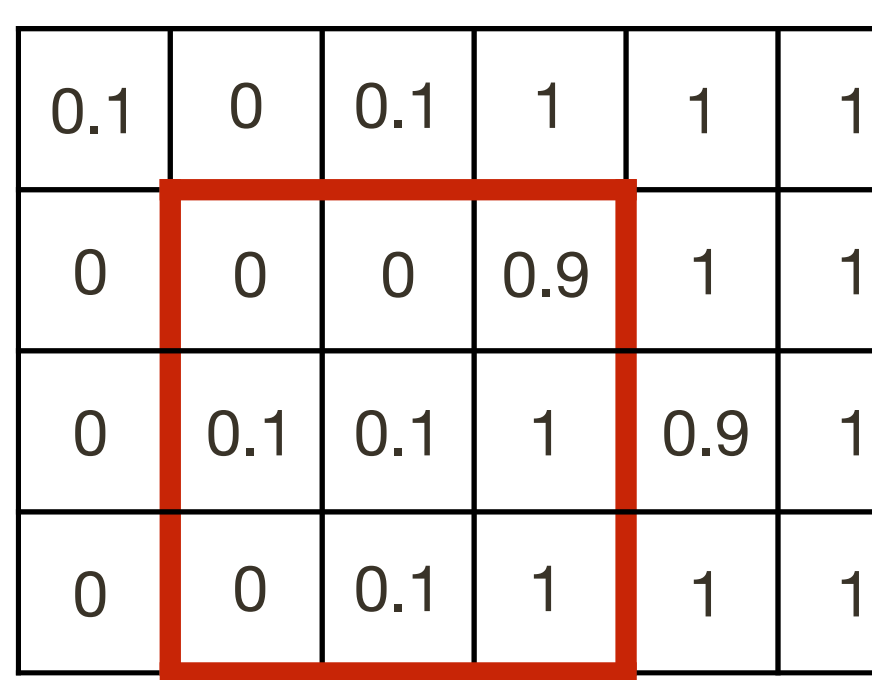

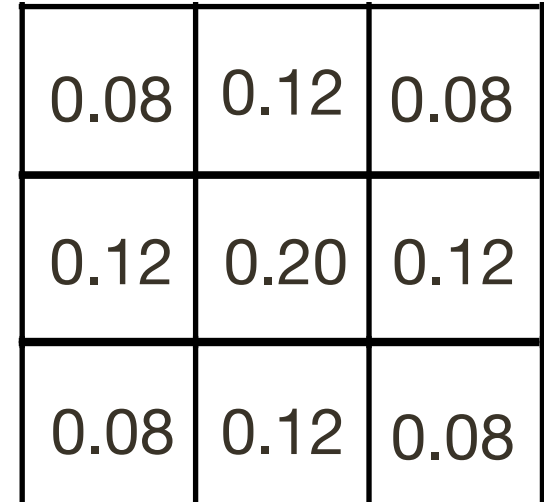

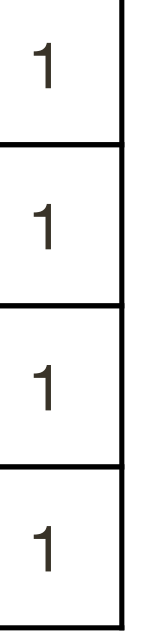

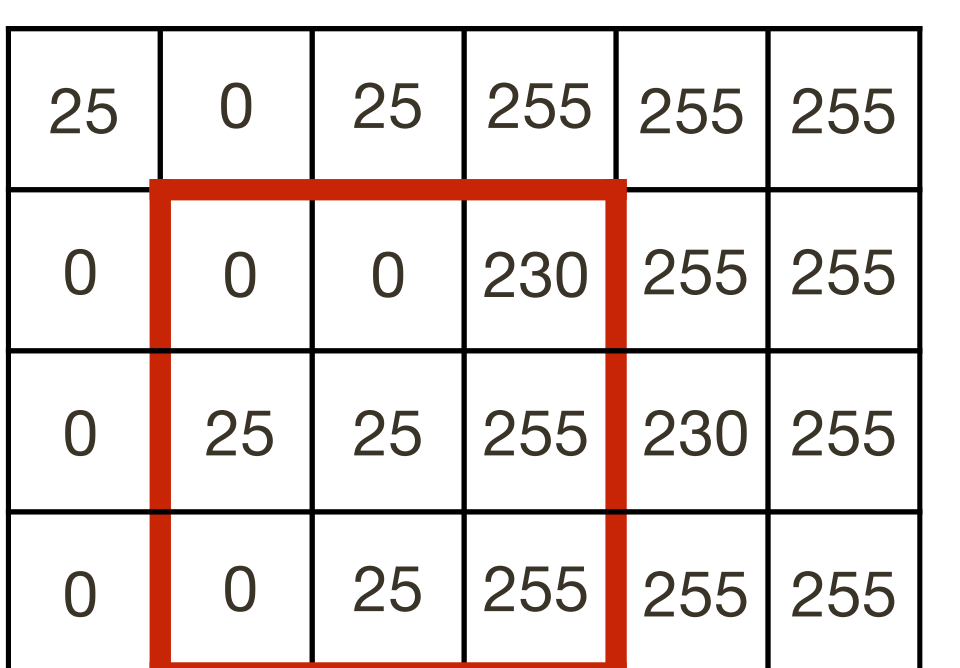

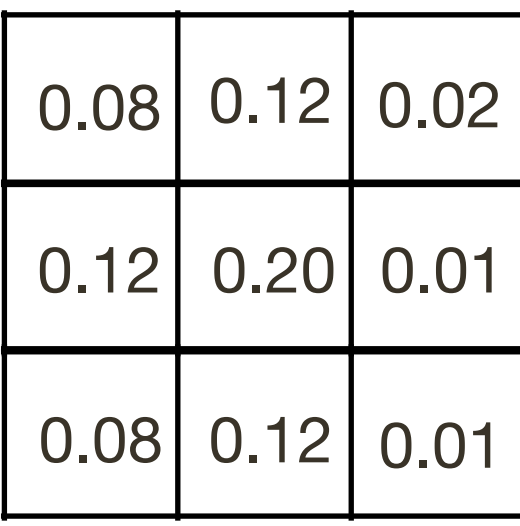

**Range** \* **Domain** Kernel

## **Bilateral** Filter

```
I(X,Y)image I(X, Y) image I(X, Y) Domain Kernel
```
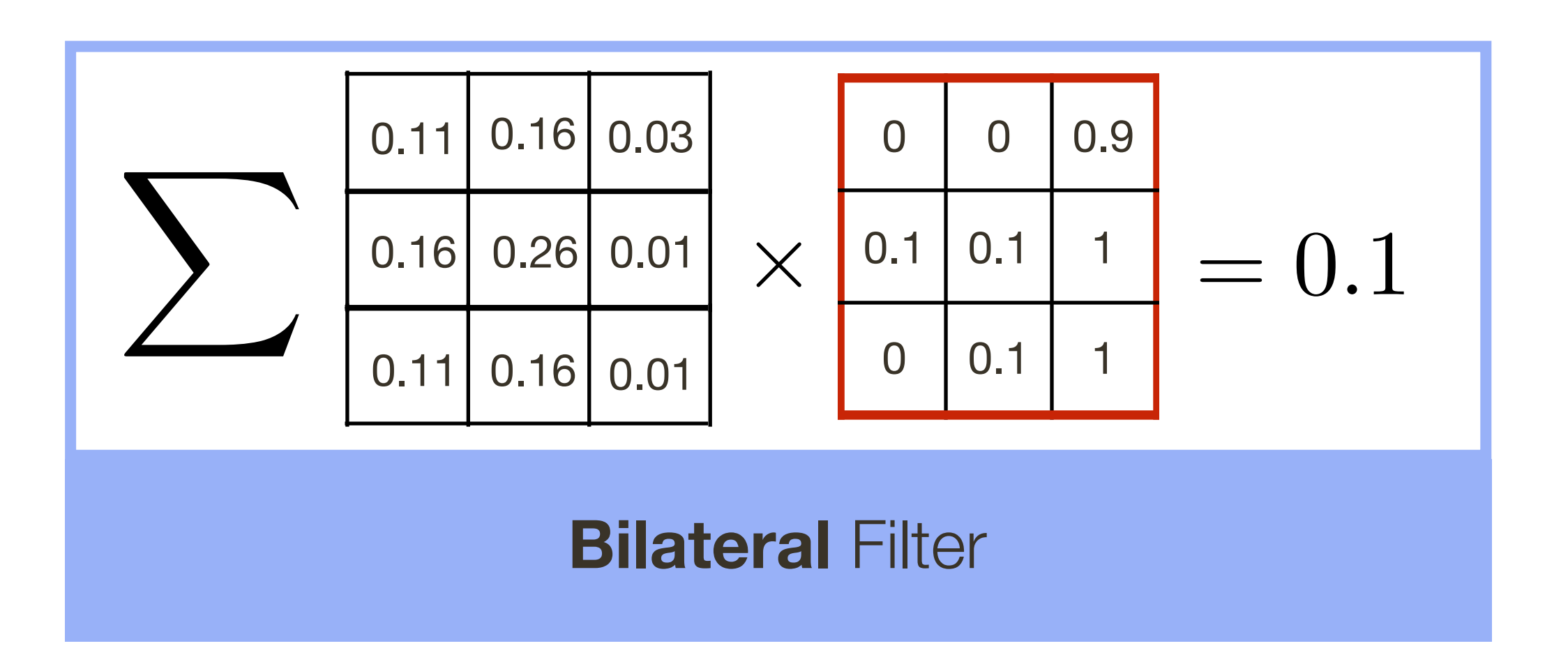

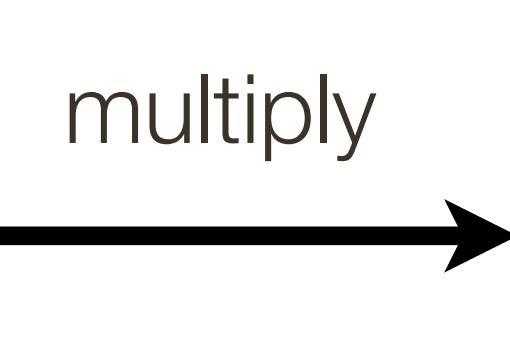

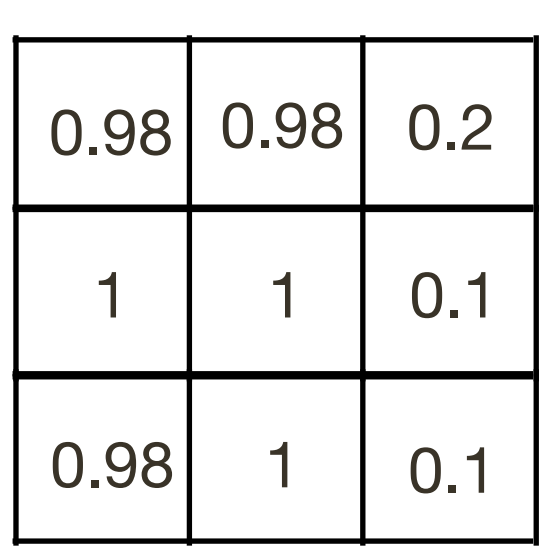

(differences based on **centre pixel**)

Normalised

image  $I(X,Y)$ 

$$
\sigma_d=1
$$

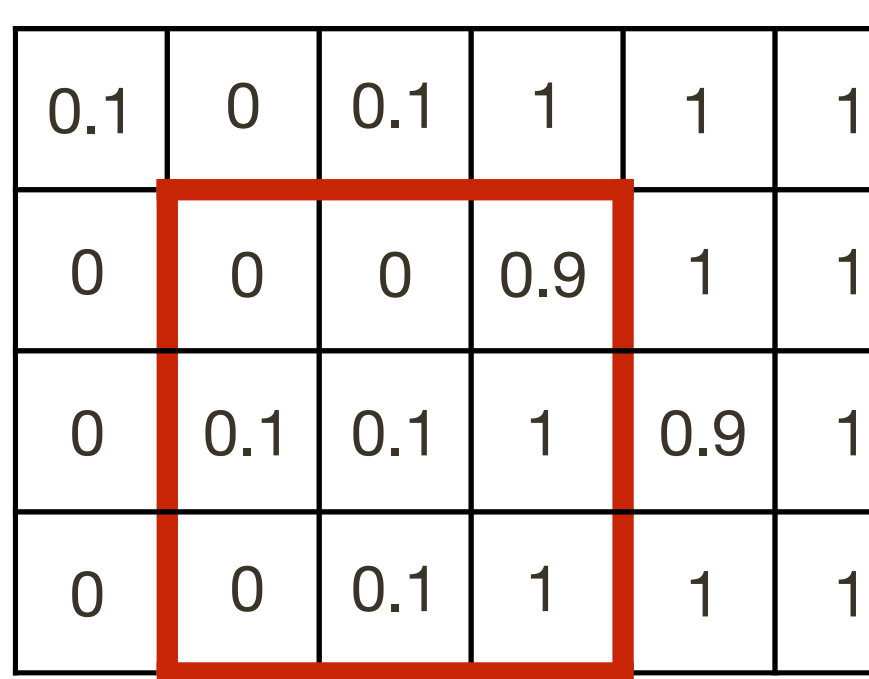

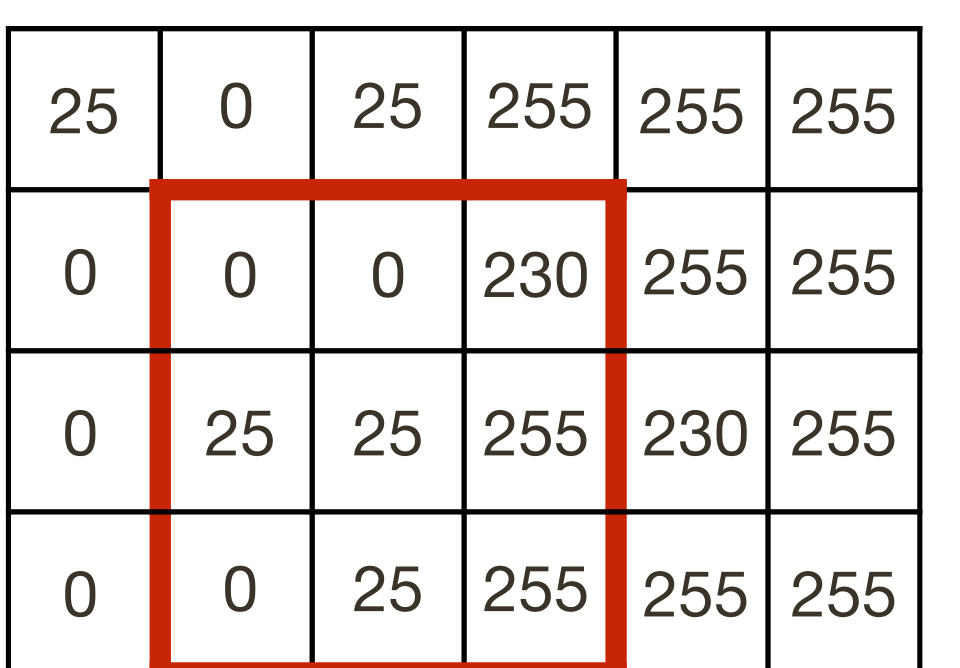

**Normalised** 

image  $I(X,Y)$ 

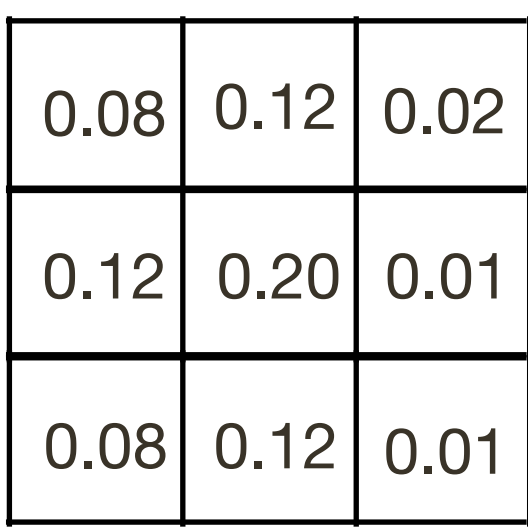

**Range** \* **Domain** Kernel

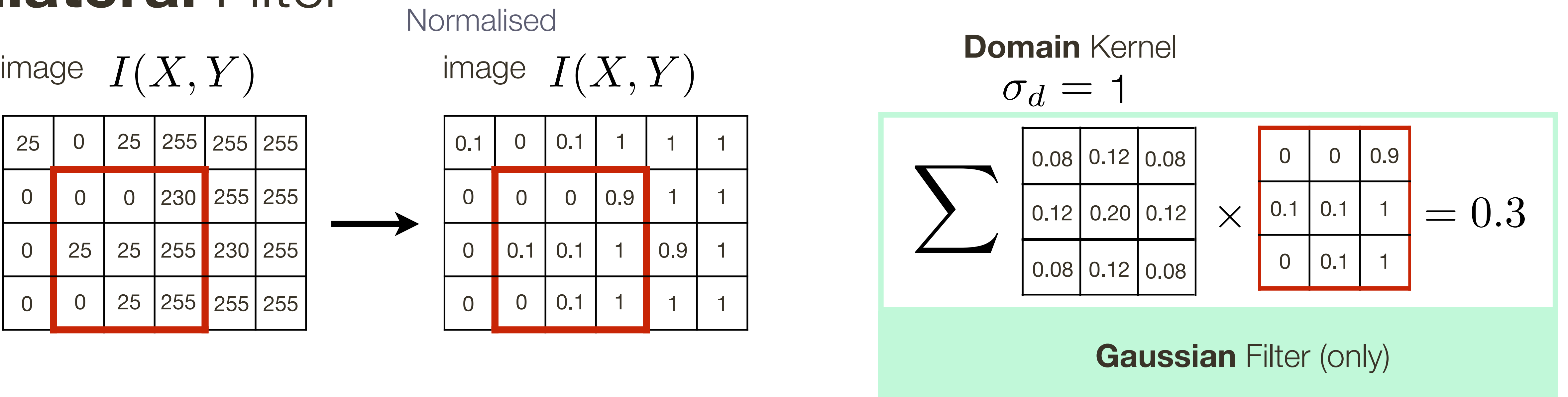

## **Bilateral** Filter

```
image I(X,Y)
```
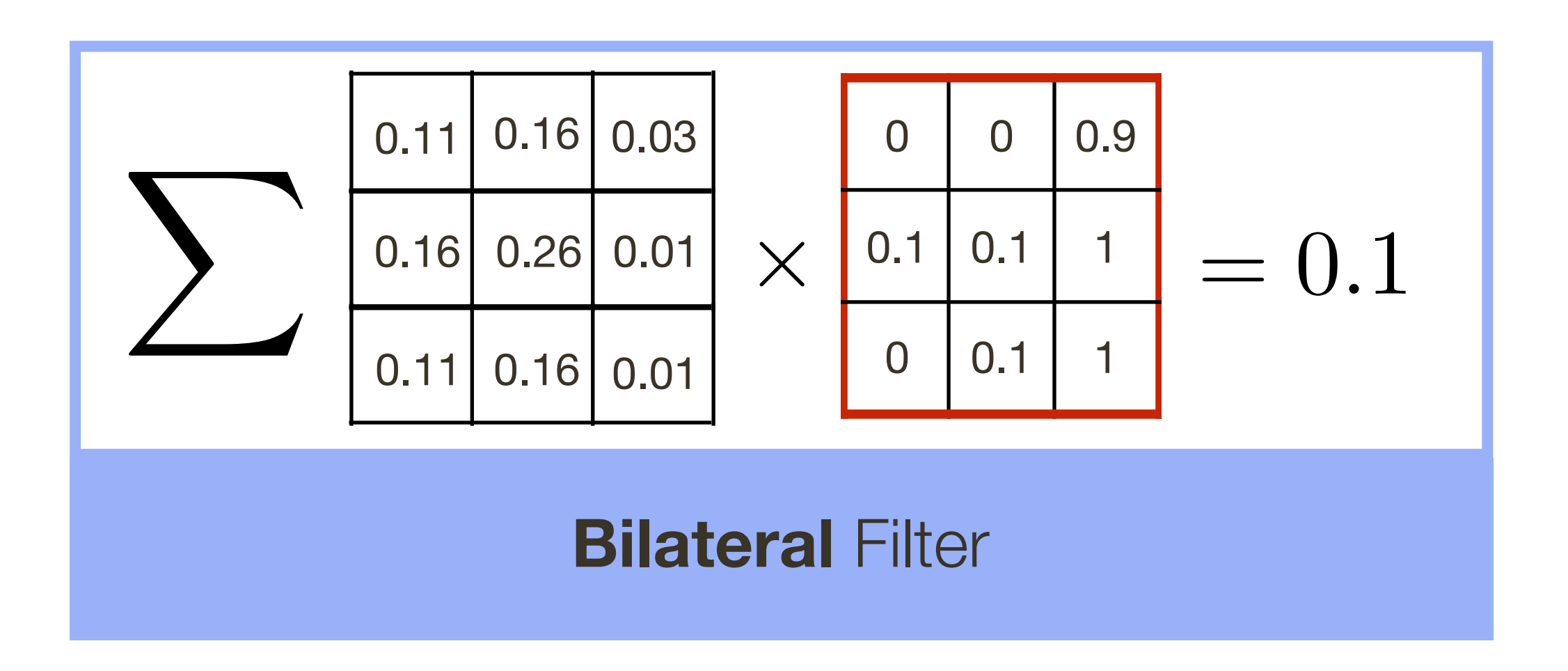

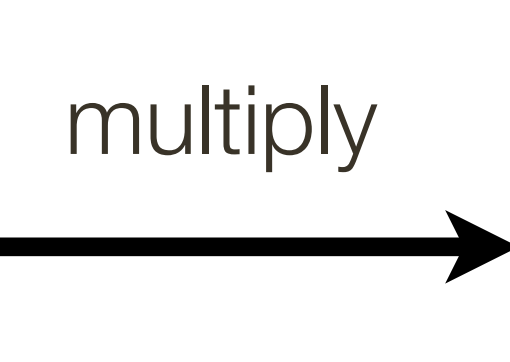

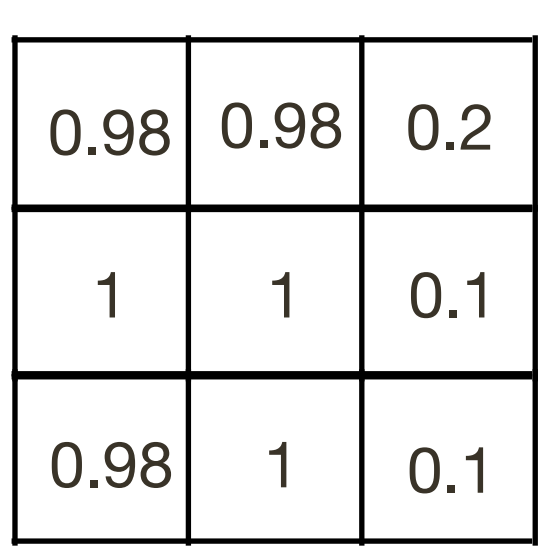

(differences based on **centre pixel**)

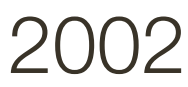

## **Bilateral** Filter

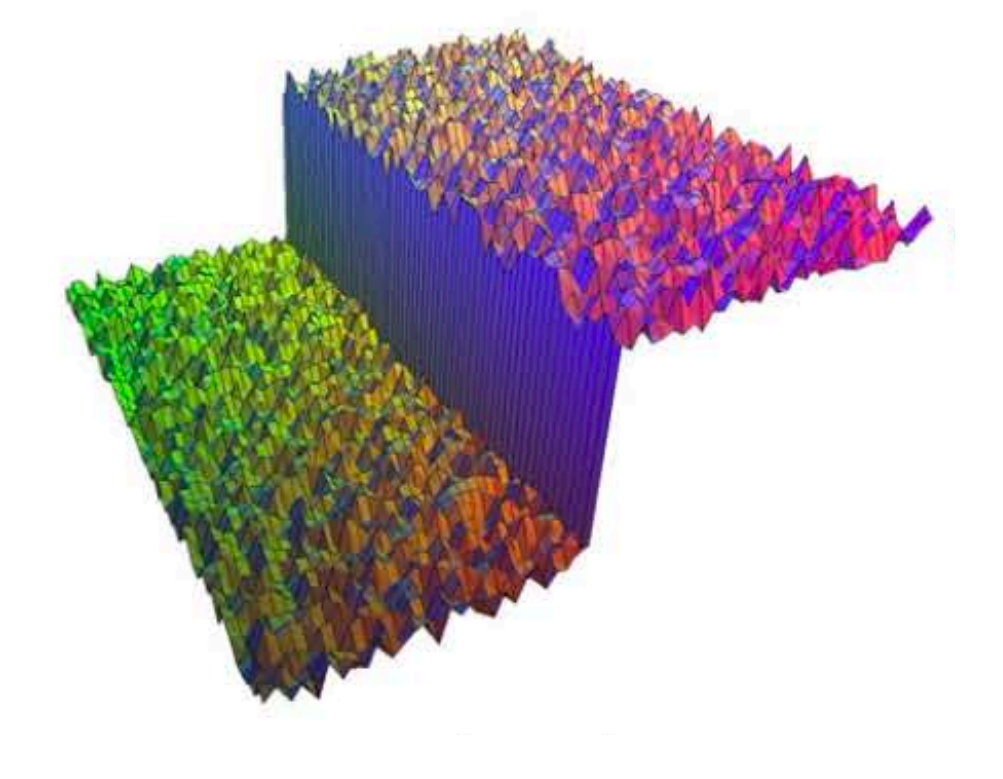

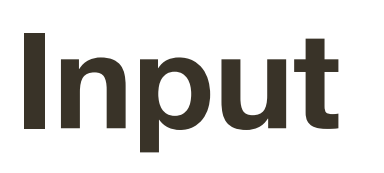

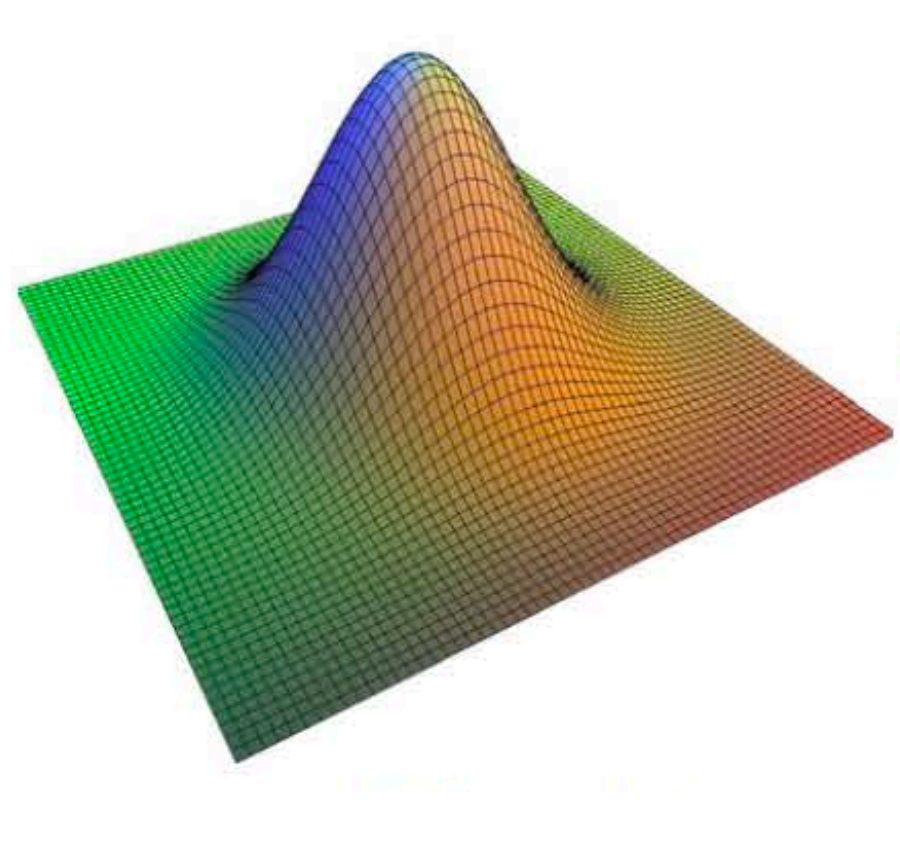

### **Domain** Kernel

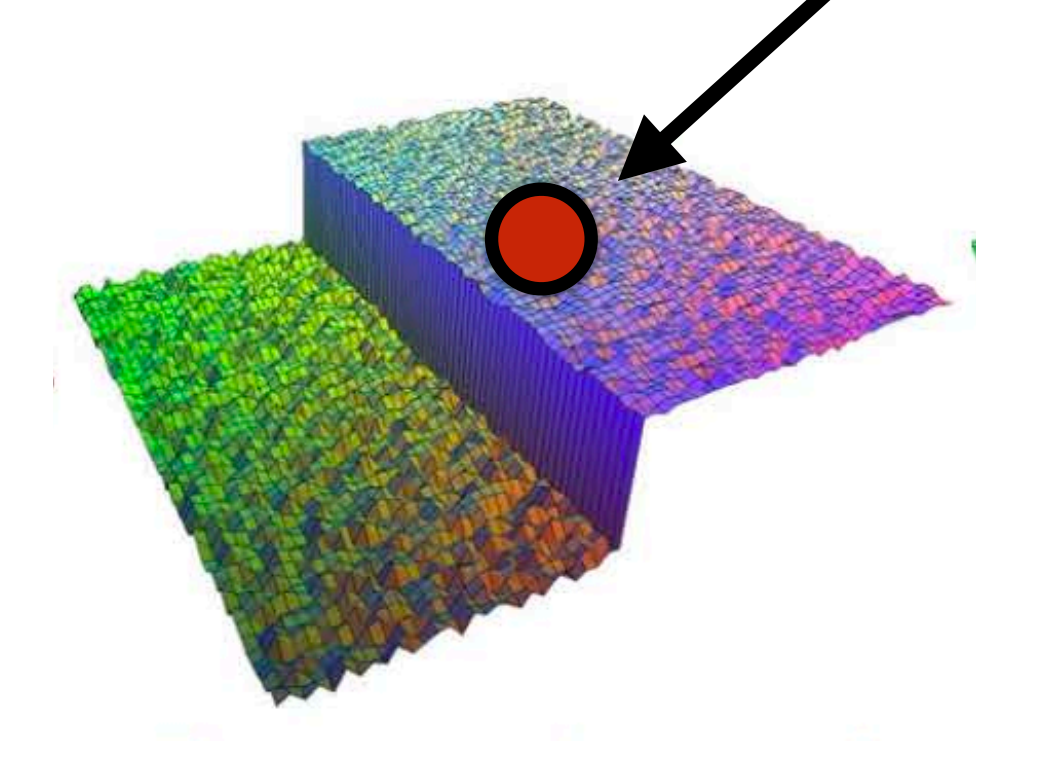

### **Range** Kernel Influence

### **Bilateral Filter**  (domain \* range)

### **Output**

**Images from**: Durand and Dorsey, 2002

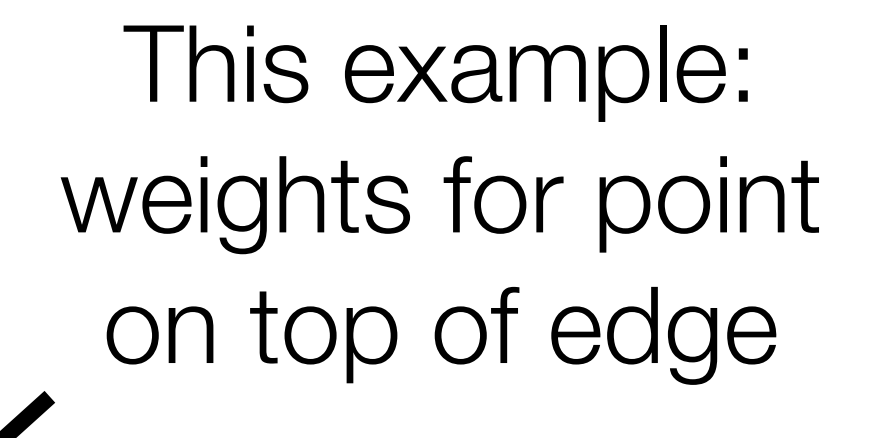

## **Bilateral Filter Application: Denoising**

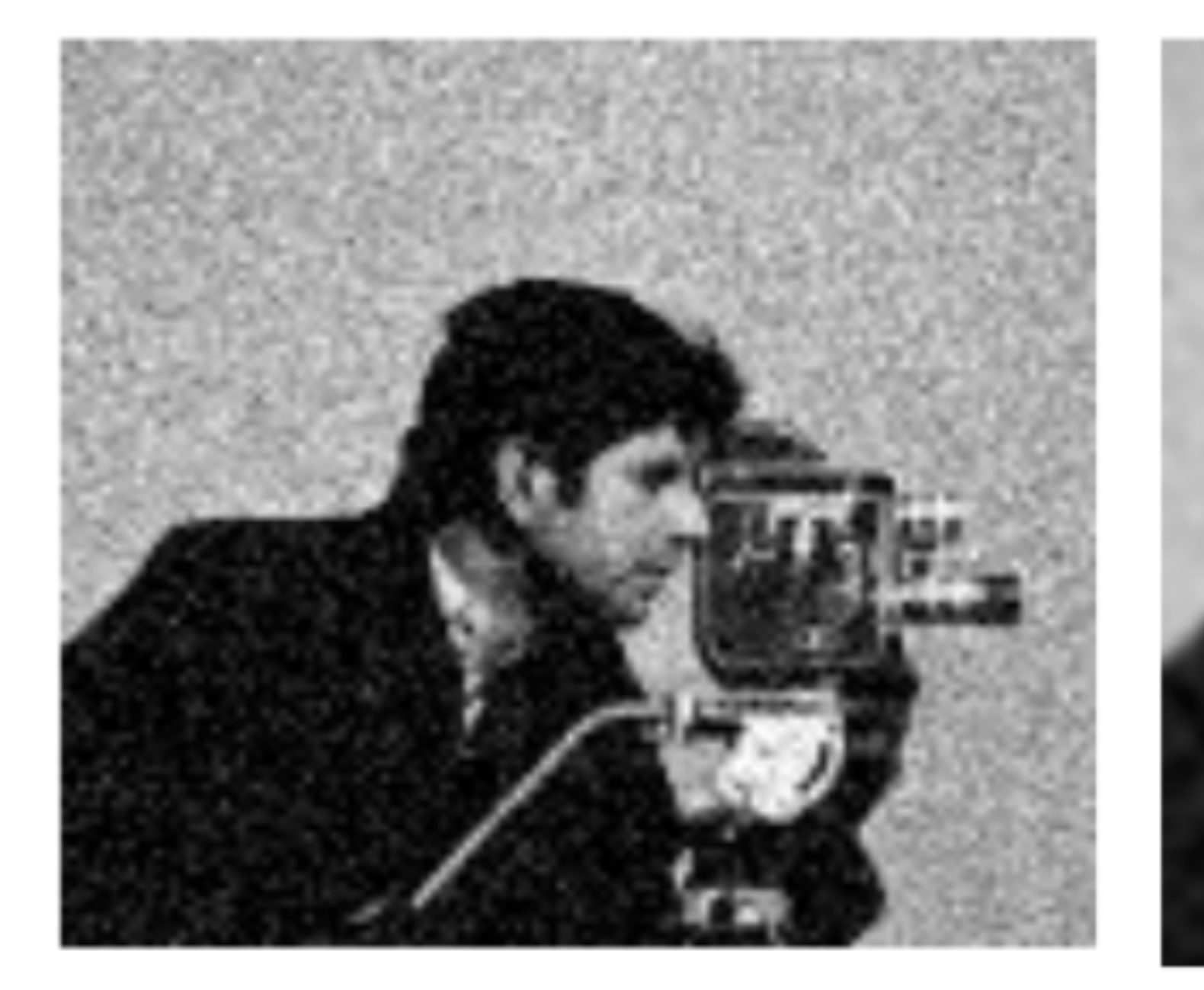

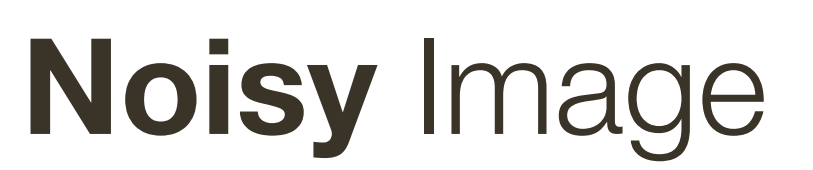

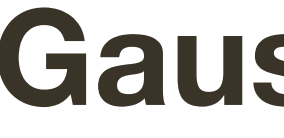

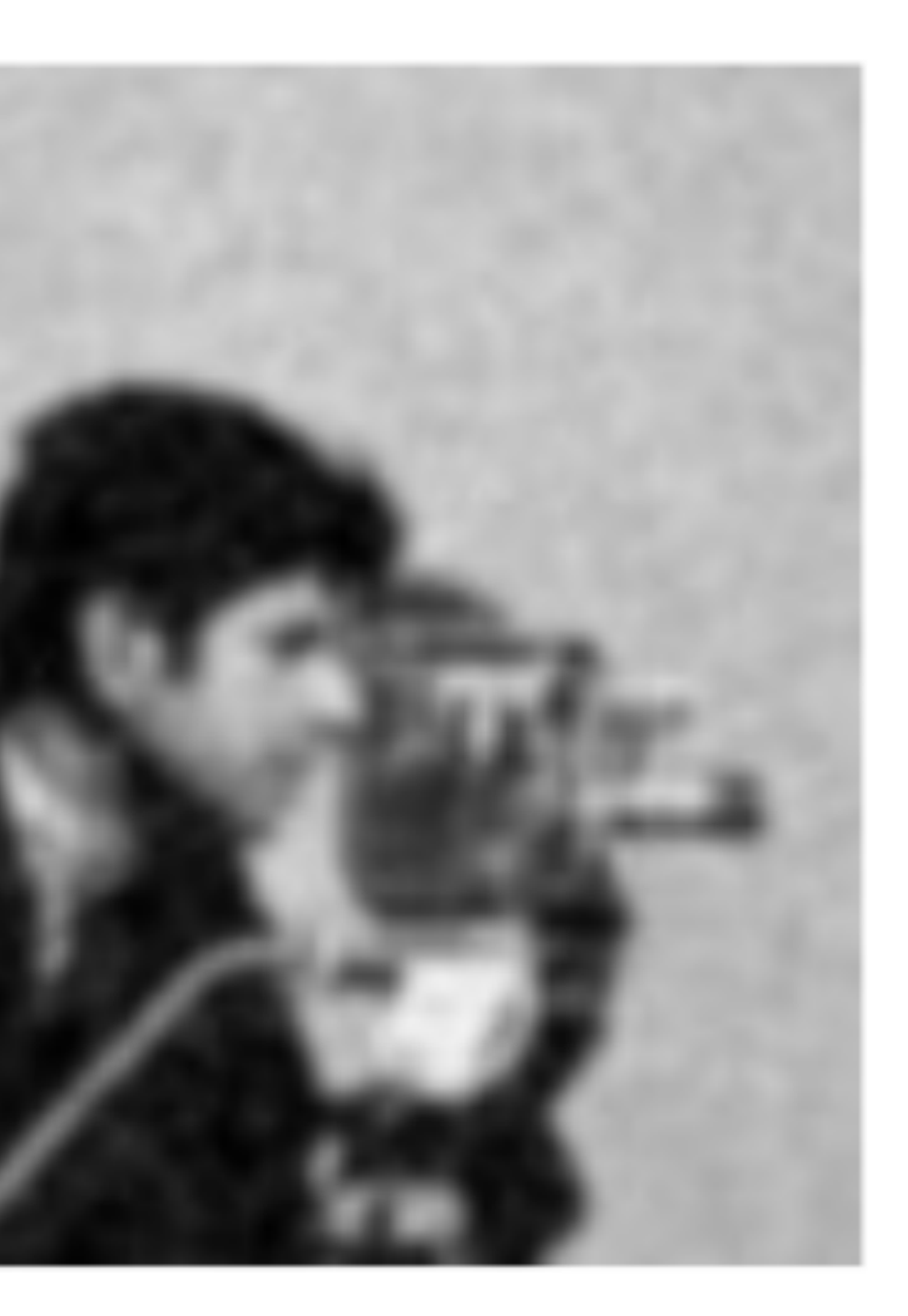

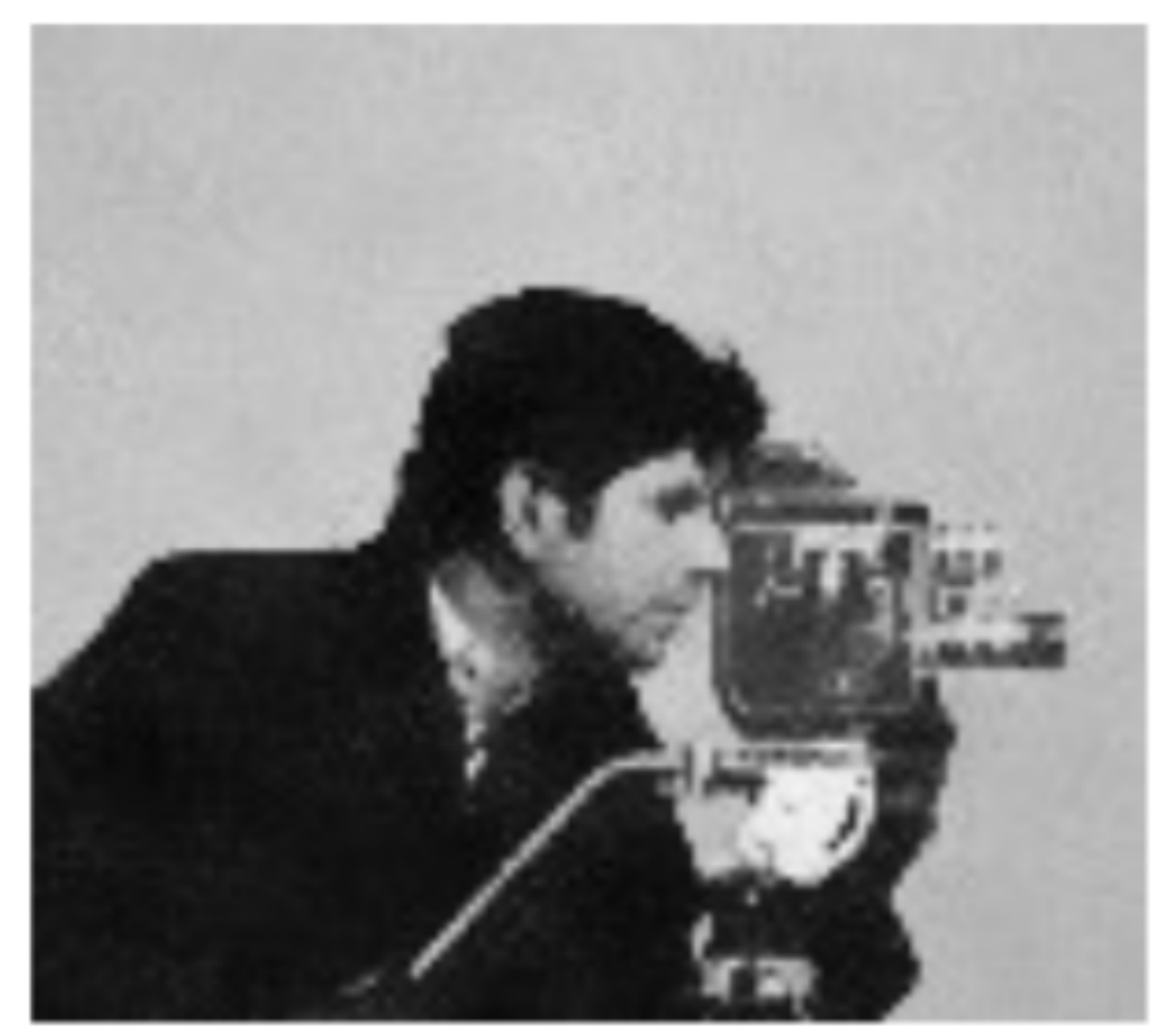

### **Gaussian Filter**

### **Bilateral Filter**

**Slide Credit: Alexander Wong** 

## **Bilateral Filter Application: Cartooning**

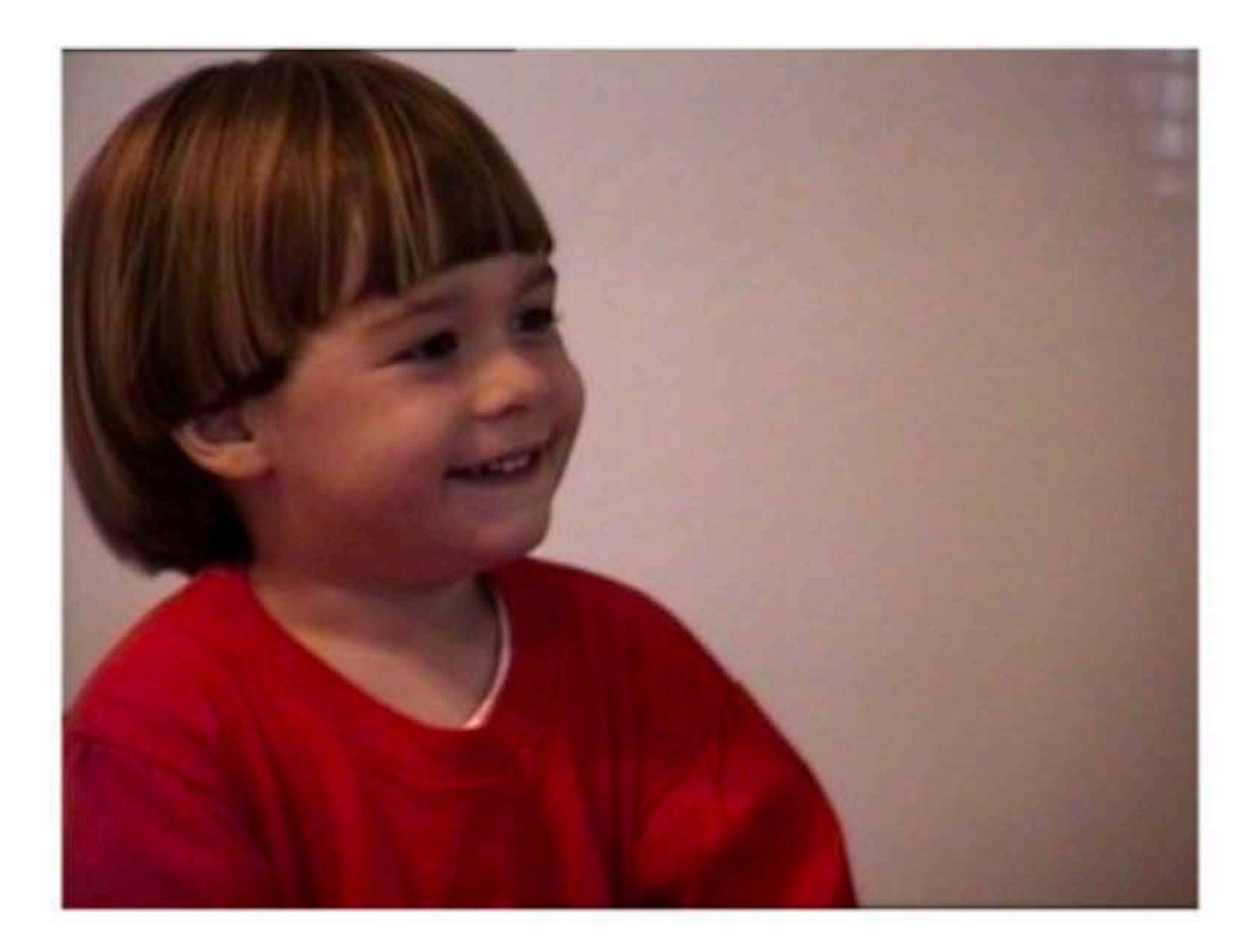

### **Original Image**

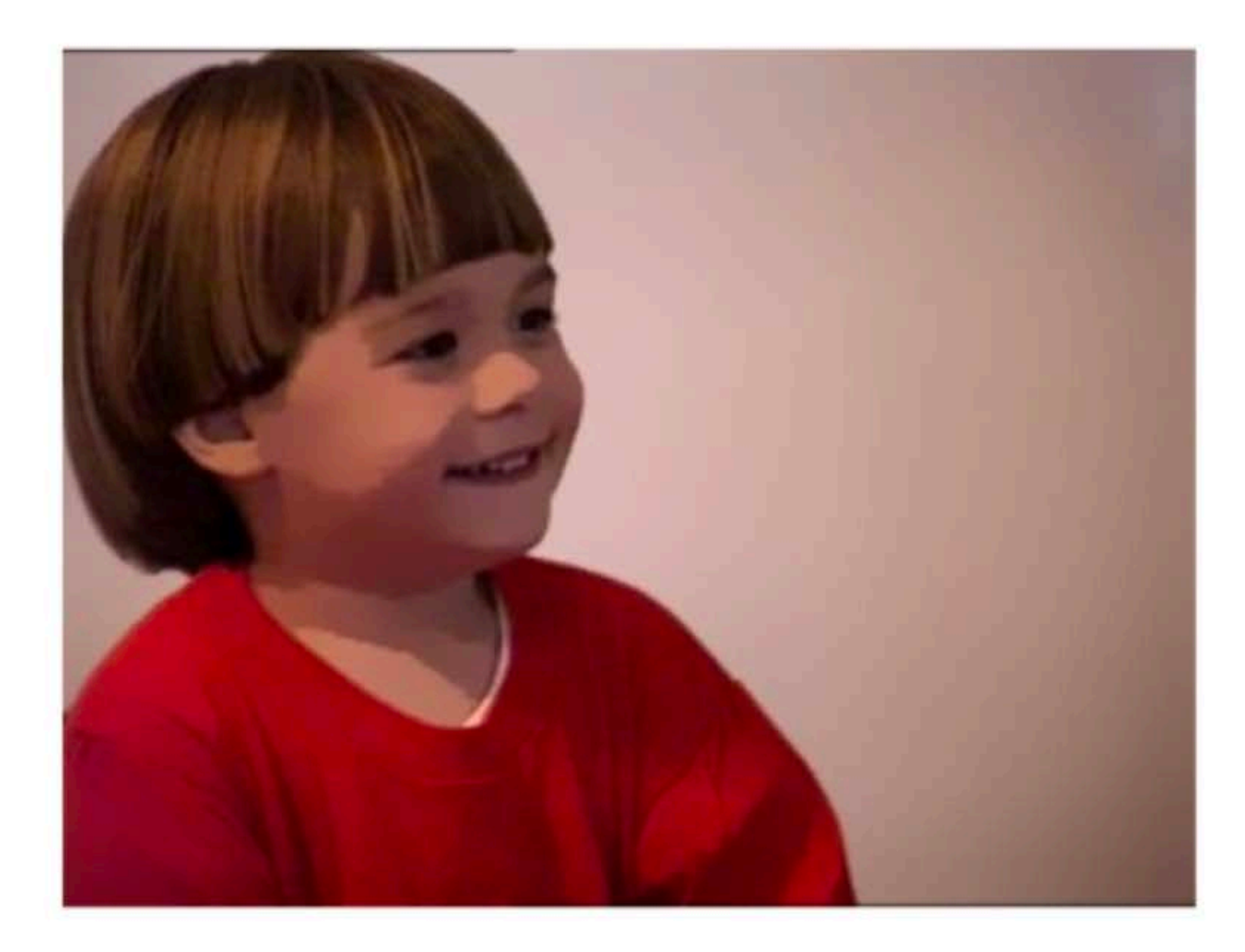

### After 5 iterations of **Bilateral** Filter

**Slide Credit: Alexander Wong** 

### **Bilateral** Filter Application: Flash Photography

### Non-flash images taken under low light conditions often suffer from excessive

**noise** and **blur**

But there are problems with **flash images**: — colour is often unnatural

— there may be strong shadows or specularities

**Idea**: Combine flash and non-flash images to achieve better exposure and colour balance, and to reduce noise

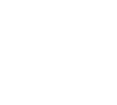

## **Bilateral** Filter Application: Flash Photography

System using 'joint' or 'cross' bilateral filtering:

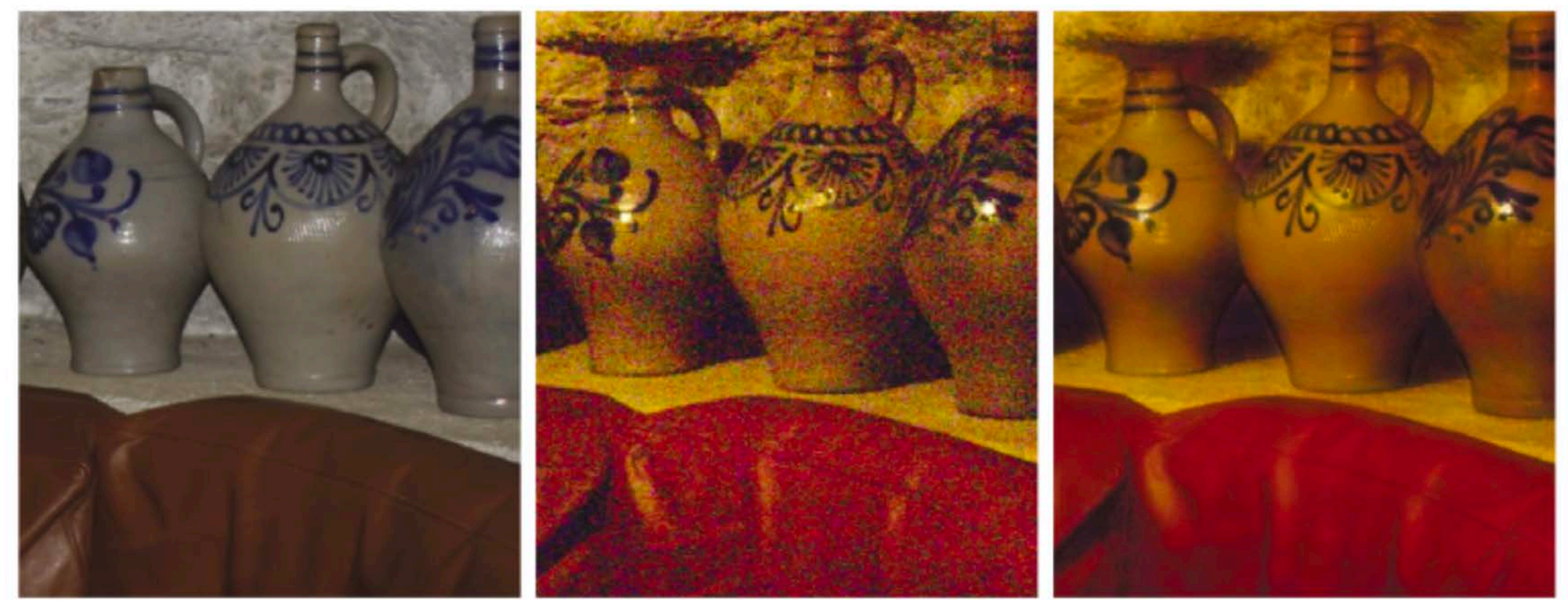

Flash

# '**Joint' or 'Cross' bilateral**: Range kernel is computed using a separate

guidance image instead of the input image

No-Flash

Detail Transfer with Denoising

**Figure Credit**: Petschnigg et al., 2004

### Bilateral Filter: "Modern" take

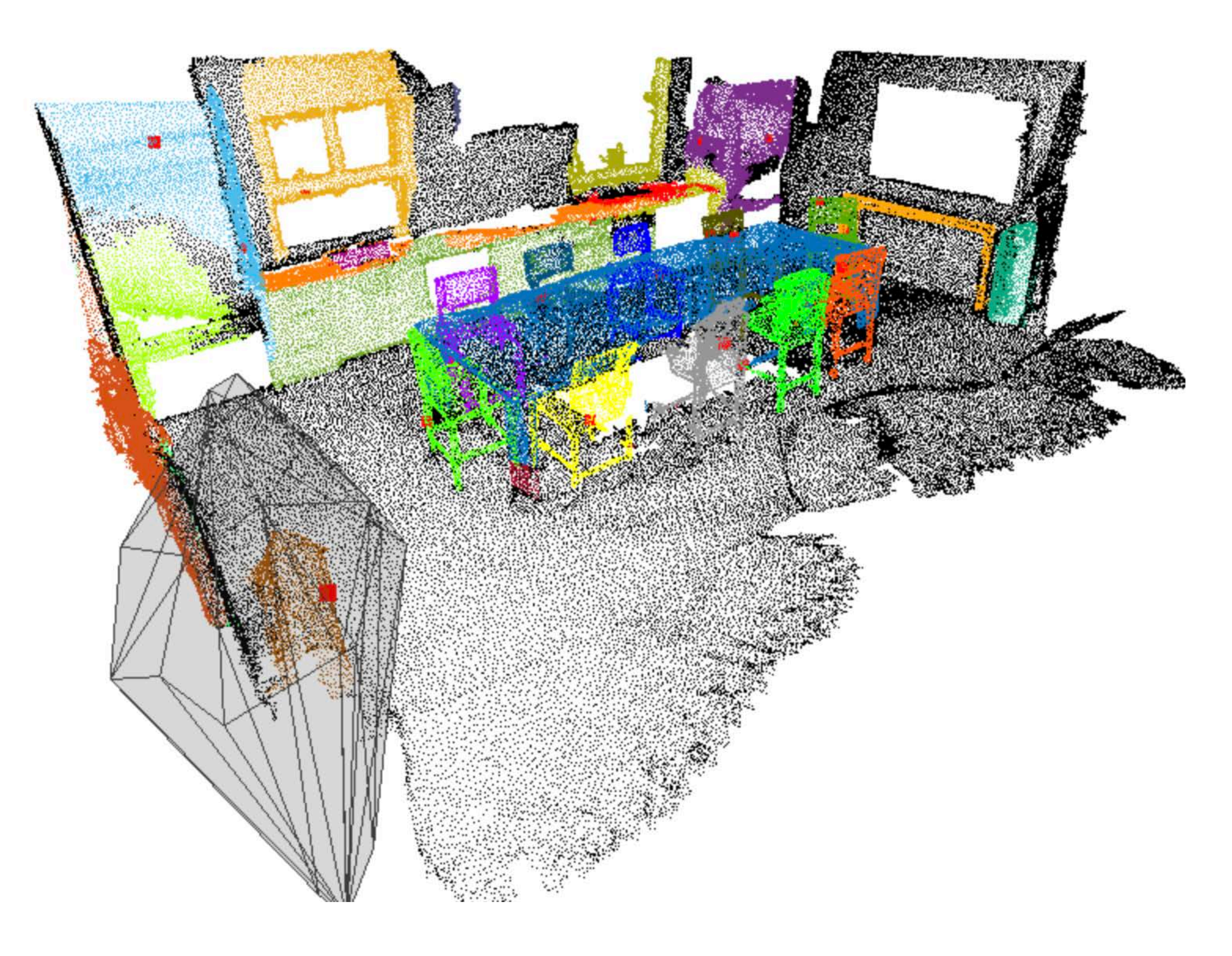

https://neuralbf.github.io/

### Morphology **Optional subtitle**

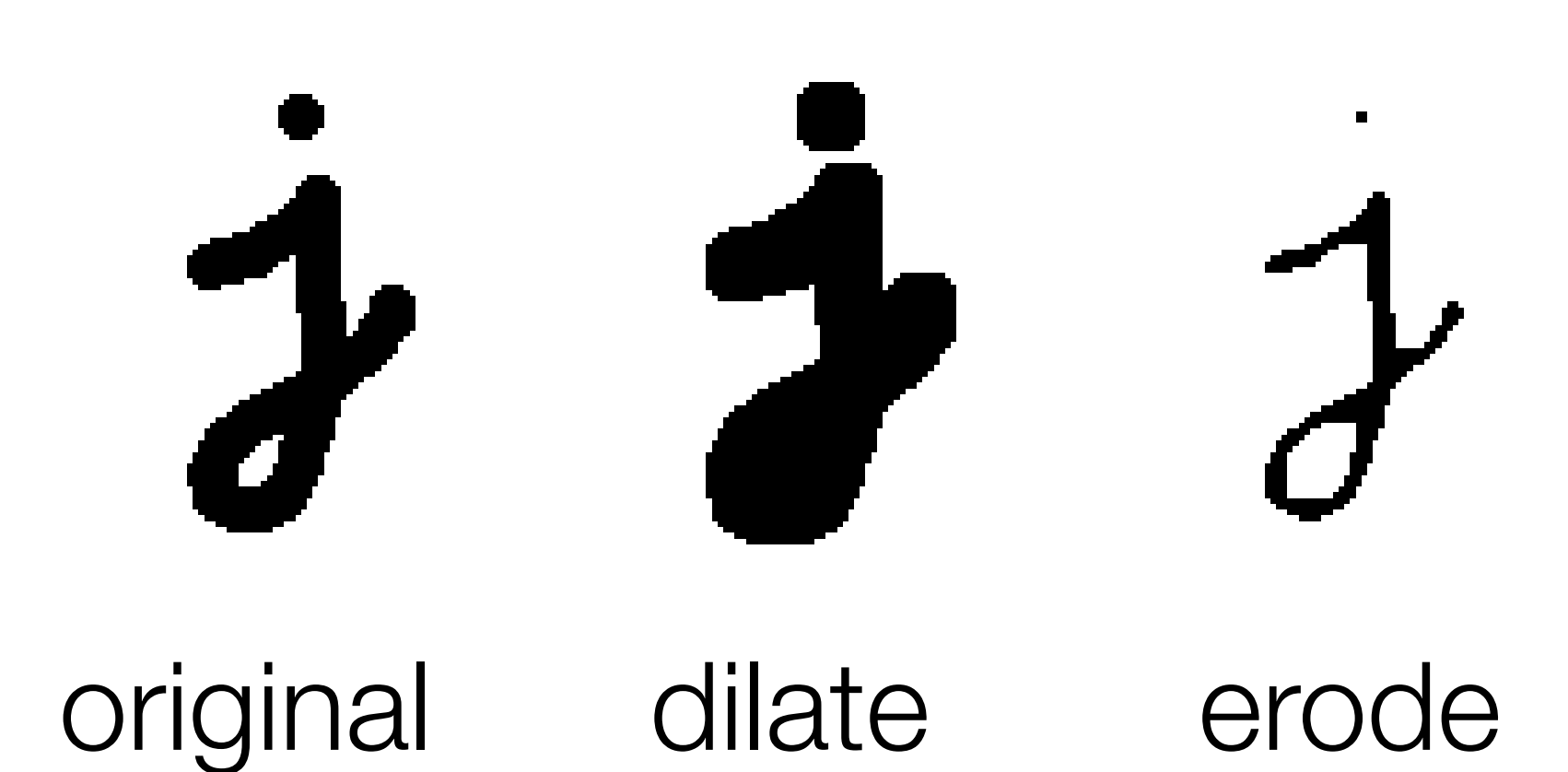

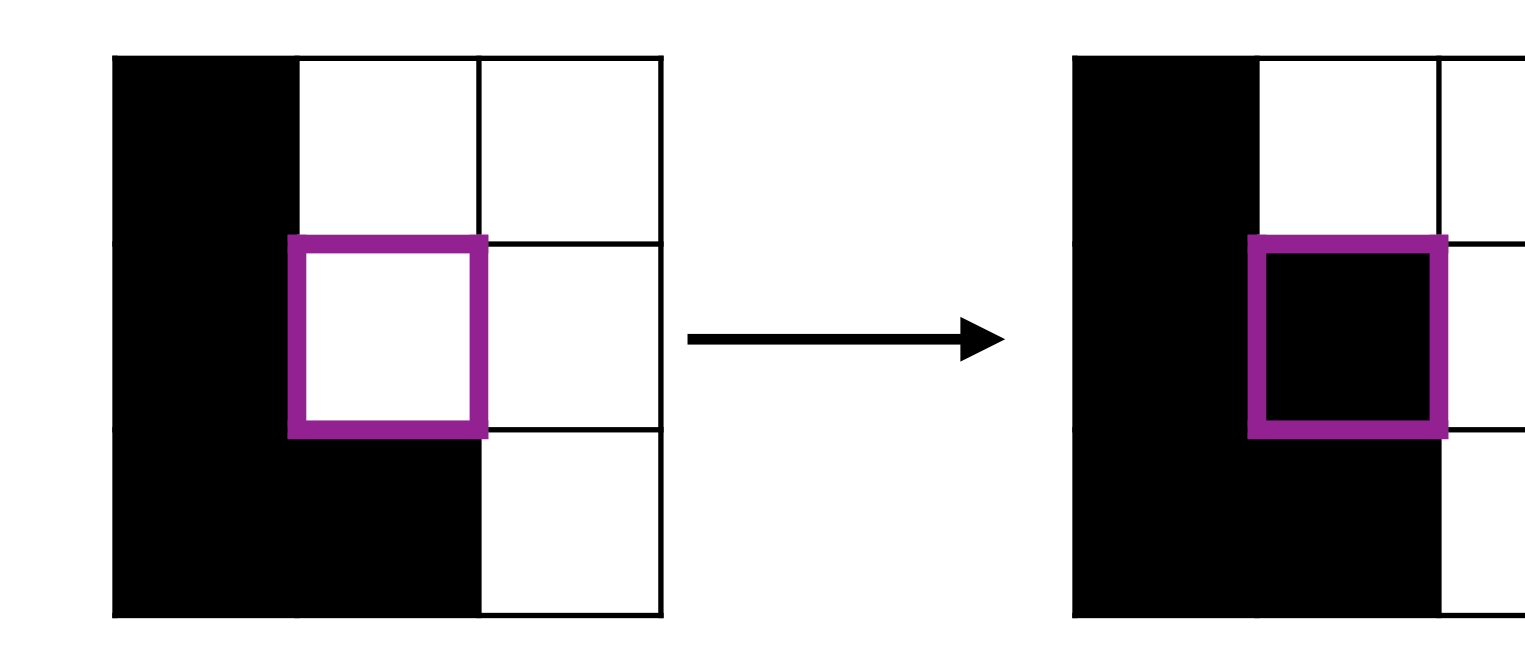

close(.) = erode(dilate(.)) etc., see Szeliski 3.3.2

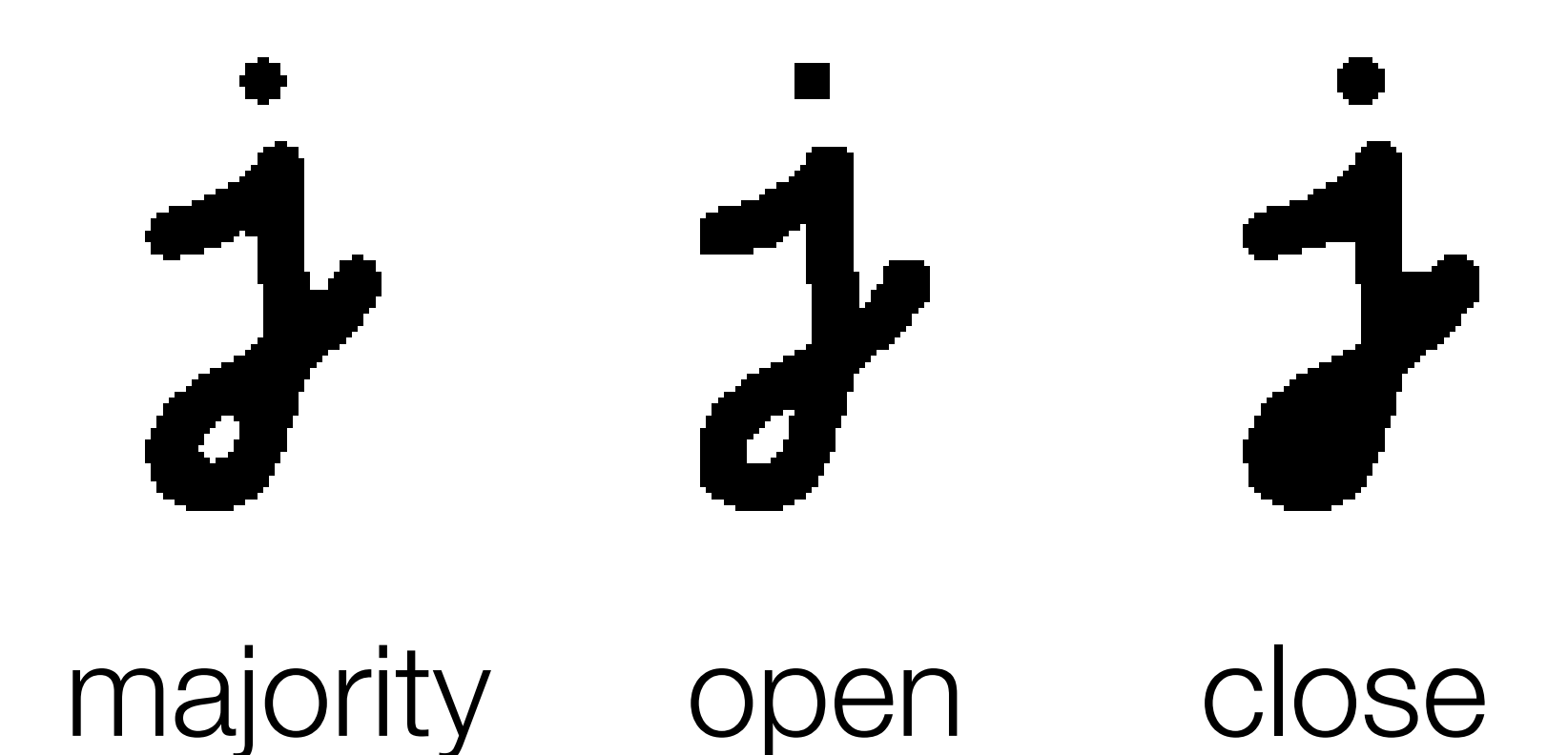

Threshold function in local structuring element

## Aside: Linear Filter with ReLU

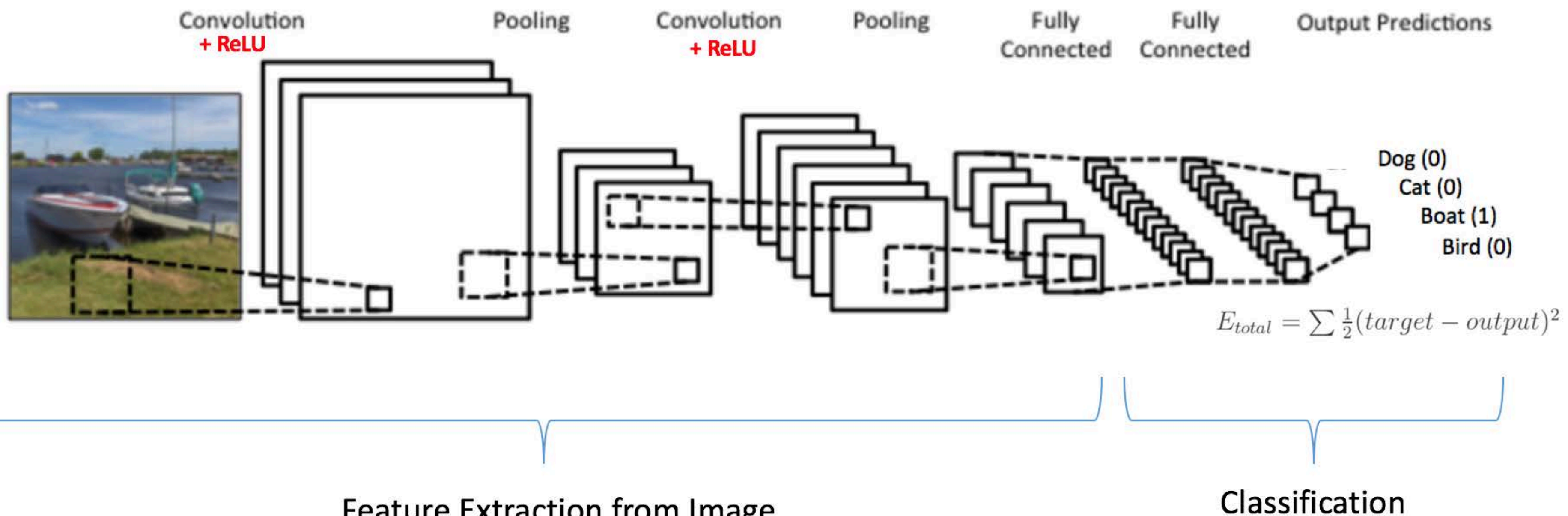

**Feature Extraction from Image** 

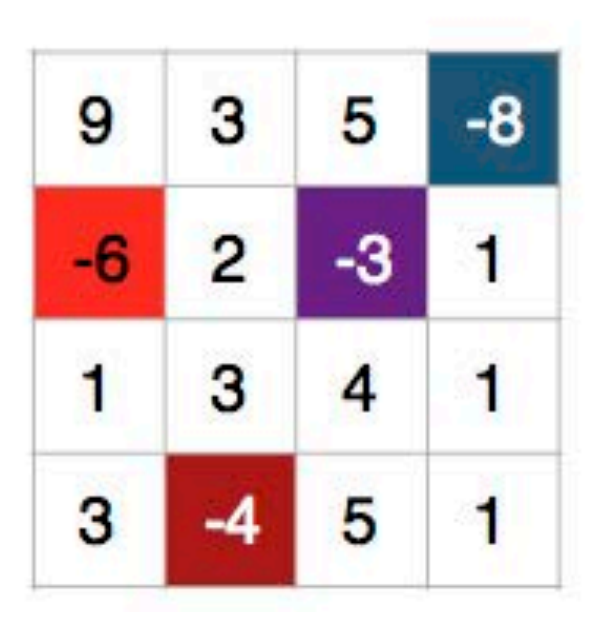

Linear Image Filtering

Result of:

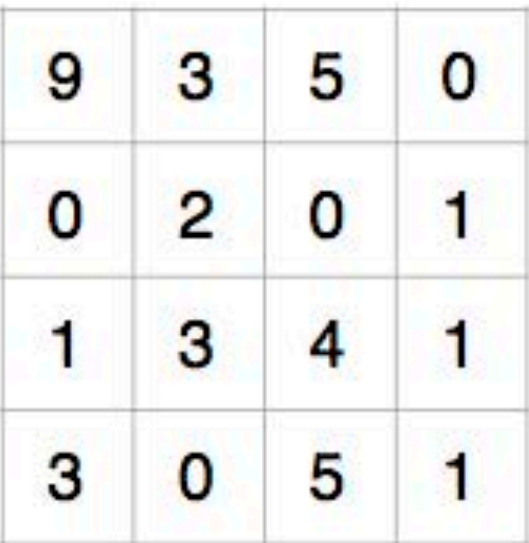

After Non-linear ReLU

## **Summary**

We covered two three **non-linear filters**: Median, Bilateral, ReLU

The **median filter** is a non-linear filter that selects the median in the neighbourhood

- The **bilateral filter** is a non-linear filter that considers both spatial distance
- **Speeding-up Convolution** can be achieved using separable filters or Fourier
	-

and range (intensity) distance, and has edge-preserving properties

Transforms if the filter and image are both large

**Fourier Transforms** give us a way to think about image processing operations in Frequency Space, e.g., low pass filter = removing high frequency components

- 
-